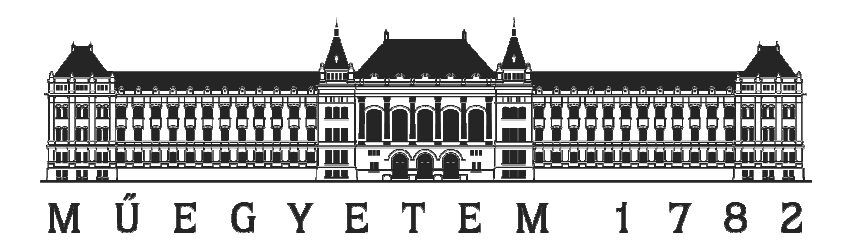

## **BUDAPESTI MŰSZAKI ÉS GAZDASÁGTUDOMÁNYI EGYETEM**

### **Közlekedésmérnöki és Járműmérnöki Kar**

Vasúti Járművek, Repülőgépek és Hajók Tanszék

# **Szárnyprofil Inverz Tervezése Összenyomhatónak Feltételezett Áramlásban**

Készítette: Vermes Ádám Gábor (KAQPHG) Repülőgép mérnök szakos hallgató

Konzulens: Dr. Veress Árpád Egyetemi docens

**Tudományos Diákköri Konferencia** 

**Budapest, 2013**

*"Szárnyprofil Inverz Tervezése Összenyomhatónak Feltételezett Áramlásban."* 

#### **VERMES Ádám G. Konzulens: Dr. Veress Árpád**

#### ÖSSZEFOGLALÁS

Kutatásom célja egy olyan inverz szárnyprofil tervező módszer kifejlesztése, mely összenyomható közegben is nagy átesés-biztonságú profilokat eredményez tetszőleges felhajtó- és ellenálláserő igény mellett. A szárnyprofil egyértelmű merev- és forgószárnyas alkalmazásán túl a légcsavar és a hajtómű-lapátozás meghatározó komponense, továbbá a repülőgép-ipari alkalmazásai mellett a közlekedés minden területén jelen van. Jelen munka alapjául szolgálhat a BME Formula Racing Team [1] versenyautóira tervezett leszorító elemek fejlesztésének azáltal, hogy adott áramlás esetén elérhető legnagyobb leszorító erőt képes biztosítani a leváláshoz közel, ám attól biztonságos távolságban. A célkitűzésben meghatározott feltételeket kielégítő optimális nyomáseloszlást egy, többek között Stratford [2], illetve Sasman-Cresci [59] kutatási eredményeire támaszkodó MATLAB [3] program segítségével határoztam meg. Az inverz tervezési folyamatra a tanszéki fejlesztésű DASFLOW [21] szoftvert használtam. Az eredmények további felhasználását tekintve, a módszer alkalmas lehet olyan légi járművek fejlesztésére is, melyek folyamatos, kontrollált profil-adaptációs képességük révén gyorsabbak, manőverezhetőbbek, kisebb fogyasztásúak és környezettudatosabbak mai elődjeiknél.

*Kulcsszavak:* szárnyprofil, inverz tervezés, Stratford, nyomáseloszlás, összenyomható áramlás

#### *"Inverse Design of Airfoil in a Compressible Flow"*

#### **Ádám G. VERMES Supervisor: Dr. Árpád Veress**

#### ABSTRACT

The purpose of research was to develop an inverse airfoil design method for compressible flows that results stall secure geometries for arbitrary lift and drag coefficient demands. Beyond its obvious applicability in wing- and rotor-design airfoil is an elementary parameter of propellers and jet engine blades as well. Nevertheless, it is almost ubiquitous in entire vehicle industry. Results of this paper can be applied for designing adjustable wings for the BME Formula Racing Team`s car in 2014. In order to determine a pressure gradient that could best satisfy the above-mentioned requirements a MATLAB [3] code based on Stratford`s [2] and Sasman-Cresci`s [59] results was developed. A software (DASFLOW) [21], originally developed at the department was applied for the inverse design method. Further applicability of results could be on the field of experimental plane design. Such aircraft with the ability of constant profile-adaptation control would be faster and greener with advanced maneuverability and lower fuel consumption than those of our age.

*Key words:* airfoil, inverse design, Stratford, pressure gradient, compressible flow

# Tartalomjegyzék

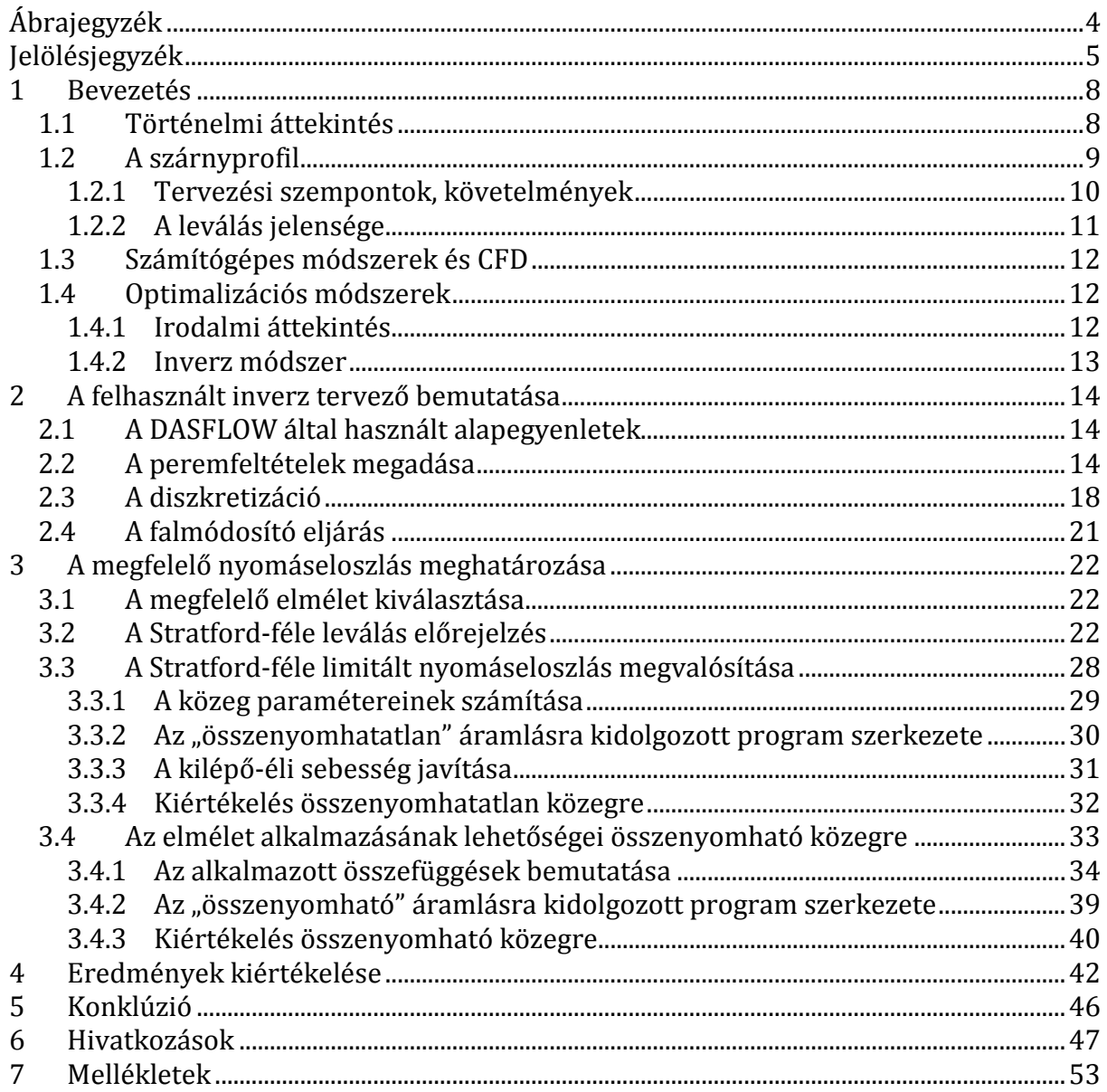

# **Ábrajegyzék**

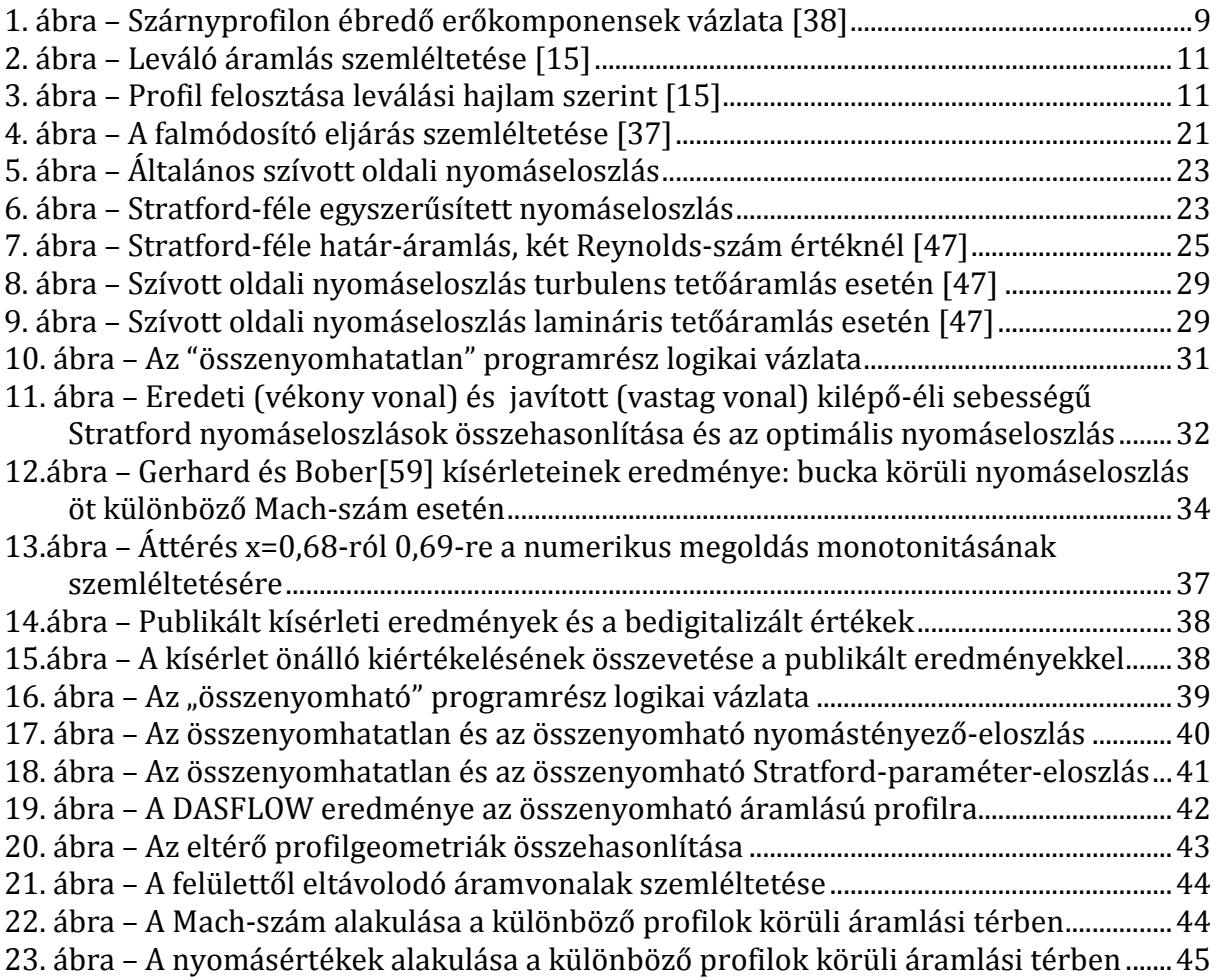

# **Jelölésjegyzék**

### **Latin betűkkel adott jelölések:**

• c [m, m/s] húrhossz, hangsebesség •  $C_1$  [-] Sutherland-formula konstansa • C<sub>D</sub> [-] ellenálláserő-tényező • CL [-] felhajtóerő-tényező • C<sub>p</sub> [-] hagyományos nyomástényező  $\overline{C}_{p}$  [-] kanonikus nyomástényező • A,B,C [-] konstansok • D [N] ellenálláserő • *D* [-] Jacobi mátrix • *E* [*J/kg*] torló-ponti energia • *F, G* [*-*] súrlódásmentes fluxus vektor • *H* [*J/kg,-*] tömeg specifikus teljes entalpia, numerikus fluxus függvény vektora, alaktényező • *Hn* [*-*] normál irányú fluxus • L [N] felhajtóerő • M [-] Mach-szám • *Nb* [-] cellát határoló falak száma • *n* [m] cella falára merőleges egységvektor • *nx, n<sup>y</sup>* [*m*] normál irányú egységvektor komponensei • *ex, e<sup>y</sup>* [*m*] egységvektor komponensei • p [Pa] statikus nyomás • P [-] integrálandó mennyiség • R [*J/kg/K*] specifikus gázállandó, maradék [-] • Re [-] Reynolds-szám • *s* [*s,-*] normál egység irány • S [-],  $[m^2]$  Stratford-paraméter, Sutherland-formula konstansa, felület • T [K] hőmérséklet •  $t$  [*s*] idő • *U* [*-*] konzervatív változók vektora, leválás helye Howarth (64)ben • *u,v* [*m/s*] sebesség vektor komponensei • *V* [*m/s*] sebesség vektor • *V<sup>n</sup>* [*m/s*] sebesség felületre merőleges komponense • *V<sup>s</sup>* [*m/s*] sebesség felülettel párhuzamos komponense • *W* [*-*] karakterisztikus vektor változója • x [m] Descartes-féle x koordináta a térben, húrmenti helyparaméter • X [-] összenyomható közeg elméletéhez tartozó integrál • y [m] Descartes-féle y koordináta a térben

#### **Görög betűkkel adott jelölések:**

- α [*deg*] rááramlás szöge, áramlási paraméter
- β [-] konstans Howarth egyenletében
- *α<sup>k</sup>* [*-*] Runge-Kutta időlépési állandó
- $\delta^*$ <sup>δ</sup> [*m*] kiszorítási vastagság
- γ, κ [*-*] adiabatikus kitevő
- *Γ* [*m*] cella fal hossza
- *Δ* [*-*] differencia
- $\bullet$   $\lambda_n^{(i)}$ *(i)* [*m/s*] normál sajátértékek
- $\mu$  [Ns/m<sup>2</sup>] dinamikai viszkozitás
- $v$  [m<sup>2</sup>/s] kinematikai viszkozitás
- ψ [-] Mulder határoló paramétere
- $\theta$  [m] impulzus vastagság
- $\theta_i$  [m] inkompresszibilis (összenyomhatatlan) impulzus-vastagság
- *ρ* [*kg/m3*] sűrűség
- *Ω* [*m2*] ellenőrző felület

### **Alsó- és felső indexek:**

- *¯* vektor
- *ˆ* Roe-féle átlagolás
- *0* torló-ponti jellemzők a 2. fejezetben
- 0 belépő-élhez tartozó paraméterek
- *1* rááramlási jellemzők
- *n+1* fal melletti jellemzők a következő időpillanatban
- *n-1* fal melletti jellemzők az előző időpillanatban
- *\** fal melletti extrapolált jellemzők
- c kompresszibilis (összenyomható) közegben értelmezett
- *e* egységvektor
- i+1 az aktuálisat követő érték
- i-1 az aktuálisat megelőző érték
- *i,j,k* térbeli változók és összegzés indexe
- i inkompresszibilis (összenyomhatatlan) közegben értelmezett
- *it* iteráció utáni jellemző
- L Cella felület bal oldala
- m a nyomásnövekedés kezdetéhez tartozó értékek
- *n* **falra merőleges változók**
- t transition point, a függvények közti átváltás helye
- *to, stat* torló-ponti, statikus
- total torló-ponti
- TE kilépő-élhez tartozó paraméter
- TEeff kilépő-élhez tartozó empirikus paraméter
- R Cella felület jobb oldala
- *req* előírt
- *ss* szívott oldal
- *ps* nyomott oldal
- x aktuális profil menti helyhez tartozó paraméter
- ∞ végtelen távoli ponthoz tartozó paraméterek

### **Rövidítések:**

- BC Boundary Condition (Peremfeltételek)
- PBC Physical Boundary Condition (Fizikai peremfeltétel)
- NBC Numerical Boundary Condition (Numerikus peremfeltétel)
- CFL Courant-Friedrichs-Levy szám
- CFD Computational Fluid Dynamics, Numerikus Áramlástan
- CAD Computer Aided Design, Számítógéppel Támogatott Tervezés
- MBC Mirror Boundary Condition
- MUSCL Monotone Upstream Schemes for Conservation Laws
- LE Leading edge (Belépő él)
- *Re* Reynolds-szám
- RK Runge-Kutta
- TE Trailing edge (Kilépő él)

# **1 Bevezetés**

# **1.1 Történelmi áttekintés**

Számos, ősidők óta velünk élő történet, monda állít emléket a repülés korai úttörőinek, olyan embereknek, akiket a szükség, vagy a kíváncsiság hajtott az ég felé. A legrégebbi megmaradt írásos emlék mely a repüléssel foglalkozik Etana mezopotámiai király mennybemenetelét és Samas isten színe elé emelkedését jegyzi egy pecséthengeren, mely mintegy 4300 éves. Az isteni alakok repülési képessége egyébként majd' minden kultúra mitológiájában tetten érhető: a görög Hermész, a római Ámor vagy a germán Wodan isten szárnyakkal, számos más emberfeletti mitológiai entitás pedig misztikus lényeken lovagolva volt képes repülni. E képességet hamarosan az ember is birtokolni kívánta, és ezzel megkezdődött a repülés története. A leghíresebb európai mesét Hérodotosz tolmácsolásában ismerjük. A történet hőse Daidalosz, Mínosz király fogságából igyekszik menekülni fiával, Ikarusszal, amikor azt hatalmába keríti a magasság, s egyre feljebb száll. A Naphoz közel aztán a nagy melegtől megolvadnak tollruhájának viaszos bekötési pontjai és lezuhan. Habár számos mítoszban megjelent, a XV. Századig nem sok előrelépés történt az emberi repülés irányában. Leonardo da Vinci-t tekintjük az első embernek, aki a témával tudományos alapon foglalkozott, munkásságának jelentősége a léghajók és forgószárnyas repülőgépek alapvető kialakításai terén elvitathatatlan.

Az ember repüléséhez több találmány és felfedezés vezetett, melyek együttes megléte az ezernyolcszázas évek végére teremtette meg az első lépésekhez szükséges feltételeket és gyorsította fel az eseményeket. A napjainkban elfogadott történelemírás az első valóban repülni képes, önálló hajtással rendelkező repülőgép megépítését a Wright fivéreknek tulajdonítja, akik 1903. december 17-én a Wright Flyer 39, majd 279 méteres irányított repülésével végérvényesen valósággá tették a repülés évezredes álmát. [9] Egyes források szerint Chūhachi Ninomiya is tervezett merevszárnyú repülőgépet ez időben, ám megvalósítására nem volt anyagi kerete. Tiszteletből máig őt nevezik a japán repülés atyjának. [8] Az első sikeres repülés után robbanásszerűen indult meg a fejlesztés, melynek következtében 1909. Július 25-én Louis Blériot sikeresen átrepülte a La Manche csatornát. Blériot még az év októberében bemutatkozott Budapesten is. Bánki Donát 1913-ban, pontosan idén száz éve kezdte meg a repüléselméleti oktatást a Műegyetemen, stabilitási kérdésekkel foglalkozó fakultatív tárgyak keretében. Az I. Világháború alatti fejlesztések következtében a duplafedeles repülőgépeket fokozatosan felváltották a monoplán elrendezésűek. A két világháború közötti időszakra teszik a repülés hőskorát. A húszas években kezdődött meg az utasszállító gépek gyártása, majd a II. Világháború által felduzzasztott ipar az 1940-es évekre megszüli az első sugárhajtású hajtóműveket, új fejezetet nyitva ezzel a repülés történetében. [10,11,12,13,14]

Napjaink repüléstudományi fejlesztései többféle tendenciát követnek: egyrészről igyekszünk minél könnyebb gépeket építeni, másrészről minél gyorsabbakat, mivel a globalizálódó társadalom igényeinek kielégítésére várhatóan hamarosan ismét megnő az érdeklődés a szuperszonikus repülés iránt. Forradalmi lehetőségeket kínálnak az úgynevezett "csupaszárny" elrendezésű repülőgépek, illetve az ultrakönnyű hobbi, sport, esetleg harcászati vagy robotrepülőgépek fejlesztési lehetőségei. A felsorolt fejlesztési törekvések mindegyike a repülés hatásfokán igyekszik javítani, jelentsen ez bármit az üzemanyag-fogyasztástól a propulziós hatásfokon keresztül az ülőhelyek kihasználásáig, s teszik mindezt azért, hogy a repülést megnehezítő számtalan tényező közt az optimum közelében maradva hozzanak piaci, vagy társadalmi hasznot.

## **1.2 A szárnyprofil**

A levegőnél nehezebb szerkezettel való repülés alapkövét (egyszersmind háttérbe szorítva az aerosztatikus elveken alapuló légi eszközök használatát) az a felismerés tette le, hogy a gravitációs erők hatásának ellenében a szárnyon kell felhajtóerőt generálni (1. ábra). A repülőgép stabilitásának és irányíthatóságának megvalósítása érdekében már az első sikeres repüléseket profilozott szárnyak, vezérsíkok és kormányfelületek alkalmazásával hajtották végre és a mai napig ez tekinthető a merevszárnyú repülés legfontosabb feltételének.

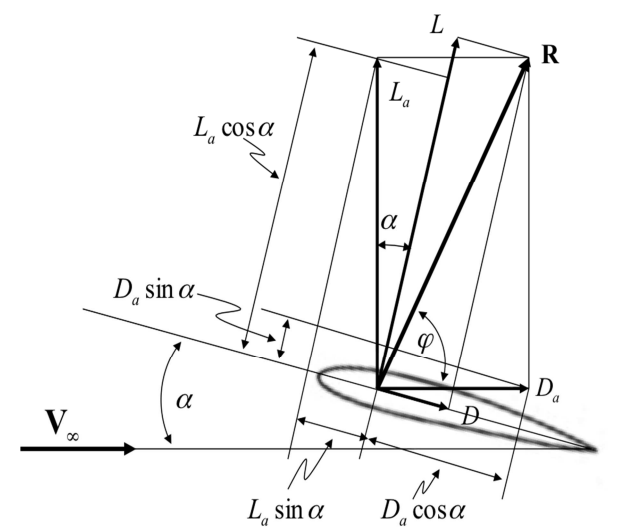

**1. ábra** – Szárnyprofilon ébredő erőkomponensek vázlata [38]

A profil szemléletesen nem más, mint a repülőgép szárnyának, vezérsíkjainak, légcsavarjának, vagy hajtómű lapátjainak keresztmetszete. E dolgozatban alapvetően a szárnyprofilokkal foglalkozom, ám a bemutatott elmélet és módszer megfelelő kikötésekkel kétségkívül alkalmazható a többi esetre is. A profil geometriai alakjából adódóan az ívben áramló (az egyszerűség kedvéért inkompresszibilisnek, azaz összenyomhatatlannak, homogénnek, izotrópnak, ideálisnak, stacionernek, valamint térerő- és forrásmentesnek tekintett) közeg sebessége megnő, ekkor pedig a Bernoullielv (1) értelmében csökken a légnyomás:

$$
\frac{v^2}{2} + \frac{p}{\rho} = \frac{v^2_{\infty}}{2} + \frac{p_{\infty}}{\rho}
$$
 (1)

A statikus nyomáscsökkenés hatására a szárny felső felületén a környezeti értéknél alacsonyabb nyomású zóna alakul ki, ami a szárnyat "szívja", így ezt "szívott oldal"-nak nevezzük. A másik oldali, konzekvensen "nyomott oldal" megnevezésű ív lehet a szívottal megegyező, vagy kisebb görbületű konvex, vagy akár konkáv görbe, és optimális esetben a környezetinél nagyobb statikus nyomású zóna alakul ki rajta, ezzel növelve a felhajtóerő értékét. Amennyiben a szívott és nyomott oldali geometria megegyezik, szimmetrikus profilról beszélünk. Ezek a profilok jellemzően műrepülésre használható gépek esetén alkalmazandóak és felhajtóerejüket a beállítási szög, illetve a támadási szög befolyásolja. Az áramló közegbe helyezett szárnyprofilon realizálódó eredő erő hatása szerint két komponensre bontható: aerodinamikai felhajtóerőre és ellenálláserőre. Az e komponensekre érvényes fizikai törvényeket és a velük kapcsolatos mérnöki törekvéseket a következő alfejezetben tárgyalom.

### **1.2.1 Tervezési szempontok, követelmények**

Mérnöki szempontból az volna a cél, hogy az adott profilon keletkező eredő aerodinamikai erő-vektor a megfújás irányával 90 fokot zárjon be. Ez az egyértelműen elérhetetlen határállapot azt jelentené, hogy a szárny maximális felhajtóerő mellett nem generál ellenálláserőt. A felhajtóerő és az ellenálláserő a következőek szerint alakul:

A felhajtóerő, angolul Lift (L) az áramló közeg sűrűségének (ρ), sebességének (v), a szárnyfelület nagyságának  $(S)$ , és az úgynevezett felhajtóerő-tényezőnek  $(c<sub>L</sub>)$ , valamint ezen belül az állásszögnek (α) és a felhajtóerő-tényező állásszög-függésének ( $\rm c_{L_{\alpha}})$ függvénye, méghozzá a következő egyenletek szerint:

$$
L = c_L * \frac{\rho_{\infty}}{2} * v_{\infty}^2 * S \tag{2}
$$

$$
c_{\rm L} = c_{\rm L_{\alpha}} * \alpha \tag{3}
$$

Ez a dolgozat a felhajtóerő növekedését a (cL)-en keresztül kívánja megvalósítani, a többi paramétert a környezeti áramlásra nézve állandónak tekinthetjük. Első megközelítésben a felhajtóerő-tényező bizonyos határig a profil íveltségével együtt nő, tehát maximális felhajtóerőt vastag profilok termelnek. Azon bizonyos határ kialakulása és tulajdonságai régóta foglalkoztatják a tudós társadalmat és az elmúlt hatvan évben megannyi modell került kidolgozásra a témával kapcsolatban. A nagy íveltséggel rendelkező, vagy meredek beállítottságú szárnyak esetében a sebesség (v, vagy M) vagy az állásszög (α) növelésével bekövetkező hirtelen teljesítményromlást okozó jelenséget 'leválás'-nak nevezzük. A teljesítmény fokozásának érdekében a leválás-mentes áramlás mindenképp előnyt jelent.

Hasonlóan, az ellenálláserő az ellenállás-tényező (c<sub>D</sub>) segítségével írható fel:

$$
D = c_D * \frac{\rho_{\infty}}{2} * v_{\infty}^2 * S \tag{4}
$$

$$
c_D = c_{D_{\alpha}} * \alpha \tag{5}
$$

Az áramlás leválásának magakadályozása jelentősen csökkenti az ellenállás erőt is, mindkét vektorkomponenst a kívánt irányba tereli, ezért mindenképpen leválás-mentes profilokat kell tervezni.

### **1.2.2 A leválás jelensége**

Repülés során az ideális körülményekre tervezett profilokat számos káros hatás érheti, melyek súlyos teljesítményromláshoz vezethetnek. Efféle hatás lehet az áramlás leválása a profil felületéről. Az áramlásleválás, vagyis az átesés nagyon fontos viszkózus áramlási jelenség, ami energia-vesztéshez és zavart áramképhez vezet. Leválás akkor alakul ki, amikor a profil mentén áramló közeg nem képes tovább a felülethez kapcsolódni. A 2. ábra felső részén a profilhoz kapcsolódó, alsó részén a leváló áramlás látható:

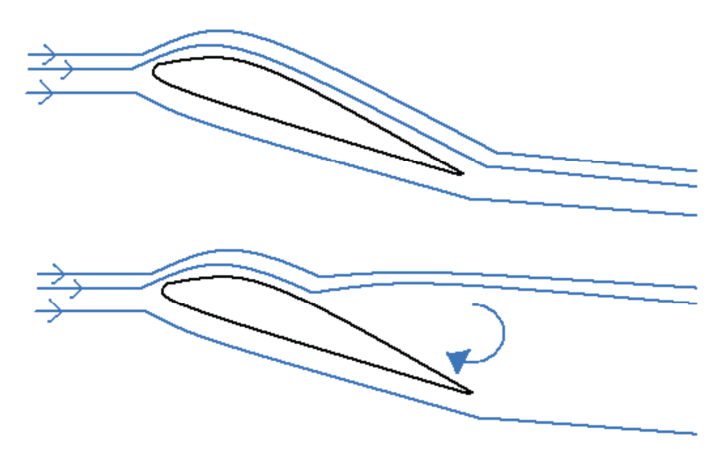

**2. ábra** – Leváló áramlás szemléltetése [15]

Prandtl szerint [2] a leválás szükséges feltétele a nagy profil-menti nyomásnövekedés megléte. Leválásra való hajlamosság szempontjából így a profilt feloszthatjuk gyorsulóés lassuló áramlási sebességű zónákra. Leválás kialakulására a nyomásnövekedés zónájában, azaz a profil szívott oldalának hátulsó szegmensében van esély. A két zónát elválasztó pontban a legnagyobb az áramlási sebesség és a helyi hangsebesség viszonya, azaz a Mach-szám, valamint minimális a statikus nyomás értéke.

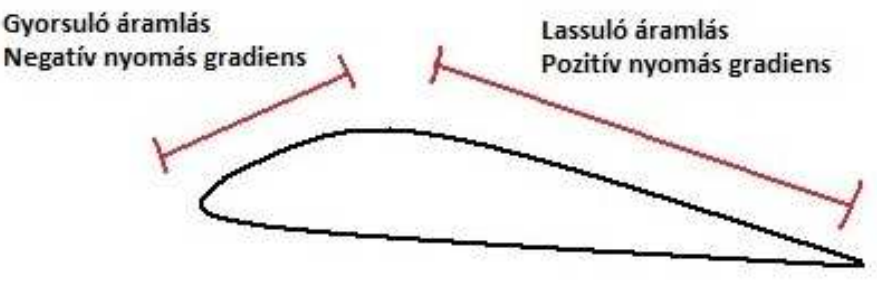

**3. ábra** – Profil felosztása leválási hajlam szerint [15]

# **1.3 Számítógépes módszerek és CFD**

A huszadik század közepétől kezdve a számítógép alkalmazhatóságának köre rohamos tempóban bővül. Az egyre erősebb hardvereknek, azaz nagyobb adattároló képességű és számítási kapacitású számítógépeknek köszönhetően jóval nagyobb gépigényű szoftvereket fejleszthetünk, mint eddig bármikor, így napjainkra a mérnöki tudománynak alig maradt olyan területe, ahol nélkülözni lehetne a számítástechnikát.

A számítási kapacitást leginkább igénybevevő iparág valószínűleg éppen a repüléstudomány és az ahhoz kapcsolódó mérnöki területek, ugyanis a modern alkatrészek gyors és költséghatékony tervezése fejlett technológiát igényel. A legnagyobb rendszerigénye kétségkívül a numerikusáramlás szimulációs szoftvereknek van, melyek számos költséges kísérlet helyettesítéséül szolgálhatnak. Ezt a technológiát angolul CFD-nek hívják, mely betűszó a 'Computational Fluid Dynamics' angol kifejezés rövidítése. Efféle program manapság az Ansys, a Fluent, de például a BME Vasúti Járművel, Repülőgépek és Hajók tanszékén kifejlesztett DASFLOW is. Maga a szoftver nem csinál mást, mint az áramlási teret cellákra bontva numerikus módszerekkel határozza meg az áramló közeg jellemzőit úgy, mint hőmérséklet, nyomás, sebesség, áramlási irány, stb.. Amint azt a numerikus módszerektől megszokhattuk, a finomabb felbontás – azaz apróbb hálóméret – jóval pontosabb eredményekhez vezet, így azonban a számítási kapacitás és a szükséges idő is jelentősen nő, ami egy idő után még a jelenlegi technológia képességeit is meghaladja. Ezért, a hálóméret (pontosság) és a számítási idő tekintetében egy optimumra célszerű törekedni. A szimuláció megkezdéséhez a behálózott áramlási téren, illetve a megfelelő algebrai egyenletrendszerre alkalmazott és a szükséges tulajdonságokkal valamint beállításokkal rendelkező numerikus módszeren kívül az anyagtulajdonságok, a perem-, és a kezdetifeltételek megadására van szükség. Egy CFD szimuláció első lépése a modellépítés, vagyis az áramlási tér geometriájának elkészítése, amely leggyakrabban CAD alkalmazások segítségével történik.

 A CAD programok térhódításával (angolul Computer Aided Design, azaz Számítógéppel Támogatott Tervezés) lehetőségünk nyílt az alkatrészek tervezésére és összeállítására, szilárdsági méretezésére, súly és térfogatszámítására és szükséges geometriai módosítására a prototípus legyártása nélkül. A CFD-ben vizsgálandó alkatrész körüli teret az eredeti munkadarab negatívjaként határozhatjuk meg. Az áramlás szimulációs szoftverek kiszolgálásán kívül a CAD programokban számos további lehetőség rejlik.

# **1.4 Optimalizációs módszerek**

## **1.4.1 Irodalmi áttekintés**

Az optimalizáció hangzatos neve ellenére egyáltalán nem új keletű dolog. Tulajdonképpen maga az élet is több évmillión át tartó optimalizáció, természetes kiválasztódás eredménye; feltéve persze hogy a vallási nézeteket félretéve evolucionista szemlélettel vizsgáljuk a problémát. Az optimalizáció nem más, mint adott körülmények közti legelőnyösebb konstrukció megkeresése és alkalmazása további feladatokra, szemlélettől függően például biológiai kód örökítésére, vagy esetünkben repülőgép ipari alkalmazásokra. Az előnyös konstrukció kiválasztására/kiválasztódására számtalan lehetséges forgatókönyv létezik, ezek legfontosabbjai Thomas Weise [17] nyomán:

- Az evolúciós algoritmus
- A genetikus programozás
- A szimulált hűtés
- Az evolúciós stratégia
- Az evolúciós programozás
- A tanulás-osztályozó rendszer
- A CFD-optimalizáción alapuló turbulencia modell
- Egyesített forma optimalizációs módszerek
- A hangyakolónia optimalizáció
- A részecske sokaság optimalizáció
- Nelder és Mead módszere, vagyis a Downhill Simplex
- Inverz módszer

### **1.4.2 Inverz módszer**

Inverz módszernek nevezzük azt a technikát, mely bizonyos jellemzők elméleti, vagy tapasztalati úton történő megválasztása után következtet az ezeket kiváltó jellemzőre.

A repülés hőskorában a szárnyprofilokat közvetlen kísérleti módszerekkel fejlesztették, ám ez a megközelítés idővel korlátoltnak és időigényesnek mutatkozott. 1932-ben Theodorsen [22] javasolt először egzakt megoldást, majd Jacobs véleménye alapján – miszerint az analízis megfordításával az analógia alkalmazható volna szárnyprofilok tervezésére – Theodorsen és Garrick [23] 1933-ban létrehozta az első inverz tervezésre alkalmas módszert. A múlt század elején a kutatók – például Mangler és Lighthill [24] – a numerikus módszerek hatékonyságának növelésére és pontosítására koncentráltak.

A huszadik század második felétől a számítástechnikai fejlődés utat nyitott az alapvetően iterációs módszereken alapuló inverz tervezési módszereknek. Ezen programok megoldói főleg a Naver-Stokes egyenleteket használják, mint például a közvetlen iteratív módszer Campbell és Smith-től [25], illetve egy hasonló algoritmus Arlinger és James–től. [26] Az előzőek kiterjesztéseként megemlítendő még Daripa és Sirovich<sup>(27)</sup> módszere összenyomható áramlásra, és a transzszónikus áramra is alkalmazható Steger és Klineberg módszer. A falmódosító eljárások kifejlesztése Gile és Drela(28), Demeulenaere [29], valamint De Vito [30] nevéhez fűződik és azon az elven működnek, hogy a falat helyileg áteresztő tulajdonságúvá teszik, megengedve a közeg be- és kiáramlását. Ezen módszereket eredetileg profilok, szárnyak és áramlástani gépek tervezésére fejlesztették ki, de Cabuk és Modi [31] sikeresen alkalmazta szívócsőgeometria tervezésére is. Közelmúltbeli kutatások között szerepel többcélú genetikus algoritmus fejlesztése (Vicini és Quagliarella [32]), inverz optimalizációval ötvözött célnyomás optimalizációs módszer (Kim és Rho [33]) és analitikus Fourier soron alapuló megoldás is szub- és transzszónikus profilokra egyaránt (Dulikravich és Baker [34]).

# **2 A felhasznált inverz tervező bemutatása**

A későbbiek során Stratford és Sasman-Cresci elméletén alapuló MATLAB programmal meghatározott nyomáseloszlást bemeneti paraméterként használva célom az optimális profilgeometria meghatározása lesz. Az inverz tervezésre a BME Vasúti Járművek, Repülőgépek és Hajók Tanszékén kifejlesztett DASFLOW szoftvert alkalmazom, melynek szerkezetét és az általa alkalmazott egyenleteket a következőkben mutatom be.

### **2.1 A DASFLOW által használt alapegyenletek**

A DASFLOW alapegyenlete a két-dimenziós, összenyomható közegre felírt Euleregyenlet (6), mely Descartes-féle koordinátarendszerben a következő alakot ölti [39].

$$
\frac{\partial U}{\partial t} + \frac{\partial F(U)}{\partial x} + \frac{\partial G(U)}{\partial y} = 0,
$$
 (6)

ahol Λ(*x*, y) az áramlási tér, valamint *x*, y ∈ ਊ és  $t$  ∈ ਊ \* . A konzervatív változók és az áramlási fluxusok vektormennyiségekként értelmezendőek, kifejtve a következők:

$$
U = \begin{pmatrix} \rho \\ \rho u \\ \rho v \\ \rho E \end{pmatrix}, F(U) = \begin{pmatrix} \rho u \\ \rho u^2 + p \\ \rho u v \\ \rho u H \end{pmatrix}, G(U) = \begin{pmatrix} \rho v \\ \rho v u \\ \rho v^2 + p \\ \rho v H \end{pmatrix},
$$
(7)

ahol ρ a sűrűség jele, *u* és *v* a Descartes-féle koordinátarendszerben értelmezett áramlási sebesség-komponensek és *p* a statikus nyomás értéke Pascalban. A torló-ponti energia, valamint az entalpia értéke a következőképpen fejezhető ki:

$$
E = \frac{1}{\gamma - 1} \frac{p}{\rho} + \frac{u^2 + v^2}{2}, \ H = \frac{\gamma}{\gamma - 1} \frac{p}{\rho} + \frac{u^2 + v^2}{2} \tag{8}
$$

ahol, γ az adiabatikus kitevőt jelenti, értéke levegőre általában 1,4 [37].

### **2.2 A peremfeltételek megadása**

A peremfeltételek megadásának módjától erősen függ mind az iteráció konvergenciája, mind a parciális differenciálegyenletek megoldásának pontossága. A szimuláció indításánál feltétlenül ügyelni kell rá, hogy korrekt kitűzésű feladatot definiáljunk. Ezt egy 'Ne' számú parciális differenciálegyenletből álló hiperbolikus egyenletrendszer esetén úgy érhetjük el, hogy az Np≤Ne darab fizikai peremfeltétel (PBC, azaz Physical Boundary Condition) mellé Nn=Ne–Np darab numerikus peremfeltételt (NBC, azaz Numerical Bounsary Condition) deklarálunk [35]. A PBC a megoldás egyértelműségét, míg az NBC az esetleges zavarások rendszerből való visszaverődés nélküli távozását hivatott biztosítani, ezért – a következőkben részletezett módon – érdemes megtalálni a kettő megfelelő kombinációját.

Az alapegyenletek egyszerűsített, normál irányú (azaz a számítási cellákból kifelé mutató irányba érvényes) komponenseivel felírt karakterisztikus formája a következő alakot ölti [36]:

$$
\frac{\partial W_n^{(1)}}{\partial t} + V_n \frac{\partial W_n^{(1)}}{\partial n} = 0;
$$
\n
$$
\frac{\partial W_n^{(2)}}{\partial t} + V_n \frac{\partial W_n^{(2)}}{\partial n} = 0;
$$
\n
$$
\frac{\partial W_n^{(3)}}{\partial t} + (V_n + c) \frac{\partial W_n^{(3)}}{\partial n} = 0
$$
\n
$$
\frac{\partial W_n^{(4)}}{\partial t} + (V_n - c) \frac{\partial W_n^{(4)}}{\partial n} = 0;
$$
\n(9)

Ahol *n* az adott cella falára merőleges egységvektor, indexben pedig e vektor irányában érvényes mennyiségeket jelöl: *Vn* a sebesség vektor cella-falra merőleges komponensét, *Wn* a karakterisztikus változókat, azaz a Riemann egyenlet invariánsait, valamint *c a* hangsebességet jelöli. A  $W_n$  invariánsokat a karakterisztikus görbék mentén állandónak tekinthetjük. A hullám-terjedés irányát jelző görbék a sebesség és a helyi hangsebesség függvényei (*Vn,Vn,Vn+c,Vn-c*). A számítási tartomány peremén a Fizikai Peremfeltételek (PBC) mennyisége és a negatív sajátértékek száma megegyezik. Ezen feltételek írják le a számítási tartományhoz érkező bemeneti karakterisztikát. A Numerikus Peremfeltételek (NBC) azért válnak szükségessé, mert a konkrét problémát Riemann változók helyett konzervatív karakterisztikus változókkal írjuk le. A bevett gyakorlat szerint a megfelelő peremfeltételek előállításának érdekében a bejövő Riemann invariánsokat a PBC-kből (Fizikai Peremfeltétel) értékeljük ki, míg a kimenőket a számítási terület belsejéből extrapoláljuk.[35]

A következőkben bemutatásra kerülő szubszonikus bemenetet feltételező eljárás három bemenő és egy kimenő karakterisztikus görbével számol. A megkövetelt három Fizikai Peremfeltétel (PBC) sorra a következő: torló-ponti nyomás  $\,p_{_0}$ , torló-ponti hőmérséklet  $T_\mathrm{0}$  és az áramlás belépő szöge. Miután a fal menti karakterisztikus változó állandó kell hogy legyen, a kimeneti karakterisztikus egyenletet (∂W $_n^{(4)}(10)$ ) megoldhatjuk kétdimenziós lokális Riemann problémaként. A következő kifejezés tartalmazza mind a fizikai, mind az extrapolált paraméterek diszkrét alakjait [21]:

$$
\partial W_n^{(1)} = \partial p - c^2 \partial \rho = 0
$$
  

$$
\partial W_n^{(2)} = \partial V_s = 0
$$
  

$$
\partial W_n^{(3)} = \partial p + \rho c \partial V_n = 0
$$
  

$$
\partial W_n^{(4)} = \partial p - \rho c \partial V_n = 0
$$
 (10)

A megoldandó egyenlet a következő alakot ölti [40]:

$$
V_n^{n+1} = V_n^* + \frac{p^{n+1} - p^*}{\rho c}
$$
 (11)

A (10) egyenletben szereplő alsó indexes "*s*" a falhoz képesti sebesség tangenciális irányát jelöli. A (11) egyenlet csillaggal (\*) jelölt tényezői az extrapolálással meghatározott értékekre utalnak. A hiányzó paraméterek meghatározásához az energiaegyenlet és a Poisson egyenlet megfelelő kombinációját használhatjuk [21]:

$$
\left(p^{n+1}\right)^{\frac{\gamma-1}{\gamma}} = \left(p_0\right)^{\frac{\gamma-1}{\gamma}} - \frac{\gamma-1}{2\gamma T_0} \cdot \left(p_0\right)^{\frac{\gamma-1}{\gamma}} \left(1 + t g^2 \alpha\right) \cdot \left(V_n^{n+1}\right)^2 \tag{12}
$$

A (12) egyenlet megoldásához a megoldó a Newton-Raphson módszert alkalmazza, amelyben az új időpillanatokban érvényes peremfeltételek  $p = p^{n+l}$  és  $V_n = V_n^{n+l}$ . Amíg a számítási tartományba belépő áramlás tangenciális komponense állandó, elég csupán a belépő áramlási irány szögének ismerete a hőmérséklet és a sebesség ideális gáztörvény alapján történő kiszámításához.

Az imént bemutatott módszer alkalmas a szubszónikus kilépésre vonatkozó ismeretlenek számának és értékének meghatározására annyi kitétellel, hogy ez esetben három kimenő és egy bemenő karakterisztikus görbénk van. A három kimenő karakterisztikához tartozó változók sorra:  $\partial W_n^{(1)}$ , $\partial W_n^{(2)}$ és  $\partial W_n^{(3)}$ (10), melyeknek diszkrét alakja a következő [21]:

$$
\rho^{n+l} = \rho^* + \frac{p^{n+l} - p^*}{c^2},\tag{13}
$$

$$
V_s^{n+1} = V_s^*,\tag{14}
$$

$$
V_n^{n+1} = V_n^* - \frac{p^{n+1} - p^*}{\rho c}.
$$
 (15)

Miután az optimális nyomáseloszlás a későbbiekben bemutatottak értelmében ismert, a statikus nyomás értéke a PBC által adottnak tekinthető minden egyes új időpillanatra. Az előzőek alapján a (13)-(15) egyenletrendszer egyszerűen megoldható a sűrűségre, illetve a normál és a tangenciális irányú sebességkomponensekre, míg a statikus hőmérséklet értékét ismét az ideális gáztörvény szolgáltatja.

Mivel súrlódásmentesnek feltételezett áramlás modellezéséről van szó, minden szilárd fal (Szlip vagy Tükör Peremfeltétel (Mirror Boundary Condition – MBC)) tekinthető egyszerűen olyan áramlási keresztmetszetnek, aminek falra merőleges sebességkomponense nulla, így a fal menti NBC-k meghatározására a következő egyenletek használhatók [21]:

$$
\rho^{n+1} = \rho^* + \frac{p^{n+1} - p^*}{c^2},
$$
\n(16)

$$
V_s^{n+1} = V_s^*,\tag{17}
$$

$$
p^{n+1} = p^* - \rho c V_n^* \tag{18}
$$

$$
\left(V_n^{n+1} = 0\right). \tag{19}
$$

A statikus hőmérséklet értékét természetesen újfent az ideális gáztörvény adja. Amint az már sejthető, az inverz tervező program a kitűzött nyomáseloszlást a fal mentén érvényes peremfeltételként írja elő. A szilárd fal helyett (Szlip vagy MBC), olyan úgynevezett nyitott peremet alkalmaz, melyen egyaránt jöhet létre be- és kilépés, és aminek használatával lehetségessé válik az áramlási térben számított nyomásértékek és a peremen előírt cél-nyomásértékek különbségének számítása, ami az iterációs megoldási módszer elméleti alapja. A nyomáskülönbség a peremen átmenő áramlást feltételez, amely áramlás iránya és nagysága egyaránt számítható. E számítás alapján határozható meg a fal-menti sebességeloszlás, amelynek segítségével az új fal koordinátáinak előállítása lehetségessé válik.

A nyitott peremen érvényes ismeretlen paraméterek értéke a karakterisztikák módszerének segítségével határozható meg. A (10) egyenletben megjelenő ∂W, $^{(3)}$ -hoz tartozó kilépő karakterisztikus görbe meredeksége  $V_n + c$ , és a következő kompatibilitási egyenlet tartozik hozzá:

$$
V_n^{n+1} = V_n^* - \frac{p^{req} - p^*}{\rho c}.
$$
 (20)

Kiáramlás, azaz ( $V_n^{\;n+1} > 0$  ) esetén még két egyenlet veendő figyelembe:  $\partial W_n^{(\,l)}$  és  $\partial W_n^{(\,2)}$ (10), amely egyenletek diszkrét alakjának felhasználásával a hiányzó peremfeltételek számíthatóvá válnak:

$$
\rho^{n+1} = \rho^* + \frac{p^{req} - p^*}{c^2},
$$
\n(21)

$$
V_s^{n+1} = V_s^* \tag{22}
$$

Beáramlás esetén, vagyis ha ( $V_n^{n+1}$  < 0), a következő időpillanatbeli statikus hőmérséklet- és sebesség-paraméterek az egész – adiabatikusnak feltételezett – áramlási térre állandónak tekintett torló-ponti nyomás- és hőmérséklet-értékekből, dimenziómentes formában a következőképpen határozhatóak meg:

$$
T^{n+1} = T_0^n \left( \frac{p^{req}}{p_0^n} \right)^{\frac{\gamma - 1}{\gamma}},
$$
\n(23)

$$
V^{n+1} = \sqrt{\frac{2\gamma}{\gamma - 1} (T_0^n - T^{n+1})}.
$$
 (24)

A sebesség tangenciális komponensét az előzővel megegyezőnek feltételezve a sűrűség és a sebesség tangenciális összetevője az ideális gáztörvény dimenziómentes alakja és a Pitagorasz-tétel felhasználásával számítható [37].

$$
\rho^{n+1} = \frac{p^{req}}{T^{n+1}},\tag{25}
$$

$$
V_s^{n+1} = \sqrt{\left(V^{n+1}\right)^2 - \left(V_n^{n+1}\right)^2} \ sign\left(V_s^{n}\right). \tag{26}
$$

### **2.3 A diszkretizáció**

A (6) egyenlet  $\Gamma$  felülettel határolt  $\Omega$  tartományon való integrálásával, majd a Gauss-Osztrogradszkij tétel alkalmazásával a következő összefüggés adódik [21]:

$$
\frac{\partial}{\partial t} \iint_{\Omega} U d\Omega + \iint_{\Gamma} \vec{H} \vec{n} d\Gamma = 0, \qquad (27)
$$

ahol $\vec{n} = (n_x, n_y)$  a cellahatár normálisa, azaz a cellából adott helyen kifelé mutató egységvektor,  $\vec{H} = F \vec{e}_x + G \vec{e}_y$  és  $\vec{H} \vec{n}$  pedig a következő formában írható fel: r r

$$
H_{n} = \vec{H}\vec{n} = \begin{pmatrix} \rho V_{n} \\ \rho u V_{n} + p n_{x} \\ \rho v V_{n} + p n_{y} \\ \rho V_{n} H \end{pmatrix},
$$
(28)

$$
V_n = \vec{V}\vec{n} = (u\vec{e}_x + v\vec{e}_y)(n_x\vec{e}_x + n_y\vec{e}_y).
$$
 (29)

Miután a diszkretizációra végeselem-módszert használunk, a (27) egyenletből kiindulva a második integrált a következő alakban írhatjuk fel a *j* pontra:

$$
\frac{d}{dt}U_{j} = -\frac{1}{\Omega'_{j}}\sum_{k=1}^{N_{b}}\left[H_{n}\right]_{j,k}\Gamma'_{j,k} = \Re_{j},\qquad(30)
$$

ahol  $U_j$  a konzervatív változók vektora (7),  $\Omega'_j$  a *j*-edik cella területe,  $N_b$  a cellát határoló falak száma, $\left[ H_n \right]_{j,k}$  a *j*-edik cella konvektív fluxusa, valamint jelenlegi kétdimenziós értelmezésünkben  $\varGamma'_{j,k}$  a *j*-edik cella *k* határoló falának hossza. A diszkretizálás során a  $\left[ H_{_{n}} \right]_{_{j,k}}$ mennyiséget egy  ${\hat{H}}_{_{n}}$  fluxus függvénnyel írhatjuk le. E  ${\hat{H}}_{_{n}}$ függvény érzékeny a Jacobi mátrixok előjelére, vagyis figyelembe veszi a cella-határ két oldala közötti áramlásterjedés irányát:

$$
\hat{H}_n\left(U^L, U^R\right). \tag{31}
$$

A kalappal jelölt mennyiség minden esetben a jobb és bal oldali értékek alapján számolt speciális átlag-állapotot jelöl. A  $\hat{H}_n \big( U^L, U^R \big)$ ezek után lineáris hullám-dekompozíció felírásával állítható elő [41]:

$$
\hat{H}_n(U^L, U^R) = \frac{1}{2} \{ H_n(U^L) + H_n(U^R) - \left| \hat{D}_n(U^L, U^R) \right| (U^R - U^L) \}.
$$
 (32)

Az egyik legjobb lineáris Riemann megoldót Roe dolgozta ki Ez a módszer kevésbé disszipatív és fontos eleme a karakterisztika-menti információterjedés. A módszer részletesen a [41]-es hivatkozásban kerül bemutatásra. Roe bizonyítása nyomán ideális gázok esetén a *D<sup>n</sup> ˆ* mátrix megegyezik a Jakobi mátrixszal [41], amennyiben utóbbi a <sup>ρ</sup>*ˆ* , *û , v̂ , és ĥ<sub>0</sub> változók függvénye. A felírásban kalappal jelölt változók a sűrűség* négyzetgyökével súlyozott mennyiségekre utalnak. Ismert tény, hogy a fent bemutatott fluxus-függvény nem ritkán az entrópia-növekedés elvének ellentmondó, nem fizikai megoldásokra vezet. Ezt kiküszöbölendő a sajátérték-korrekció érdekében implementáljuk Yee módszerét [42].

A magasabb rendű térbeli kiterjesztés érdekében úgynevezett MUSCL (Monotone Upstream Schemes for Conservation Laws) közelítést alkalmazunk, amivel a kezdeti változók szakaszosan állandó eloszlása a valóságos eloszlást jobban reprezentáló szakaszosan lineáris, vagy másodfokú eloszlással helyettesíthető. Az előzőek matematikai reprezentációja egy i-edik pont körüli Taylor sor felírásával kezdődik [21]:

$$
U(x) = U_i + \frac{\partial U}{\partial x}\Big|_{x_i}(x - x_i) + \frac{1}{2} \frac{\partial^2 U}{\partial x^2}\Big|_{x_i}(x - x_i)^2 + O(\Delta x^3).
$$
 (33)

A (33) egyenletet diszkertizálva és integrálva a következő összefüggések adódnak [21]:

$$
\overline{U}_{i+\frac{1}{2}}^{R} = U_{i+1} - \frac{1}{4} \left[ (1 - \kappa) \Delta_{i+\frac{3}{2}} + (1 + \kappa) \Delta_{i+\frac{1}{2}} \right]
$$
\n
$$
\overline{U}_{i+\frac{1}{2}}^{L} = U_{i} + \frac{1}{4} \left[ (1 - \kappa) \Delta_{i-\frac{1}{2}} + (1 + \kappa) \Delta_{i+\frac{1}{2}} \right]
$$
\n(34)

ahol  $\kappa$  értéke 1/3, ami szerint a (34) egyenlet egy egy-dimenziós probléma [39] harmad-rendig pontos térbeli diszkretizációjának felel meg. Ezen kívül:

$$
\Delta_{i-\frac{1}{2}} = U_i - U_{i-1},
$$
  

$$
\Delta_{i+\frac{1}{2}} = U_{i+1} - U_i,
$$
  

$$
\Delta_{i+\frac{3}{2}} = U_{i+2} - U_{i+1}
$$

ahol az *i*-edik és *i+1*-dik pont közötti  $i + \frac{1}{2}$ cellafal mentén értelmezett új bal- illetve jobboldali állapotok jelölése  $\overline{U}^L$ -lel és  $\overline{U}^R$  (angol jelöléssel *L*: left, *R*: right). A magasabb rendű térbeli diszkretizációs sémák esetén a megoldásban hibás oszcillációk jelenhetnek meg a diszkontinuitások, illetve a gyors változások miatt. Ezek elkerülése miatt a magasabb-rendű sémák kontinuitása feltétlen megőrzendő. Ennek érdekében a következőkben bemutatott Mulder határolót használjuk [39].  $i + \frac{1}{2}$ 

$$
\overline{U}_{i+\frac{1}{2}}^{R} = U_{i+1} - \frac{1}{4} \psi^{R} \left[ \left( 1 - \kappa \psi^{R} \right) A_{i+\frac{3}{2}} + \left( 1 + \kappa \psi^{R} \right) A_{i+\frac{1}{2}} \right],
$$
\n(35)

$$
\overline{U}_{i+\frac{1}{2}}^{L} = U_{i} + \frac{1}{4} \psi^{L} \left[ \left( 1 - \kappa \psi^{L} \right) \Delta_{i-\frac{1}{2}} + \left( 1 + \kappa \psi^{L} \right) \Delta_{i+\frac{1}{2}} \right],
$$
\n(36)

$$
\text{and } \ \psi^R = \frac{2\Delta_{j+\frac{1}{2}}\Delta_{j+\frac{3}{2}}+\varepsilon}{\Delta_{j+\frac{1}{2}}^2 + \Delta_{j+\frac{3}{2}}^2 + \varepsilon}, \qquad \psi^L = \frac{2\Delta_{j-\frac{1}{2}}\Delta_{j+\frac{1}{2}}+\varepsilon}{\Delta_{j-\frac{1}{2}}^2 + \Delta_{j+\frac{1}{2}}^2 + \varepsilon} \qquad \text{és } 10^{-7} \le \varepsilon \le 10^{-5}. \tag{37}
$$

A konzervatív változók kiszámítására a (30) egyenletből egy kis kapacitásigényű, stabil negyed-rendű Runge-Kutta módszert (RK4) alkalmaztunk [39]:

$$
U_0 = U^n
$$
  
\n
$$
U_k = U_0 + \alpha_k \Delta t \Re(U_{k-1}), \quad k = 1,...,4,
$$
\n(38)  
\n
$$
U^{n+1} = U_4
$$

ahol $\alpha_1 = 1/8$ ,  $\alpha_2 = 0.306$ ,  $\alpha_3 = 0.587$ ,  $\alpha_4 = 1$  <sup>(45)</sup>, valamint *n* az előző időlépést, *n+1* pedig a következő időlépést jelöli.

Az időlépés stabilitási kritériumon belüli optimalizációjának érdekében a helyi időlépéseknek minden *j* cellára ki kell elégítenie a következő egyenlőséget [43]:

$$
\Delta t_{j} = \frac{\Omega'_{j}V}{\sum_{k=1}^{N_{b}} (|V_{n}| + c)_{j,k} \Gamma'_{j,k}},
$$
\n(39)

ahol  $\varOmega_j'$  a *j-*dik cella területe,  $\nu$  a CFL-szám,  $V_n$  a cella falra normális irányú sebesség,  $c$ a helyi hangsebesség értéke, valamint  $\varGamma'_{j,k}$  az $\varOmega'_j$  cella *k*-dik falának a hossza. A Véges Térfogat Módszer részletes leírása a [36]-os, míg a Numerikus Módszerek Analízise a [44]-ben található [37].

### **2.4 A falmódosító eljárás**

A falmódosító eljárás az iterációs kör utolsó lépéseként a profil geometriáját módosítja. Az inverz analízis során áteresztő peremmé tett fal segítségével meghatároztuk a be- és kilépő sebességek eloszlását. Az új szilárd fal koordinátáit egyszerűen úgy határozzuk meg, hogy a falat a lokális sebességvektorral párhuzamossá tesszük:

$$
\Delta y_i(x_i) = \sum_{k=L}^{i} \left( \frac{v_k}{u_k} \Delta x_k \right),\tag{40}
$$

Ahol *u* és *v* az áramlási sebesség vektor derékszögű Descartes koordinátarendszerben vett komponensei. A fal módosítása a belépő-éltől, vagyis a belépő torló-ponttól kezdődik, és a kilépő-élig, vagyis a kilépő torló-pontig tart. A falmódosító eljárás szemléletesen a 4. ábrán látható módon történik:

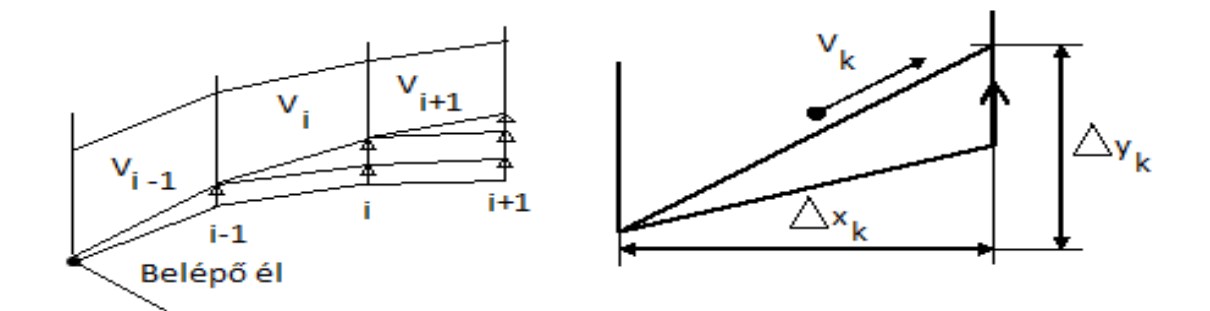

**4. ábra** – A falmódosító eljárás szemléltetése [37]

A korábbiakban leírtak szerint az inverz tervezési módszerek falmódosításához szükséges a megfelelő nyomás- vagy sebesség-eloszlás előírására. A következőkben a bemeneti nyomáseloszlás helyes előírásának módszere kerül bemutatásra.

# **3 A megfelelő nyomáseloszlás meghatározása**

# **3.1 A megfelelő elmélet kiválasztása**

A szárny körüli nyomáseloszlás jellege az előzőekben bemutatottak szerint a repülőgépipari tervezések jelentős kérdése. A drága szélcsatorna kísérletek kiváltására a XX. Század közepétől számtalan tapasztalati értékeken alapuló leválás előrejelző módszer alakult ki, kezdetben csupán összenyomhatatlannak tekintett áramlás analizálására. Az 1961-ig megjelent kutatási eredményekről Chang [48] munkája ad áttekintést. A témában megjelent első publikációk Yung [56] és Stratford [50] neveihez köthetők. A leghíresebb módszerek Goldschmied [64], Stratford [2], Head, valamint Cebeci [57] és Smith [47] eredményeihez kapcsolódnak, melyeknek pontosságát valóságos kísérletek segítségével számtalanszor megvizsgálták. A kísérletek tapasztalatai alapján elmondható, hogy a legpontosabb megoldásnak Cebeci [57] és Smith [47] modellje bizonyult, amit Head és Stratford [2] módszerei követnek. Goldschmeid modellje nem minden esetben ad pontos megoldást, így annak alkalmazása kerülendő. A Stratford-féle modell [2] – bár a leválást a valóságosnál hamarabb jelzi – széles körben alkalmazott módszer, kiterjedt irodalommal, melyek az eredmények pontosítását célozzák. Egyszerűsége, konzervatívsága, valamint viszonylagos pontossága miatt Stratford [2] módszere megfelelőnek tűnhet az inverz tervezés cél-nyomáseloszlásának meghatározására.

# **3.2 A Stratford-féle leválás előrejelzés**

Stratford módszere a leválás természetéből adódóan csak a profil menti növekvő nyomású zónára koncentrál. Az eredeti módszer a fal menti áramlás minden egyes pontjához hozzárendel egy úgynevezett 'S' paramétert (ezután: Stratford-paraméter,  $S_x$ ), mely a profil fala mentén áramló közeg tulajdonságai alapján kerül meghatározásra. módszer inverz tervezésre való átalakíthatóságának feltétele, hogy a tapasztalaton alapuló maximális megengedhető Stratford-paraméter értéket a nyomásnövekedési zóna minden egyes pontjára előírjuk, majd ezt felhasználva határozzuk meg a nyomáseloszlást.

Az 5. Ábra tipikus szívott oldali nyomástényező-eloszlást ábrázol. Jól látható a nyomásnövekedési zóna kezdete (X0), az áramlási paraméterek a belépő éltől kezdve eddig a pontig változnak és beállnak a minimális  $C_p$  értékre.  $X_0$ -ig az áramlás felgyorsul, nyomása csökken, míg X0-tól kezdve a közeg fokozatosan visszatér a profil előtti állapotának közelébe.

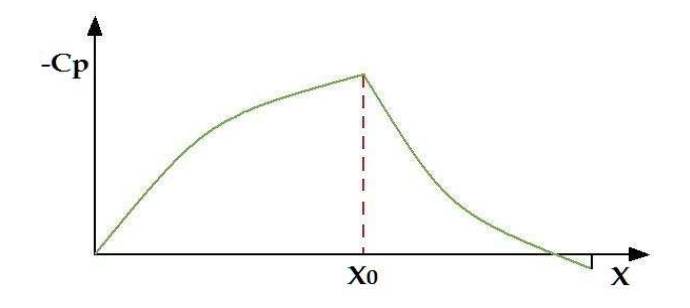

**5. ábra** – Általános szívott oldali nyomáseloszlás

Stratford módszere ezzel szemben állandó statikus nyomású áramlási szakaszt reprezentál az áramlás első felében és a másodikban mutatja a nyomásnövekedési zónáját (6. ábra).

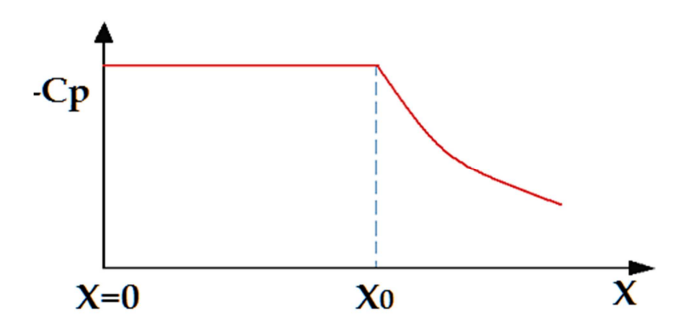

**6. ábra** – Stratford-féle egyszerűsített nyomáseloszlás

Startford módszere szerint az 'S<sub>x</sub>' paraméter meghatározott értéke fölött a vizsgált áramlás leválik. Ez az érték:

 $d^2p/dx^2 \ge 0$  esetén, vagyis konvex, egyre intenzívebben növekedő nyomásértékekre  $S = 0.39$  $d^2p/dx^2 \leq 0$  csökkenő intenzitású, konkáv függvény esetére pedig  $S = 0.35$ 

A Stratford mérésen alapuló empirikus formulája 106-os nagyságrendű Reynolds-szám tartományú, síklap fölött értelmezett összenyomhatatlannak feltételezett áramlás esetén érvényes és az áramló közeg jellemzőit a következő formában veszi figyelembe:

$$
\frac{\overline{C}_{p}\left[x\left(\frac{d\overline{C}_{p}}{dx}\right)\right]^{1/2}}{(10^{-6}\text{Re})^{1/10}} = S
$$
\n(41)

ahol 'x' a belépő éltől mért távolság, Re = u $_{\rm 0}$ x/v valamint 'C $_{\rm p}$ ' az úgynevezett kanonikus nyomástényező:

$$
\overline{C}_p = \frac{p - p_m}{\frac{1}{2} \rho_m u_m^2}
$$
 (42)

A hagyományos profilok esetében megszokott módon a minimális nyomású, valamint maximális sebességű 'x<sub>0</sub>' indexszel jelölt pontban a nyomásváltozás mértéke elenyészően piciny, matematikailag nulla, így a (41)-es egyenlet értelmében az S paraméter értéke is zérus. A paraméter értéke ezután fokozatosan növekszik, majd mikor átlépi az empirikusan előírt értéket, az áramlás leválik. A profilon realizálódó felhajtóerő nagysága arányos a 9. Ábrán látható függvény alatti területtel. Minél meredekebb nyomásváltozást engedünk meg a nyomásnövekedés szakaszán, annál nagyobb függvényintegrált, s egyidejűleg felhajtóerőt kapunk. A cél tehát nem más, mint hogy az S minél hamarabb elérje az előírt értéket (minden pontban maximális nyomásváltozást generálva), majd ezt az értéket a kilépő élig tartsa is meg.

Ha S értékét rögzítjük a 0,35-ös határon, a (41-)es egyenlet egyszerű differenciálegyenletté redukálódik, mely $\mathsf{C}_\mathsf{p}(x)$ -re megoldható és garantálja az áramlás előírt jellegét. Saját levezetéssel igazolva a Stratford által publikált megoldás helyességét  $\mathsf{C}_\mathrm{p}(x)$  a következők szerint alakul:

$$
\text{atrendezve: } 41 \text{-et:} \qquad \overline{C}_p^2 x \big( d\overline{C}_p / dx \big) = S^2 (10^{-6} \text{Re})^{1/5} \tag{43}
$$

a változókat szétválasztva: 
$$
\overline{C}_p^2 d\overline{C}_p = S^2 10^{-6/5} Re^{1/5} \frac{dx}{x}
$$
 (44)

mivel Re = 
$$
u_m x/v
$$
  $\overline{C}_p^2 d\overline{C}_p = S^2 10^{-6/5} \left(\frac{u_m}{v}\right)^{1/5} x^{-4/5} dx$  (45)

integralva 45-öt: 
$$
\frac{\overline{c}_{p}^{3}}{3} = S^{2} 10^{-6/5} \left(\frac{u_{m}}{v}\right)^{1/5} 5 x^{1/5} + B
$$
 (46)

B konstans meghatározása: határfeltétel a maximális nyomású pontban:

$$
\overline{C}_{p} = \frac{p - p_{m}}{\frac{1}{2}\rho_{m}u_{m}^{2}} = 0 \quad \text{ha} \begin{cases} p = p_{m} \\ x = x_{m} \end{cases}
$$
 (47)

behelyettesítve 46-ba:  $B = -S^2 10^{-6/5} \left(\frac{u_m}{v}\right)$  $1/5$  $5x_m$  $(48)$ 

visszáírva 46-ba: 
$$
\overline{C}_{p} = \left(10^{-6/5} \ 15 \ S^{2} \left(\frac{u_{m}}{v}\right)^{1/5} \left(x^{1/5} - x_{m}^{1/5}\right)\right)^{1/3}
$$
(49)

átrendezés után: 
$$
\overline{C}_{p} = \left(10^{-6/5} \ 15 \ S^{2} \left(\frac{u_{m}}{v}\right)^{1/5} x^{1/5} \left(\left(\frac{x}{x_{m}}\right)^{1/5} - 1\right)\right)^{1/3} \tag{50}
$$

$$
\text{és Re}_{\text{m}} = u_{\text{m}} x_{\text{m}} / \nu: \qquad \overline{C}_{\text{p}} = \left( 10^{-6/5} \, 15 \, \text{S}^2 \, \text{Re}_{\text{m}}^{1/5} \left( \left( \frac{x}{x_{\text{m}}} \right)^{1/5} - 1 \right) \right)^{1/3} \tag{51}
$$

S=0,35 behelyettesítésével:

$$
\overline{C}_{p} = 0.4887 \left( \text{Re}_{m}^{1/5} \left( \left( \frac{x}{x_{m}} \right)^{1/5} - 1 \right) \right)^{1/3} \tag{52}
$$

Stratford az általa publikált [2] megoldást a korában forradalminak számító "inner-outer solution", más néven "matched asymptotic expansions" módszerrel határozta meg, ami a pontosabb eredmény érdekében két görbe egymásra illesztését teszi lehetővé.

A két egymásra illesztett görbe határát a  $\overline{\mathrm{C}}_\mathrm{p} = \frac{\mathrm{n}-2}{\mathrm{n}+1}$  $\frac{n-2}{n+1} = \frac{4}{7}$  $\frac{4}{7}$ érték jelöli, ahol n értéke n=6-nak tekinthető, a függvények pedig a következő formát öltik:

$$
\overline{C}_{p} = 0.645 \left( 0.435 \text{ Re}_{m}^{1/5} \left( \left( \frac{x}{x_{m}} \right)^{1/5} - 1 \right) \right)^{2/n} \text{ ha } \overline{C}_{p} \leq \frac{n-2}{n+1}
$$
 (53/a)

valamint:

$$
\overline{C}_p = 1 - \frac{a}{[(x/x_m) + b]^{1/2}} \quad \text{ha} \quad \overline{C}_p \ge \frac{n-2}{n+1} \tag{53/b}
$$

Stratford megoldásának szemléltetésére a 7. ábra szolgál:

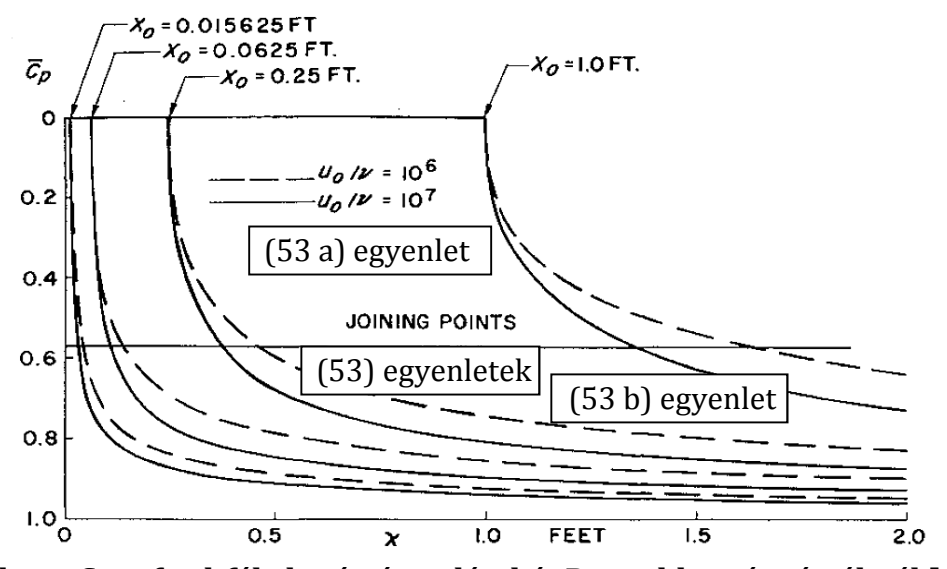

**7. ábra – Stratford-féle határ-áramlás, két Reynolds-szám értéknél [47]** 

A 7. ábrán a nyomásnövekedést minden  $x_m$  (az ábrán  $x_0$ ) kezdeti helyhez tartozó esetben két különböző Reynolds-szám esetére meghatározva láthatjuk. Az x paraméter az áramlás kezdetétől mért aktuális helyparaméter. Az (54) egyenletben szereplő a és b paraméterek a két görbe pontos kapcsolódásának biztosítására szolgálnak, meghatározásukról hamarosan szó esik. A 7. ábra alapján a következő megállapítások tehetők [47]:

- 1.) A C<sub>p</sub>/dx meredekség kezdeti végtelen értéke alapján kis nyomásnövekedés nagyon kicsi távolságokon érhető el.
- 2.) Könnyen belátható, hogy a kezdeti lépésekben  $C_p \cong x^{1/3}$ .
- 3.) A domináns változó (53) alapján  $x/x_m$ , így  $x_m$  kis értékeinél, vagyis amikor vékony a határréteg, a nyomásnövekedés igen gyors lehet. Nagy távolság után a határréteg megvastagszik és a megengedhető nyomásnövekedés mértéke csökken. Más szavakkal a vastag határréteg nagyobb valószínűséggel válik le, mint a vékony.
- 4.) Az egységnyi hosszon értelmezett Reynolds-szám hatása kicsi.
- 5.) Végtelen távolságon elméletileg a dinamikus nyomás 100%-a visszanyerhető.
- 6.) Az elméletben rejlő pontatlanságtól eltekintve a 7. ábra görbéi a lehető legrövidebb távon való nyomásvisszanyerést mutatják. Ennél jobbat csakis határréteg-elszívással lehetséges elégni.
- 7.) Truckenbrodt [53] nyomán a Stratford-féle nyomáseloszlás két különböző nyomású pont közötti legcsekélyebb áramlási ellenállással járó utat határozza meg.

Az (53/b) egyenlet a és b paramétereinek meghatározására a számolás megkezdése előtt feltétlen szükség van. Ezen paraméterek végső soron csupán a nyomásnövekedés kezdetének helyétől  $(x_m)$ , és az  $x_m$ -ben érvényes Reynolds-számtól függnek. Meghatározásukhoz az (53 a) és (53 b) egyenletek és deriváltjaik által alkotott egyenletrendszert használjuk C $_{\rm p}\big|_{\rm x_{\rm t}}$  = 4/7 = 0,5714286 helyettesítési értékkel, ahol  $_{\rm x_{\rm t}}$  a két függvény közötti átváltási pont (t, mint transition point):

$$
\overline{C}_p\big|_{x_t} = \frac{4}{7} \begin{cases} \overline{C}_p = 0.645 \left( 0.435 \text{ Re}_m^{-1/5} \left( \left( \frac{x}{x_m} \right)^{1/5} - 1 \right) \right)^{2/n} \\ \overline{C}_p = 1 - \frac{a}{[(x/x_m) + b]^{1/2}} \end{cases} \tag{54}
$$

Az  $(53 a)$  x<sub>t</sub>-ben, x<sub>t</sub>-re rendezve:

$$
x_{t} = \left(\frac{\left(\overline{c}_{p}\right)_{x_{t}}/(0.645*0.435)^{1/3}}{Re_{m}^{1/5}} + 1\right)^{5} x_{m} = A
$$
\n(55)

Az  $(53/b)$  x<sub>t</sub>-ben, arra rendezve:

$$
a = \left(1 - \overline{C}_p\big|_{x_t}\right)\sqrt{\frac{A}{x_m} + b} \tag{56}
$$

Az (53/a) deriváltja:

$$
\frac{d\overline{c}_p}{dx} = 0.645 \times 0.435^{1/3} \text{ Re}_{m}^{1/15} \frac{1}{15} \frac{1}{x_m^{1/5}} \left( \left( \frac{x_t}{x_m} \right)^{1/5} - 1 \right)^{-2/3} x_t^{-4/5} = B \tag{57}
$$

Az (53/b) deriváltja B-vel kifejezve és a-ra rendezve:

$$
a = 2B\left(\frac{A}{x_m} + b\right)^{3/2} x_m \tag{58}
$$

Egyenletrendszert képezve az (56) és (58) egyenletekből b paraméter értéke:

$$
b = \frac{1 - \overline{c}_p|_{x_t}}{2Bx_m} - \frac{x_t}{x_m}
$$
(59)

Végül (56) és (59) felhasználásával a két paraméter értéke:

$$
a = 0.4285714 \sqrt{\frac{A}{x_m} + b} \tag{60 a}
$$

$$
b = \frac{0.4285714}{2Bx_m} - \frac{A}{x_m}
$$
 (60 b)

A dinamikai viszkozitás, amint az már bemutatásra került, az $\text{Re}_{\text{m}} = \text{u}_{\text{m}} \text{x}_{\text{m}} / \text{v}$ egyenletben kerül felhasználásra:

$$
Re_m = \frac{u_m x_m}{v} = \frac{\rho_m u_m x_m}{\mu}
$$
 (61)

Ahol a μ dinaminai viszkozitás számítására a Sutherland-formula került felhasználásra:

$$
\mu = \frac{c_1 r_m^{3/2}}{r_m + s} \tag{62}
$$

ahol C<sub>1</sub> = 1,458 \* 10<sup>-6</sup>  $\frac{\text{kg}}{\text{ms}\sqrt{\text{K}}}$  és S = 110,4 K [54].

Paul Cheng [48] 1961-ben és Bono Wasistho [49] 1966-ban Stratford 1959-es ajánlásától [2] (41) eltérő egyenletet (44) publikáltak, forrásként azonban Stratford két évvel korábbi eredményeit [50] jelölték meg. Stratford korábbi munkája még pontatlanabb empirikus alapokon nyugodott. A korábbi egyenlet a következő alakot ölti:

$$
\overline{C}_p[x_1(d\overline{C}_p/dx_1)]^2 = 0.0104\tag{63}
$$

Ez a módszer a leválás helyét a Howarth eloszlás alapján határozta meg:

$$
U1 = Uo(1 - \beta x) \tag{64}
$$

A leválás pontos helyét Howarth [51] találta meg, majd Hartree [52] erősítette meg, miszerint:

$$
\beta x = 0.120 \qquad C_p = 0.2256 \qquad x \big( d\overline{C}_p / dx \big) = 0.211 \qquad (65)
$$

A (63), (64), (65) egyenletek csak a teljesség érdekében kerültek bemutatásra, ezek az inverz tervezés során nem kerülnek felhasználásra.

## **3.3 A Stratford-féle limitált nyomáseloszlás megvalósítása**

A szívott oldali nyomáseloszlás az eredeti célkitűzésnek megfelelően három különböző módon került meghatározásra: először összenyomható közeget feltételezve Stratford eredeti egyenletei és Parragi Péter diplomamunkájának alapján [55], másodszor az előbbit A.M.O. Smith javaslatai alapján korrigálva, harmadszor pedig az összenyomhatatlan közegbeli alkalmazásra kiterjesztett elmélet alapján.

A nagy számítási kapacitás miatt, valamint az egyszerű, gyors reprodukálhatóság érdekében az egyenletek numerikus megoldására MATLAB program került kifejlesztésre, amelynek struktúrája a következőkben kerül bemutatásra, valamint a teljes kód hozzáférhető az 1. Számú mellékletben.

A MATLAB olyan programrendszer, mely magas szintű, BASIC alapú programnyelvet használ, és aminek eredményeképpen alkalmas komplex mérnöki feladatok, problémák modellezésére, jelentősen megkönnyítve ezzel a mérnökök munkáját. Az elsősorban numerikus és mátrixalgebrai feladatok megoldására kifejlesztett szoftver rengeteg területen alkalmazható az irányítástechnikától a régészeti rekonstrukciós feladatokon át a jelfeldolgozásig.

 A különböző szívott oldali nyomáseloszlásokhoz tartozó görbesereg a várakozások szerint a 9. ábrának megfelelően alakul. Mint az már említésre került, a Stratford-féle eloszlást turbulens áramlást feltételezve határozzuk meg. A. M. O. Smith munkája alapján [47] látható, hogy az áramlás jellegétől függően eltérés tapasztalható a lamináris és turbulens esetek között.

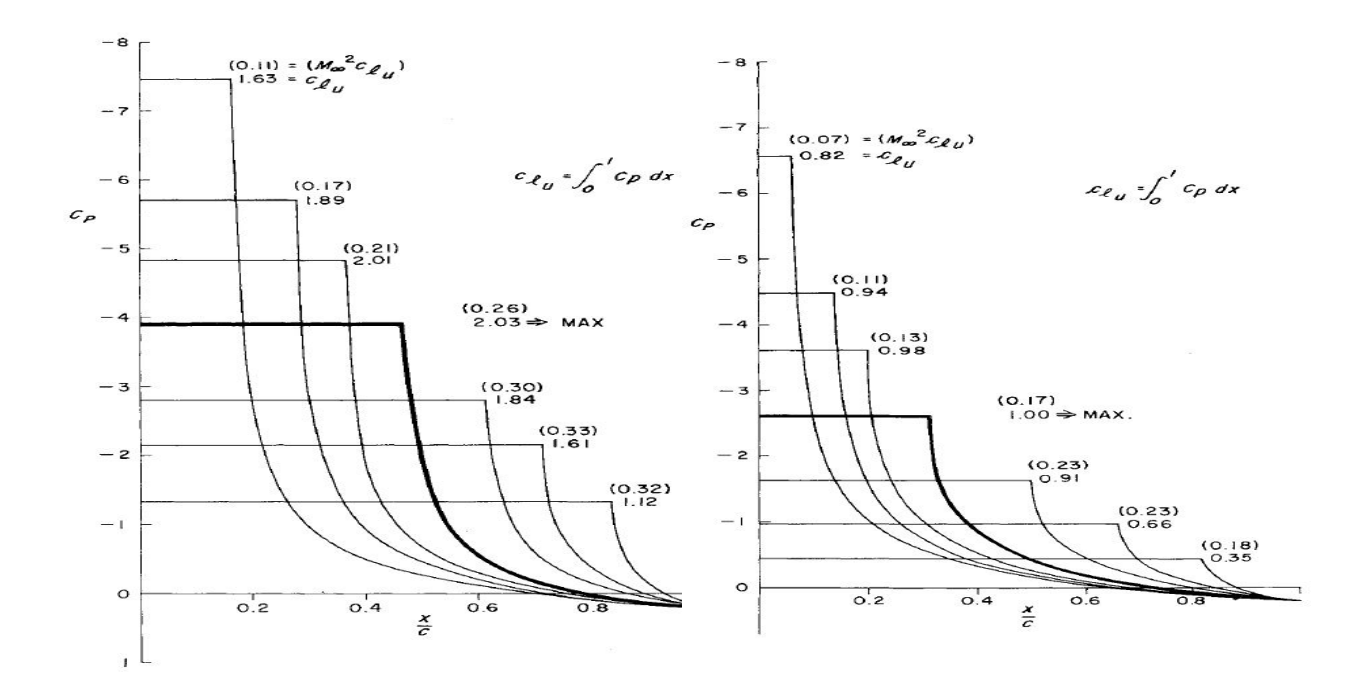

**8. ábra – Szívott oldali nyomáseloszlás 9. ábra – Szívott oldali nyomáseloszlás lamináris tetőáramlás esetén [47] turbulens tetőáramlás esetén [47]** 

### **3.3.1 A közeg paramétereinek számítása**

A Stratford-féle nyomáseloszlás meghatározásának első lépéseként felveendő a profil mentén elérni kívánt minimális nyomás értéke  $(p_m)$ , mely a minimális nyomású pontban (xm), valamint Stratford alapján elméletileg az előtt lesz érvényes. Ezt követően a nyomástényező értéke a következőek szerint számítható:

$$
\overline{C}_{p,m} = \frac{p_m - p_{\infty}}{\frac{1}{2}\rho_{\infty}u_{\infty}^2} = \frac{p_m - p_{\infty}}{0.5\kappa p_{\infty}M_{\infty}^2} = \frac{p_m - p_{\infty}}{0.7p_{\infty}M_{\infty}^2}
$$
(66)

A kanonikus nyomástényező  $C_p(x)$  és hagyományos nyomástényező  $C_p(x)$  közti kapcsolatot a következő összefüggés szolgáltatja:

$$
\overline{C}_{p} = \frac{p - p_{m}}{\frac{1}{2}\rho_{m}u_{m}^{2}} = \frac{C_{p} - C_{p,m}}{1 - C_{p,m}} = \frac{\left(\frac{p - p_{\infty}}{\frac{1}{2}\rho_{\infty}u_{\infty}^{2}}\right) - \left(\frac{p_{m} - p_{\infty}}{\frac{1}{2}\rho_{\infty}u_{\infty}^{2}}\right)}{1 - \left(\frac{p_{m} - p_{\infty}}{\frac{1}{2}\rho_{\infty}u_{\infty}^{2}}\right)} = \frac{p - p_{m}}{p^{\text{total}} - p_{m}} = \frac{p - p_{m}}{\frac{1}{2}\rho_{m}u_{m}^{2}}
$$
(67)

A profil körül integrált nyomáseloszlás a következőképpen számítható ki:

$$
\mathbf{R}\big(\overline{C}_p(x)\big) = \mathfrak{S}\big(C_p(x)\big) = \oint C_p(x)dx = \oint \frac{p - p_\infty}{\frac{1}{2}\rho_\infty u_\infty^2} dx = \oint \frac{p - p_\infty}{0.5\gamma p_\infty M_\infty^2} dx,
$$
 (68)

Az xm-ben érvényes Mach-szám a következő egyenlet alapján ismert:

$$
C_{p,m} = \frac{p_m - p_{\infty}}{0.7 p_{\infty} M_{\infty}^2} = \frac{1}{0.7 M_{\infty}^2} \left[ \left( \frac{1 + 0.2 M_{\infty}^2}{1 + 0.2 M_{\infty}^2} \right)^{\frac{K}{K - 1}} - 1 \right]
$$
(69)

 $T_m$ , u<sub>m</sub> és  $\rho_m$  az izentropikus áramlás energia egyenletéből, valamint az ideális gáztörvény felhasználásával a következőek szerint számítható:

$$
T_{m} = T^{\text{total}} \left( 1 + \frac{\kappa - 1}{2} M_{m}^{2} \right)^{-1}
$$
 (70)

$$
u_m = \sqrt{\frac{\kappa}{\kappa - 1} R(T^{\text{total}} - T_m) 2}
$$
 (71)

$$
\rho_m = \frac{p_m}{RT_m} \tag{72}
$$

A torló-ponti mennyiségek és az inverz tervező bemeneti torló-ponti peremfeltételei azonosak.

### **3.3.2 Az "összenyomhatatlan" áramlásra kidolgozott program szerkezete**

Első lépésként definiálásra kerül a végtelen távolban értelmezett statikus nyomás, illetve az ismert haladási sebességhez tartozó torló-ponti nyomás és hőmérséklet. A profil kilépő-éli nyomása kezdetben a végtelen távoli statikus nyomásértékkel egyezik meg. A következő lépéseket a program több, előre beállított  $C_p$  nyomástényező esetére határozza meg, amiből később kiválasztja az optimális (a legnagyobb közbezárt területű) eloszlást. A ciklusok kezdetén az aktuális C<sub>p</sub> ismeretében meghatározza a nyomásnövekedés kezdeti pontjában érvényes profil menti gázjellemzőket.

Második lépésként a program finom lépésközzel végigléptet a húron, s minden lépéssel kiszámolja a Stratford-görbe meghatározásához szükséges paramétereket (53-62), majd kiszámolja az utolsó helyparaméternél érvényes és a kilépő-élre előírt nyomásértékek különbségét. Akkor lép ki a ciklusból, ha a különbség megfelelően alacsony (<0,00001), azaz a görbe az előírt kilépő-éli nyomásértékbe fut be, s egyben az aktuális kezdeti pontot elmenti a nyomásnövekedés kezdőpontjaként.

Harmadik lépésként meghatározza az összes előre meghatározott C<sub>p</sub>-hez tartozó nyomáseloszlást, közös diagramba rajzolja azokat, valamint kiszámolja a függvények alatti integrálokat és meghatározza a maximális területhez, ezáltal maximális felhajtóerőhöz tartozó optimális C<sub>p</sub> értékét.

Utolsó lépésként az optimális eloszláshoz tartozó C<sub>p</sub>-vel újra végigszámolja a görbéket, és az eredményeket elmenti a 'regi.txt' fájlba, majd az eddigi eloszlás-seregre rárajzolja az új, optimális eloszlást megkülönböztethető színnel (e dolgozatban nyilakkal jelölve).

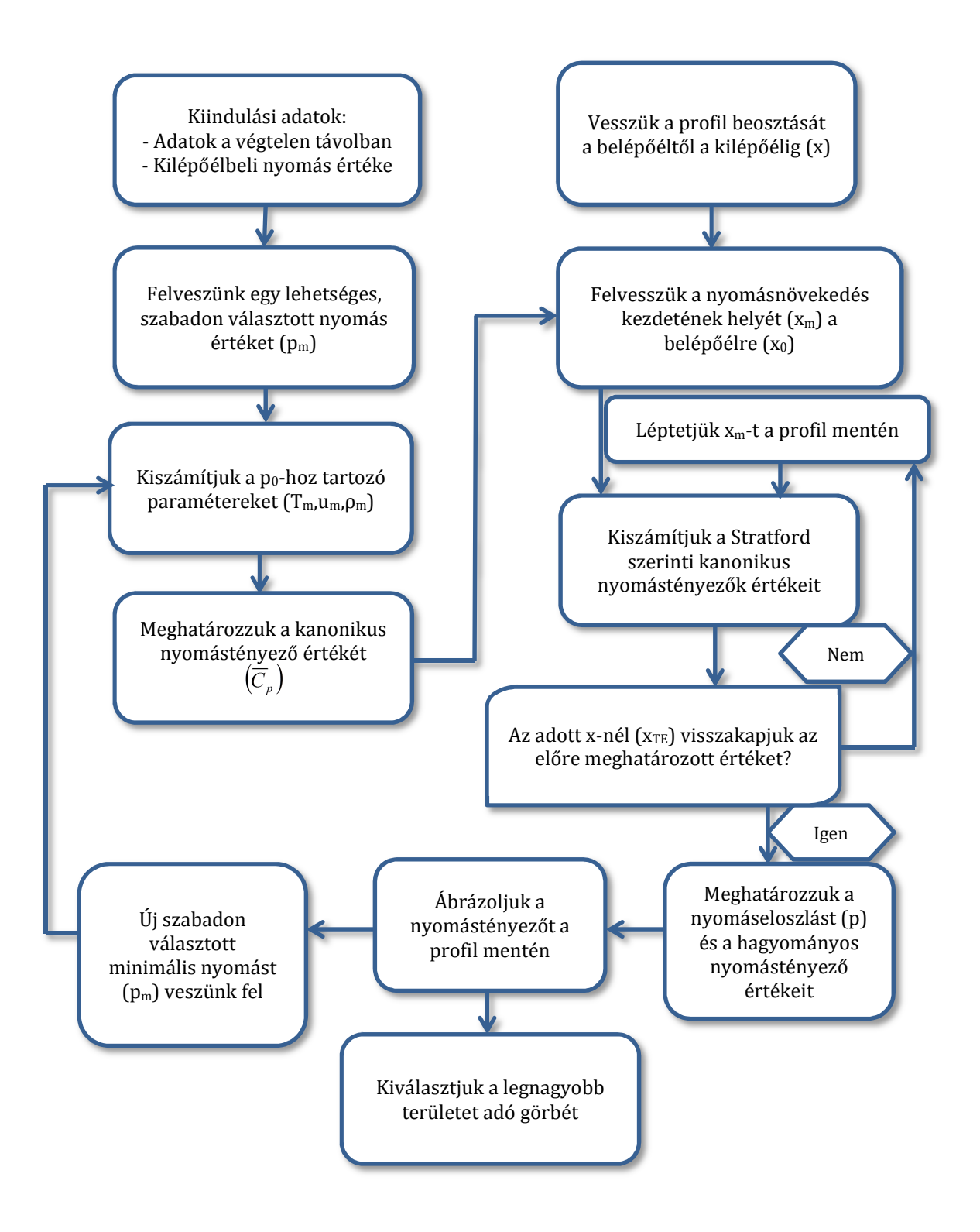

### **3.3.3 A kilépő-éli sebesség javítása**

Smith szerint számos profil nyomáseloszlásának vizsgálata alapján kijelenthető, hogy a tipikus effektív kilépő-éli sebesség, vagy átbukási sebesség értéke nem egyezik meg a végtelenben vett sebességgel [47]. Az effektív kilépő-éli sebesség és a végtelenben vett áramlási sebesség viszonya empirikus alapon a következő összefüggés értelmében határozható meg: [47]

$$
u_{TE\_eff} = u_{\infty} \sqrt{0.8}
$$
 (73)

A kilépő-éli nyomás értéke ezek után a (66-es) egyenlet átrendezésével megkapható:

$$
p_{\text{TE\_eff}} = C_p \frac{1}{2} \rho_\infty u_{\text{TE\_eff}}^2 + p_\infty = C_p \frac{1}{2} \rho_\infty u_\infty^2 0.8 + p_\infty \tag{74}
$$

Ezzel a kilépő-él környékén az eredetinél kisebb sebességű és nagyobb nyomású, valamint kis, pozitív nyomástényezőjű zóna alakul ki. Ez a nyomásnövekedés a profilon realizálódó felhajtóerő szempontjából káros. Hogy mennyire, az a 3.3.4-es fejezetben kerül szemléltetésre. Smith szerint, ha a 0,8-as érték 1,2 volna, miden paraméter, s ezzel együtt a felhajtóerő is 150%-osra növekedhetne. A 0,8-as érték tapasztalati érték. Smith továbbá megjegyzi, hogy a kilépő-éli sebesség növelése igen fontos feladat, ezzel ugyanis jelentős javulás érhető el a profil felhajtóerejével kapcsolatban.

A módosított p<sub>TE eff</sub> értékkel kapott eredmények vizsgálatának és az eredetivel való összevetésének érdekében a 10. ábrán látható folyamat megismétlendő a kilépő-éli nyomás megváltoztatásával ( $u_{TE} \rightarrow u_{TE\text{ eff}}$ ).

#### **3.3.4 Kiértékelés összenyomhatatlan közegre**

A 11-es ábrán jól látszik az eredeti $p_{TE} = p_{\infty}$ nyomáseloszlás vékony vonallal és a módosított $p_{TE} = p_{TE\_eff}$  nyomáseloszlás vastag vonallal rajzolva, valamint mindkét esetben pirossal rajzolva a felhajtóerő szempontjából optimális eloszlás. Miután a módosított esetben nagyobb nyomáskülönbség nyerendő vissza, hamarabb kell elindítani a nyomásnövekedést, ami a 11. ábrán feltűntetett konkrét esetben  $C_p = -1.7$ esetén 31,1401% veszteséget jelent a felhajtóerőben.

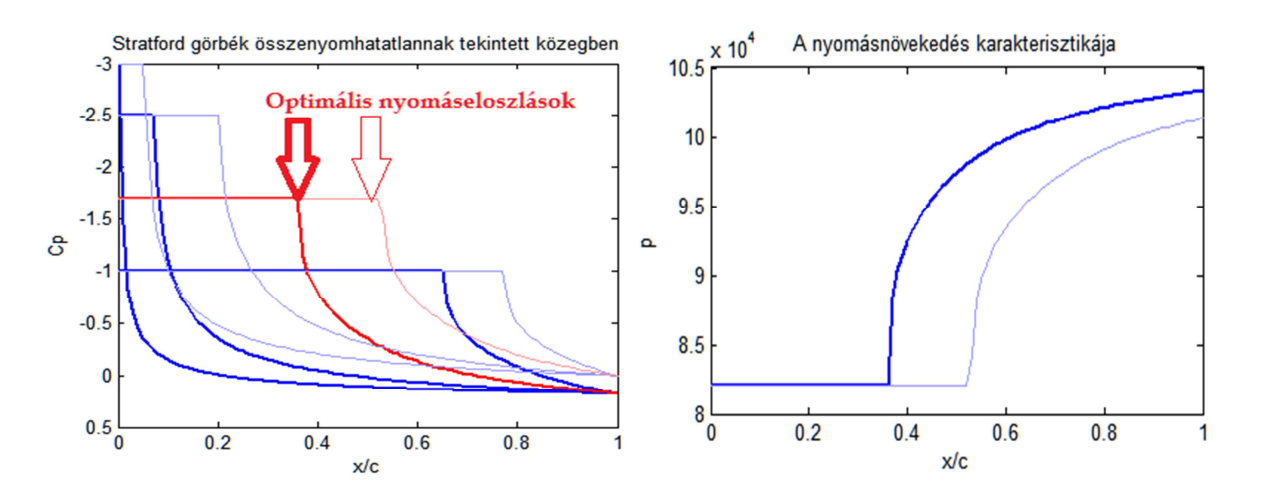

**11. ábra – Eredeti (vékony vonal) és javított (vastag vonal) kilépő-éli sebességű Stratford nyomáseloszlások összehasonlítása és az optimális nyomáseloszlás** 

# **3.4 Az elmélet alkalmazásának lehetőségei összenyomható közegre**

Az összenyomhatatlannak feltételezett közegre felírt egyenletek lényeges egyszerűsítésen alapulnak, melyek csak alacsony sebességnél, a transzszónikus sebességtartománytól távoli esetekben produkálnak elfogadhatóan pontos megoldást. Az inverz tervezési módszer nagyobb sebességű profilokra való alkalmazhatóságának feltétele tehát a nyomáseloszlás pontos meghatározása valamilyen összenyomható közegekre is alkalmazható, lehetőleg minél pontosabb elmélet alapján. Az elmélet kiterjesztése ezen kívül elengedhetetlen a lökéshullámokkal való interakció későbbi vizsgálatának érdekében is.

Az összenyomhatónak tekintett közegre való alkalmazhatóság érdekében számtalan lehetőséget vizsgáltak meg. A legkorábbi megoldás Stoddart és Gardner [58] nevéhez kötődik, akik az 1964-ig megszerzett ismereteiket warton-alpha kódban írták le. Sajnos a kódról további információ nem lelhető fel, így ez a módszer nem használható. Gerhard és Bober [59] 1974-es cikke több addig kifejlesztett módszer eredményeit vizsgálja meg és veti össze kísérleti eredményekkel, többek a Stratford [2] módszer egy változatát is, melyet Sasman és Cresci [60] ajánlásai alapján terjesztettek ki összenyomható közegbeli alkalmazásokra. A 90-es évek elején Narramore [61] hozott létre inverz profiloptimalizálásra alkalmas módszert, melynek elmélete a Stratford-eloszlás karakterisztikájának megtartása mellett a nyomásnövekedési zóna megnyújtásán alapul. Ezt a cikket veszik alapul Lyrintzis és Farmer [62] 1991-es, valamint Olejniczak és Lyrintzis [6] 1994-es cikkei, melyek már az ellenálláserőre való optimalizálással is foglalkoznak. Mivel a [61],[62],[6] natív inverz tervező szoftvert használnak, elméleti korrekciójuk viszonylag egyszerű logikát követ, valamint pontosságukat alátámasztó kísérleti kiértékelés nem lelhető fel, a további vizsgálódás alapját Gerhard és Bober [59] cikke képezi.

Gerhard és Bober [59] cikkének címe: Számos módszer összehasonlítása az összenyomható, turbulens határréteg leválásának előrejelzésére. Az összehasonlításban Cebeci, Mosinskis és Smith [63] korábbi cikke nyomán – melyben hasonló összehasonlítást végeztek el összenyomhatatlan közegre – nyolc különböző módszer alapjellemzőit adják meg. A módszerek közt két határréteg elméleten alapuló (Sasman-Cresci [60] és White-Christoph [65]), három véges differencia határréteg módszer (Herring-Mellor [55], McDonald-Fish [16] és Bradshaw-Ferris [4]), valamint három úgynevezett egyszerű módszer (Goldschmied [64], Stratford [2], Lees-Alber [18]) szerepel. Mindegyik kísérletet a 12. Ábrán látható bucka hátoldali áramlási zónájában végezték el öt különböző Mach-számra 0,3540 és 0,7325 között. A cikk megállapítja, hogy valamennyi vizsgált módszer közül egyedül Stratford módszere jelzi következetesen a leválást – bár az is jóval a leválás előtt. Stratford módszerének e cikkben megvizsgált, összenyomható közegben való számításokra alkalmas formája a Sasman és Cresci [60] által bemutatott transzformáció (76) alapján hozható létre.

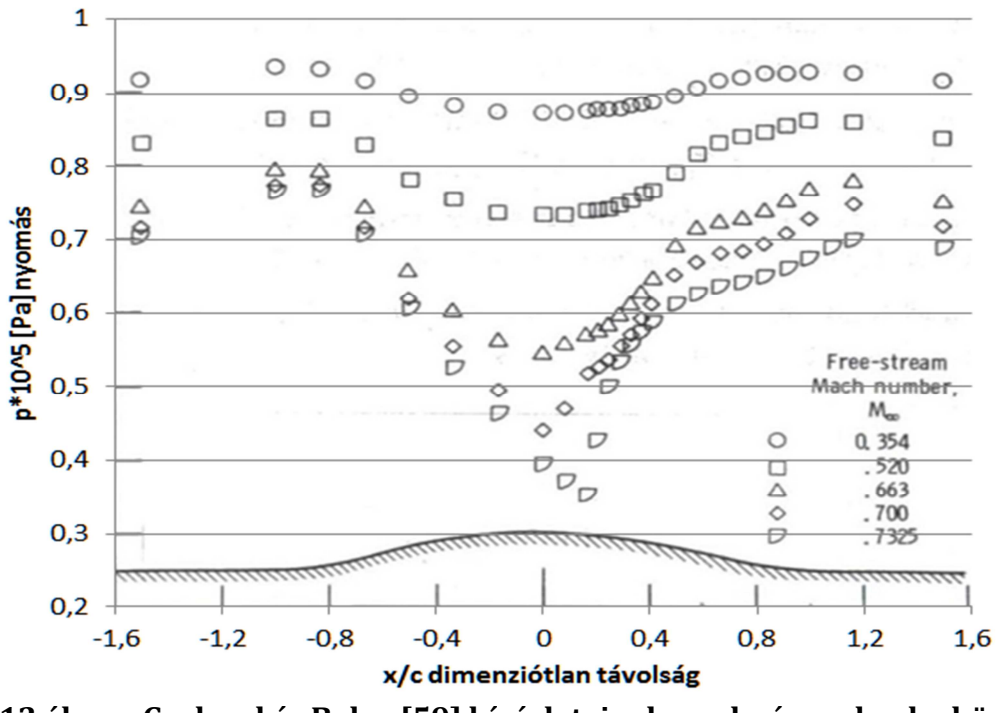

**12.ábra – Gerhard és Bober[59] kísérleteinek eredménye: bucka körüli nyomáseloszlás öt különböző Mach-szám esetén** 

#### **3.4.1 Az alkalmazott összefüggések bemutatása**

Az alapvető gondolatmenet megegyezik az összenyomhatatlan áramlás esetén használt elképzeléssel: valamely függvény értékét – mely a profil menti gázjellemzők, azon belül is leginkább a nyomásváltozás meredekségének függvénye – Stratford 0,39-es értékéhez ragaszkodva konstans értéken kell tartani. A különbség csupán e függvény alakjában rejlik. Az összenyomhatatlan áramlás esetén alkalmazott alapegyenlet [59]:

$$
S_{i(incompressible)}(x) = C_p \left( x \frac{dC_p}{dx} \right)^{1/2} (10^{-6} Re_x)^{-0.1}
$$
 (75)

Az összenyomható közegre való kiterjesztés során bevezetve a Sasman-Cresci [60] által bemutatott transzformációt, a következőképpen módosul:

$$
S_{c}(x) = \left[1 - \left(\frac{M_{e}}{M_{m}}\right)^{2}\right] \left\{ \left[\int_{x_{m}}^{x} \alpha \, dx + 94,4\theta_{i,m} \left(\frac{a_{0}M_{m}\theta_{i,m}}{v_{0}}\right)^{\frac{1}{5}} \right] \left(-\frac{2M_{e}}{\alpha M_{m}^{2}}\frac{dM_{e}}{dx}\right) \right\}^{\frac{1}{2}} \ast \left\{ 10^{-6} \left[\int_{x_{m}}^{x} \alpha \, dx + 94,4\theta_{i,m} \left(\frac{a_{0}M_{m}\theta_{i,m}}{v_{0}}\right)^{\frac{1}{5}} \right] \frac{a_{0}M_{m}}{v_{0}}\right\}^{-0,1} \tag{76}
$$

Ahol θ<sub>i</sub> az összenyomhatatlan impulzus vastagság értéke, aminek számítására Herd [66], valamint Stratford és Beavers [67] alapján több módszer létezik. E módszerek átlagának jó közelítését Stratford szerint a következő függvény adja:

$$
\theta_{\rm i} = 0.022(1 + 0.16 \, \text{M}_{\rm e}^2)^{-0.6} \, \text{X} \, \text{Re}_{\rm x}^{-1.6} \tag{77}
$$

Ahol Re<sub>x</sub>helyfüggő Reynolds-szám a belépő éltől növekvő integrál függvénye:

$$
Re_x = \frac{a_0}{v_0} X M_e \left( 1 + \frac{M_e^2}{5} \right)^{-2.25}
$$
 (78)

Amely integrál pedig a következők szerint alakul:

$$
X = \frac{1}{P} \int_{x_0}^{x} P \, dx \tag{79}
$$

ahol valamin

$$
P = [M_e/(1 + M_e^2/5)]^4
$$
 (80)  
nt  $\propto$  értéke:

$$
\alpha = \frac{T_0}{T_m} \left\{ \frac{T_{\infty}}{T_0 \left[ M_e^2 \left( \frac{\kappa - 1}{2} \right) + 1 \right]} \right\}^{\frac{\kappa + 1}{2(\kappa - 1)}} \tag{81}
$$

A végcél nem a Mach-szám, hanem a nyomáseloszlás meghatározása. P<sub>e</sub> és M<sub>e</sub> viszonya:

$$
p_e = \frac{p_{\infty}}{\left[M_e^2 \left(\frac{\kappa - 1}{2}\right) + 1\right]^{\frac{\kappa}{\kappa - 1}}}
$$
(82)

Belátható, hogy amennyiben az 'm' index a nyomásnövekedés kezdetét, a 'o' index az áramlás kezdetét, az index nélküli tagok pedig az aktuális húrhelyzethez tartozó értékeket jelölik, végül $\propto$  és  $\theta_i$  is  $M_e$  függvényei. Az egyenletben szereplő  $M_e$ meghatározása numerikus megoldással történt. Ennek lényege, hogy a nyomásnövekedés x<sub>m</sub> kezdőpontjának tetszőleges értéket adva – logikusan x<sub>0</sub>-t – meghatározásra kerül a komplett nyomásnövekedési görbe a kilépő-élig. A program ellenőrzi az adódó kilépő-éli nyomásérték és az előírt kilépő-éli nyomásérték differenciáját és a megengedhető minimálisnál nagyobb hiba esetén  $x_m$  paramétert finom lépésközzel lépteti, míg a hiba elfogadható nem lesz. Ezzel meghatározza a nyomásnövekedés szükséges kezdőpontját.

Maga a (76) megoldása úgy történik, hogy minden egyes x értékhez a program számos lehetséges  $M_e$  értéket rendel, majd kiválasztja azt az értéket, amellyel a kívánt Stratfordparaméter érték a leginkább megközelíthető. Ez a lépés garantálja az áramlás folyamatos leváláshoz közeli állapotát, amivel a maximális profilteljesítmény elérhető. Amint az látszik, (76) domináns paramétere a Mach-szám megváltozása, azaz a  $dM_e$ . A függvény pontbeli deriváltjára a nyomásnövekedés kezdetén, a függvény pontos ismerete nélkül a nulladik és az első pont differenciája, valamint a lépésköz segítségével lineáris becslést adhatunk. A lineáris becslés nem eredményez pontos értéket az első pontra, azonban két pontra a lineárisnál magasabb fokú görbe nem illeszthető. A lineáris közelítés – lévén szó konkáv görbéről – a valóságosnál meredekebb nyomásváltozást feltételez, ezzel csökkentve a megengedhető nyomásváltozást, s a számítást a biztonság irányába tolja el. A lineárisan közelített érték a következő egyenlettel határozható meg:

$$
dM_{x_i} = \frac{M_{e_i} - M_{e_{i-1}}}{x_i - x_{i-1}}
$$
(83)

A program az első pontot követő valamennyi esetben négyzetes közelítést alkalmaz, mely  $dM_e$  értékére a valósághoz jóval közelebbi becslést ad, az aktuálissal együtt három pont alapján. A négyzetes közelítés bemutatása a következő módon lehetséges:

$$
A_{i} = \frac{(M_{e_{i-2}} - M_{e_{i-1}}) * (x_{i-1}^{2} - x_{i}^{2}) - (M_{e_{i-1}} - M_{e_{i}}) * (x_{i-2}^{2} - x_{i-1}^{2})}{2((x_{i-2} - x_{i-1}) * (M_{e_{i-1}} - M_{e_{i}}) - (x_{i-1} - x_{i}) * (M_{e_{i-2}} - M_{e_{i-1}}))}
$$
(84)

$$
B_{i} = \frac{\left(M_{e_{i-2}} - M_{e_{i-1}}\right)}{(x_{i-2} + A_{i})^2 - (x_{i-1} + A_{i})^2}
$$
(85)

$$
dM_{x_i} = 2B_i(x_i + A_i) \tag{86}
$$

Ahol 'i' index az aktuális, 'i-1' index az előző, míg 'i-2' index az azelőtti húr-menti értékekre utal, d $M_{\chi_i}$  pedig a keresett i-edik meredekség értéke. A számítás megkezdése előtt bizonyságot kell nyerni arról, hogy az adott x érték mellett szóba jöhető összes M<sup>e</sup> alapján meghatározott S(Me) függvény monoton, máskülönben adott S paraméterértékhez több Me tartozhatna, ami a feladat megoldhatatlanságát vonná maga után.

Egy tetszőlegesen megválasztott húr menti helyparaméterről az azt követőre való áttérés esetén elvégzett teszt eredménye a 13. ábrán látható. A szemléltetés az x=0,68 ról x=0,69-re való áttérést használja. A számítás egy előzőleg összenyomhatatlan módszerrel meghatározott nyomáseloszlás egyik lépésének kiváltására szolgál annak érdekében, hogy az összenyomhatatlan és összenyomható elmélet alapján megengedhető nyomásnövekedés mértéke összehasonlíthatóvá váljon.

Az előzőleg összenyomhatatlan közegre meghatározott nyomáseloszlás az új elmélettel ellenőrzésre került a 13. ábra szerint. A nyomáseloszlás x=0,69 pontjában – csakúgy, mint a legtöbb pontjában – az összenyomható közegben végzett analízis során meghaladta a maximálisan megengedhető Stratford-paraméter értékét. Az x=0,68-ról 0,69-re való áttérést az összenyomható elmélet egyenletei alapján újra elvégezve látszik, hogy az egy lépésben megvalósítható Mach-szám csökkenés és a lépéshez rendelt Stratford-paraméter összetartozó értékei a nyíl irányában kell, hogy elmozduljanak.
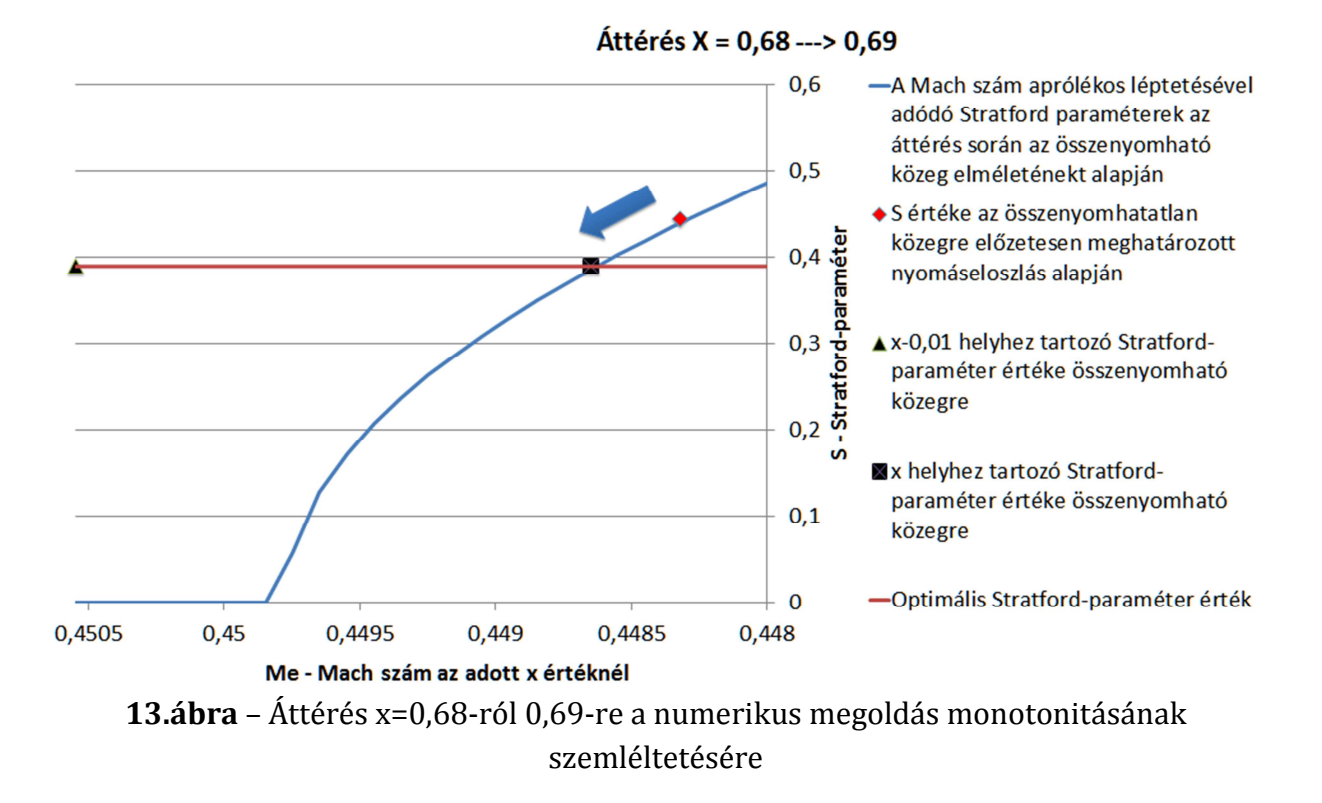

Látható, hogy az összenyomhatatlannak feltételezett közegre érvényes összefüggések alapján meghatározott nyomáseloszlás x=0,69 helyen az összenyomható közegre alkalmas analízis szerint túl nagy S paraméterrel rendelkezik, ami nagy nyomás, s ez által nagy Mach-szám differencia esetén alakulhat ki. A 13. ábrán nagyon jól látszik az S-Mach kapcsolat. A leválás megakadályozásának érdekében  $S_x$ -et 0,39 közelébe kell hozni. Az alkalmazott elmélet értelmében csak az ábrázolt függvényen, a nyíl irányába mozdulatunk el, ami szükségszerűen csökkenti az egy lépésben megengedhető nyomásnövekedés értékét. Az ábrázolt S(Me) függvény szigorúan monoton jelleget mutat, így a már ismertetett numerikus módszer képes lehet az egyenlet megoldására.

A számítások elvégzése előtt meg kell bizonyosodni róla, hogy a Gerhard és Bober [59] által publikált transzformált egyenlet (76) megoldása elvezet a kísérleti nyomáseloszlástól az [59]-ben publikált eredményekig. A 14. ábrán a kísérlet, míg a 15. ábrán az eredmények láthatók a leválási pontok feltűntetésével. A bedigitalizált kísérleti eredmények alapján reprodukált eloszlás percepciós hibával terhelt, de jellegre és nagyságrendre jól közelíti a publikált görbéket mind M=0,520 mind pedig M=0,7325 esetén, így a 76-os egyenlet a továbbiakban használható.

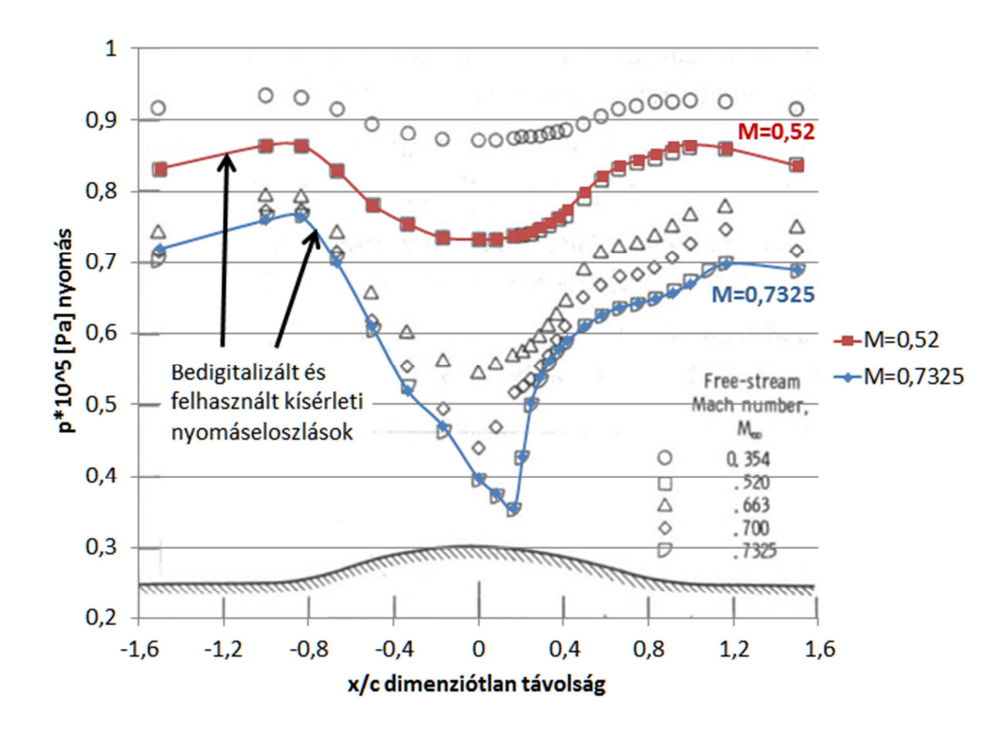

**14.ábra** – Publikált kísérleti eredmények és a bedigitalizált értékek

A 14. ábra hátterében látható ponthalmaz a kísérleti eredményeket mutatja öt különböző Mach-szám esetén, amiből eredetileg csupán kettőt dolgoztak fel (a 0,520 és 0,7325-ös Mach számhoz tartozókat), így ez a két eloszlás lett bedigitalizálva a teszthez.

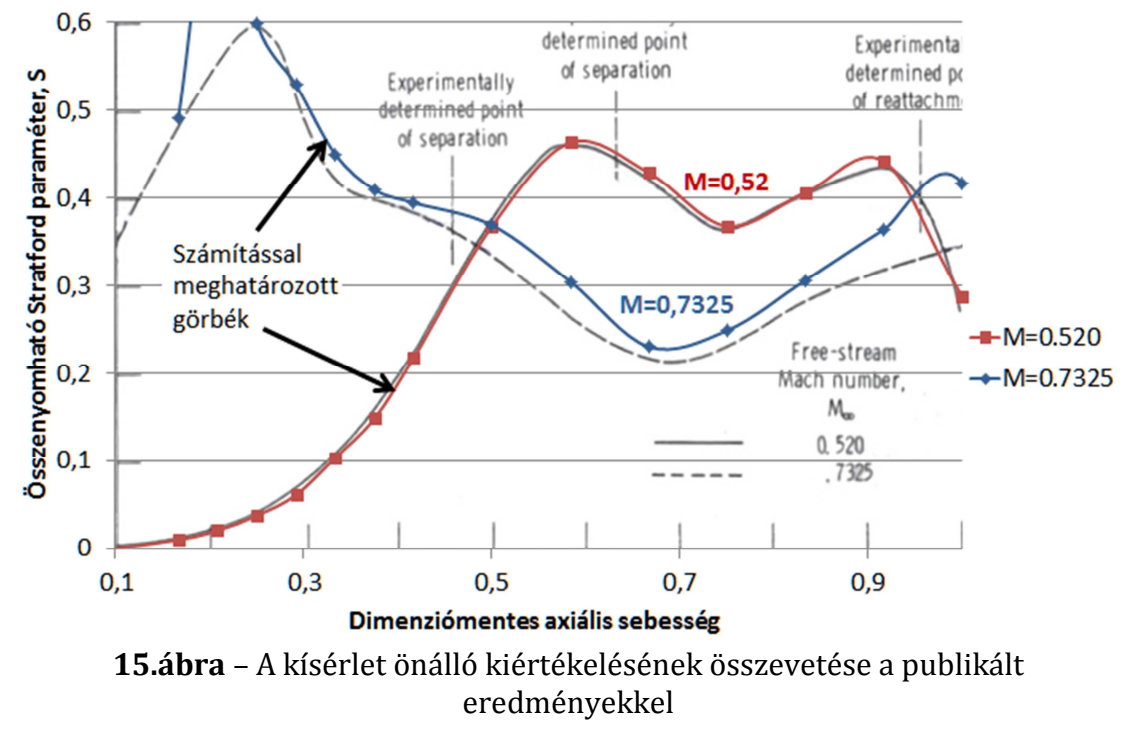

A 15. Ábrán a jelölőmintás görbék a saját kiértékelés eredményei. Jól látható, hogy a publikált görbéket jellegre és nagyságrendileg is megfelelő mértékben megközelítik, így az elmélet helyes alkalmazása bizonyítást nyert.

### **3.4.2 Az "összenyomható" áramlásra kidolgozott program szerkezete**

Mint ahogyan korábban említésre került, a program a kezdeti paraméterek kiszámolása után (amit egyébként már az összenyomhatatlan programrész kezdetén megtesz)  $x_m$ értékét végiglépteti a húron az első ponttól  $(x_0)$  kezdve addig, míg a kilépő-éli érték az előírtat el nem éri. Minden lépésben a nyomásnövekedés zónájában fennmaradó helyparaméterekhez tartozó  $M_e$  értékét a 13. ábrának megfelelően határozza meg, így biztosítva a Stratford-paraméter profil-menti állandóságát.

A legkisebb kilépő-éli hibával terhelt eloszláson túlhaladva menti az előző, legpontosabb eloszláshoz tartozó értékeket (x, p, M és  $C_p$  eloszlások, valamint a függvény alatti terület értékét), és az egész folyamat kezdődik elölről egy másik bemeneti C<sub>p</sub> érték (azaz minimális nyomás) alapján. A folyamat logikai vázlata a 16. Ábrán látható.

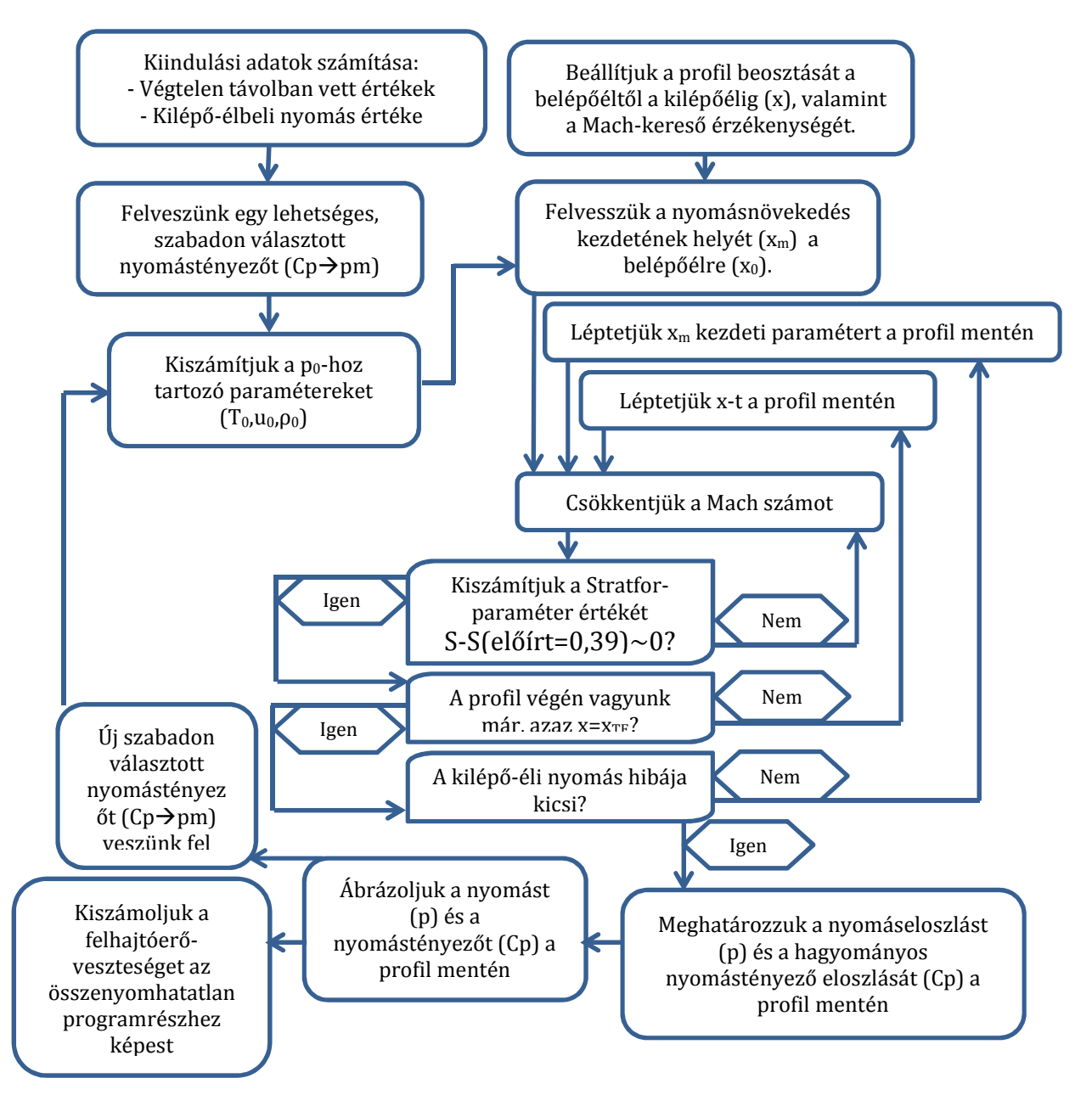

16. ábra – Az "összenyomható" programrész logikai vázlata

### **3.4.3 Kiértékelés összenyomható közegre**

Az összenyomhatatlan és összenyomható közegben alkalmazandó Stratford görbék jellege igen eltérő (lásd 17. ábra). A program ezért a két eset eredményeinek összevethetőségét szem előtt tartva azonos nyomástényezőhöz tartozó görbékkel dolgozik tovább. Ez az a nyomástényező, amely az összenyomhatatlan közegben a legnagyobb görbe alatti területet produkálja. A kiválasztott görbék alatti területek nagyságát összevetve az a megállapítás tehető, hogy az összenyomhatatlan közegben optimális nyomástényezőjű görbe alatti területnek mintegy 69%-a összenyomhatónak tekintett áramlásban is elérhető. A 31% veszteség a valóságos közeg tulajdonságait jobban közelítő, pontosabb elmélet eredménye, ám messzemenő következtetések a két elmélet alapján előállítható profilok teljesítményének összehasonlítására nem vonhatók le, mivel az azonos nyomástényezővel csupán a minimális nyomás értékét határoztuk meg. A két elmélet alapján előállítható profilok teljesítménye számos más paraméter alapján összevethető, így a jövőben azonos felhajtó-erejű, ellenállás-erejű, vagy a nyomásnövekedést azonos húrszázalékon megkezdő profilok is összehasonlítandók.

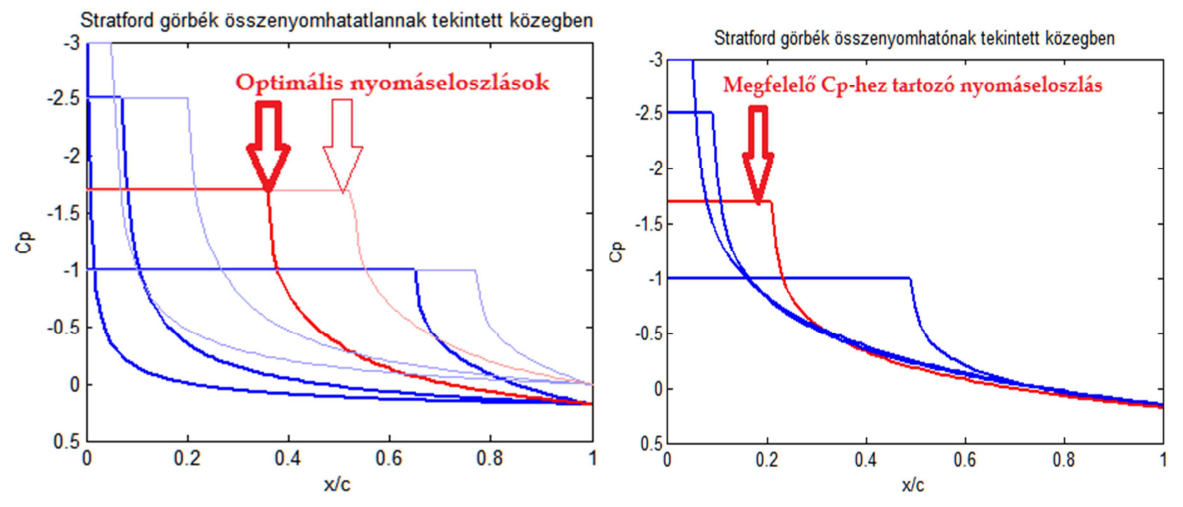

**17. ábra** – Az összenyomhatatlan és az összenyomható nyomástényező-eloszlás

Érdemes megvizsgálni továbbá a Stratford-paraméterek alakulását ellenőrzésképpen. A 18. ábrán az összenyomhatatlan és az összenyomható elmélettel meghatározott nyomáseloszlások kerülnek összehasonlításra, méghozzá annak feltüntetésével, hogy összenyomható közegben végzett analízis során milyen Stratford-paraméter eloszlást produkálnak.

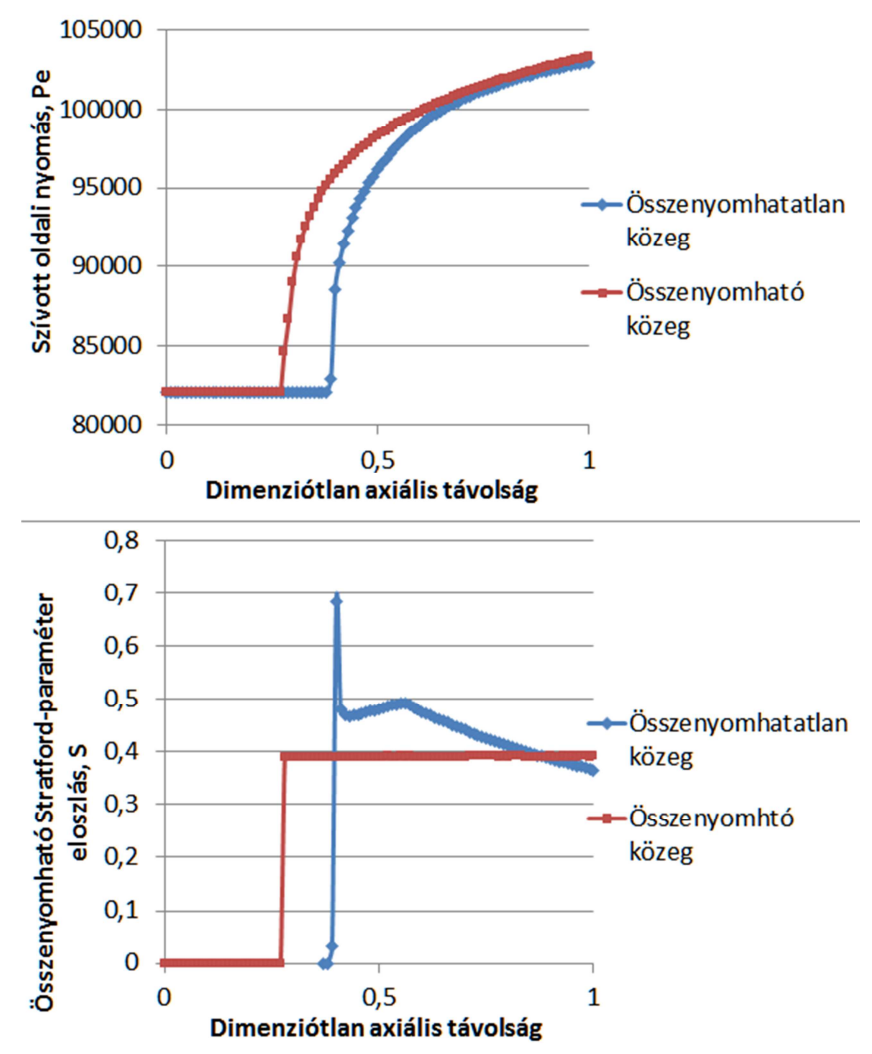

**18. ábra** – Az összenyomhatatlan és az összenyomható Stratford-paraméter-eloszlás

A 18. ábrán látható, hogy az összenyomhatatlan elmélet alapján meghatározott nyomáseloszlás az összenyomhatónak tekintett áramlásban alkalmazandó elmélet alapján végzett analízise során nem bizonyul megfelelőnek, a profil csaknem minden pontja a leválási tartományba esik. Ez a megállapítás nem szükségszerűen vonja maga után az eredeti nyomáseloszlás helytelenségét, csupán azt mutatja, hogy nem az összenyomható közegen belül értelmezendő eloszlást követi. Az összenyomhatatlan közegben való alkalmazásokra meghatározott profil összenyomható áramlásban való viselkedésének és nem-megfelelőségének vizsgálata a későbbiek folyamán CFX analízis útján lehetséges. A nyomásnövekedés kezdeti szakaszában tapasztalható hirtelen ugrás a Stratford-paraméter értékében a kezdeti rendkívül meredek nyomásnövekedés miatt alakul ki.

Az eleve összenyomható közegre fejlesztett nyomáseloszlás a vártnak megfelelően hamar beáll az S=0,39 határ Stratford-paraméter értékre és a kilépő élig ott is marad.

Ezzel a MATLAB környezetben megírt programkód helyessége ellenőrzöttnek tekinthető. A továbbiakban az eredményül kapott nyomáseloszlások alapján a DASFLOW alkalmazásával a nyomáseloszlásokat létrehozni képes szárnyprofilok meghatározhatók.

# **4 Eredmények kiértékelése**

Az összenyomhatatlan és az összenyomható közegben alkalmazható, azonos környezeti paraméterek és áramlási sebességek esetén, azonos minimális nyomásértékkel rendelkező profilok meghatározására két eltérő nyomáseloszlás lett meghatározva. Az eltérő elméleteknek megfelelő profilok meghatározására és e profilok összehasonlításának érdekében a DASFLOW kétszer futott le, két eltérő profilgeometriát eredményezve.

Az inverz tervezőbe való beolvasás előtt az előírt nyomáseloszlást a 5-6. ábrák alapján a valóságban megengedhető alakra kell hozni. Jóllehet a 5-6. ábrákon nyomástényező van feltüntetve, az a nyomásnak megfeleltethető érték. A cél az előírt nyomáseloszlás fokozatosságának biztosítása annak érdekében, hogy a profil elején az áramlásnak legyen lehetősége felgyorsulni. A túl gyors megváltozásokat a profil menti áramlás képtelen követni. Ez a MATLAB által meghatározott nyomáseloszlás első paramétereinek módosításával valósítható meg, amint az a 19. ábrán látható. A 19. ábra alapvetően az összenyomható elméletnek megfelelő profilt létrehozó, második futtatás előkészítését mutatja be, de az összehasonlíthatóság kedvéért feltüntetésre került az összenyomhatatlan közegben alkalmazható profil meghatározásához szükséges bemeneti nyomáseloszlás is (vékony folytonos vonal). A DASFLOW az utolsó, tízedik iterációs lépést követően a futtatás eredményeként létrehozott profil körüli áramlás analízisével zárul és létrehozza az ún. 'Surface Parameter Distribution' text fájlt, ami tartalmazza a kész profil körüli nyomáseloszlást. Az előírt nyomáseloszlás és a megvalósult nyomáseloszlás összevetésével az eredmények pontossága leellenőrizhető.

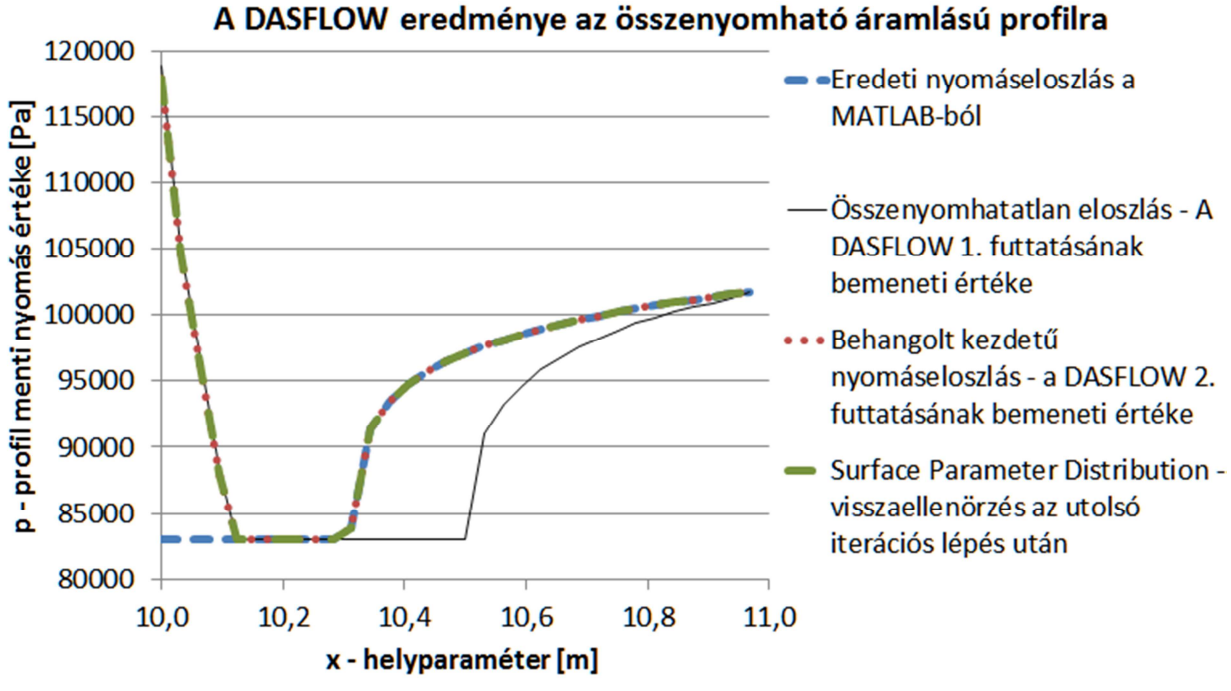

**19. ábra** – A DASFLOW eredménye az összenyomható áramlású profilra

A 19. ábra alapján átható, hogy a tízedik iterációs lépés végére kialakult profil az előírt nyomáseloszlást (a DASFLOW 2. Futtatásának bemeneti értéke) jól közelítő nyomáseloszlást (Surface Parameter Distribution) hoz létre, a futtatás sikeresnek tekinthető.

A továbbiakban következik a két eltérő céleloszlással való futtatás eredményeinek kiértékelése:

- Az eltérő profilgeometriák összehasonlítása,
- A felülettől eltávolodó áramvonalak szemléltetése,
- A Mach-szám alakulása a különböző profilok körüli áramlási térben,
- A nyomásértékek alakulása a különböző profilok körüli áramlási térben.

A profilgeometriák összehasonlítása a 20. ábra segítségével lehetséges. Az összenyomhatatlannak feltételezett közegre tervezett profil szürke, míg az összenyomhatónak feltételezett közegre tervezett profil fekete kontúrt kapott.

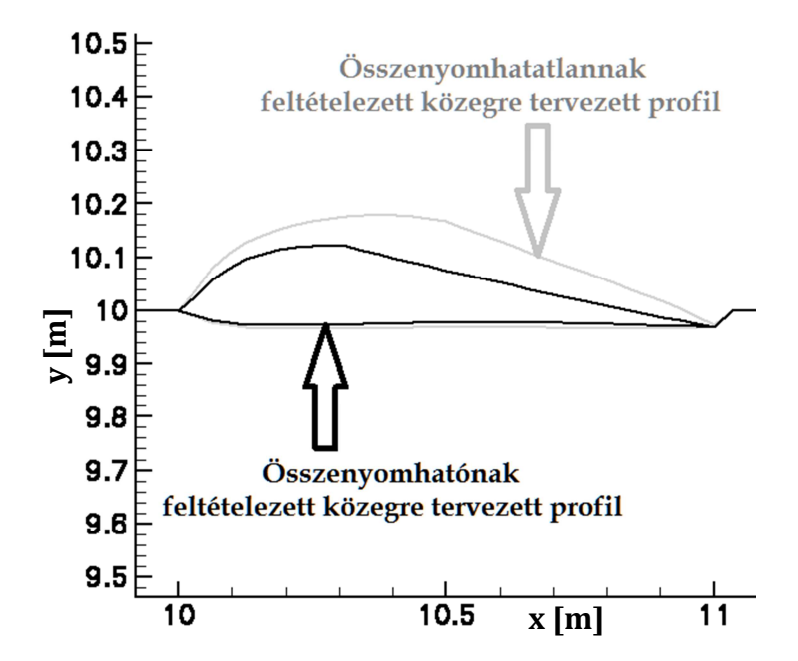

**20. ábra** – Az eltérő profilgeometriák összehasonlítása

A vastagabb profil részben a nagyobb homlokfelületének következtébe nagyobb ellenálláserőt hoz létre, ugyanakkor a vastagabb profil nagyobb íveltségének hatására nagyobb felhajtóerőt is produkál. A DASFLOW analízise alapján az összenyomható közegben való alkalmazásra kifejlesztett vékony profil az összenyomhatatlan közegben való alkalmazásra kifejlesztett vastag profilhoz tartozó ellenálláserőnek csupán az 57, 56%-át, a felhajtóerőnek csupán 68,87%-át produkálja. Itt megjegyzendő, hogy mennyire pontos becslést kaptunk a MATLAB program előzetes eredményei alapján a 3.4.3-mas fejezetben (69,87%). Az 1%-os eltérés a profil legelső, csökkenő nyomású zónájára előírt nyomáseloszlások különbözősége, valamint a tízedik iteráció után is meglévő apróbb pontatlanságokból adódhat.

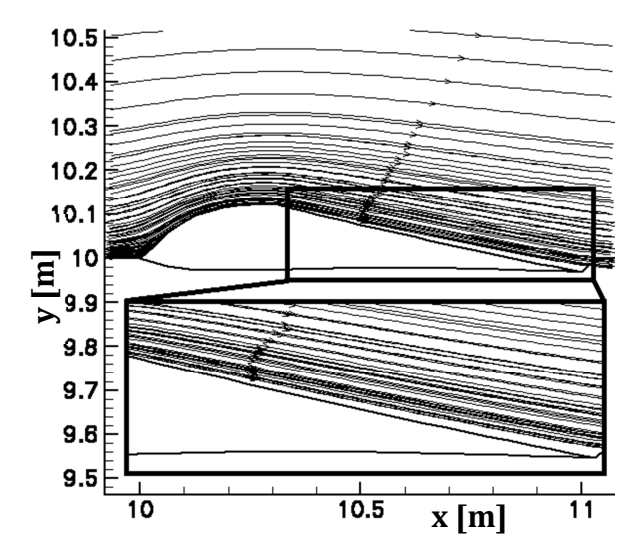

**21. ábra** – A felülettől eltávolodó áramvonalak szemléltetése

A 21. ábrán feltüntetett áramvonalak segítségével jól látható a szívott oldali növekvő nyomású zónában az áramvonalak eltávolodása a felülettől az összenyomhatónak feltételezett közegben való alkalmazásra kifejlesztett profil esetén.

A profilok körüli áramlási térben kialakuló Mach-szám eloszlását az összenyomhatatlan és az összenyomható közegre meghatározott profilok esetére a 22. ábra szemlélteti:

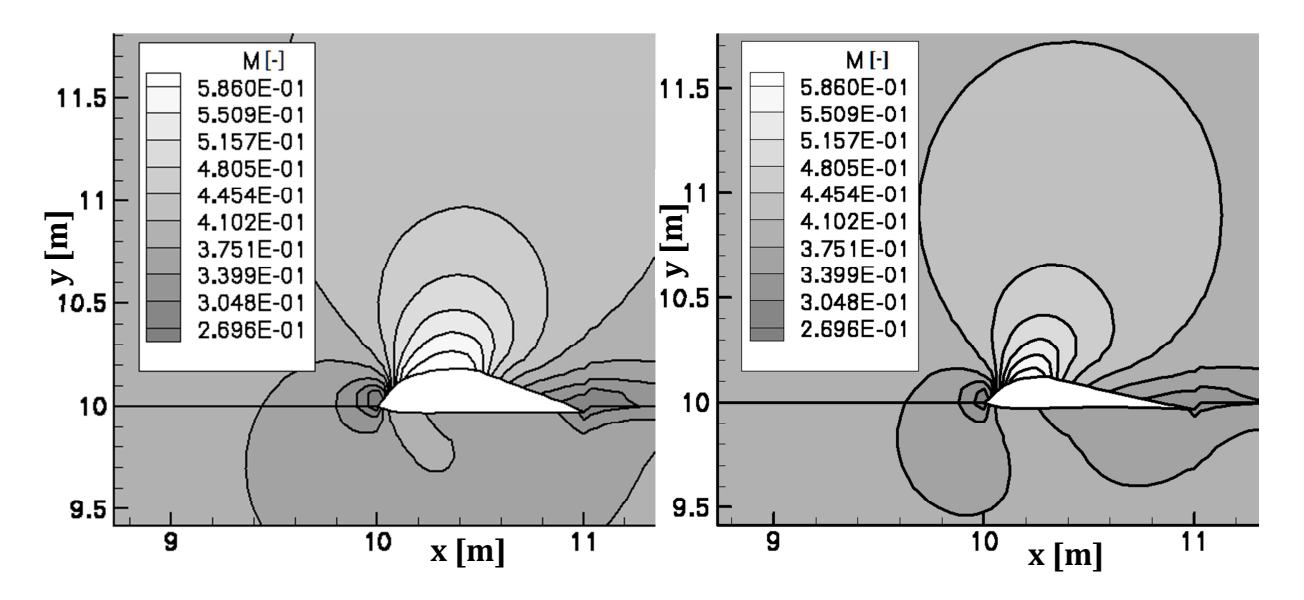

**22. ábra** – A Mach-szám alakulása a különböző profilok körüli áramlási térben

A 22. ábrán jól látható, hogy az összenyomható áramláshoz tartozó jobb oldali ábrán a szívott oldali áramlás nem gyorsul fel annyira, a nyomott oldal valamivel nagyobb kezdeti íveltsége miatt azonban itt enyhe gyorsulás tapasztalható az összenyomhatatlan közeg profilja körüli áramláshoz képest. A környezeti Mach-szám bemeneti paraméterként megadott M=0,4 értékét mindkét esetben visszakapjuk. A kilépő-élnél mindkét esetben jól megfigyelhető a környezeti értéknél kisebbre adódó kilépési Machszám, mely alapján a kilépő-éli sebesség csökkenésére lehet következtetni ( $v_{TE}$ ). Ez a megfigyelés azonos Smith [47] észrevételeivel, melyek alapján a (73) ajánlást teszi ( $v_{TE}$ ) módosítására.

A profilok körüli áramlási térben kialakuló nyomáseloszlást az összenyomhatatlan és az összenyomható közegre meghatározott profilok esetére a 23. ábra szemlélteti:

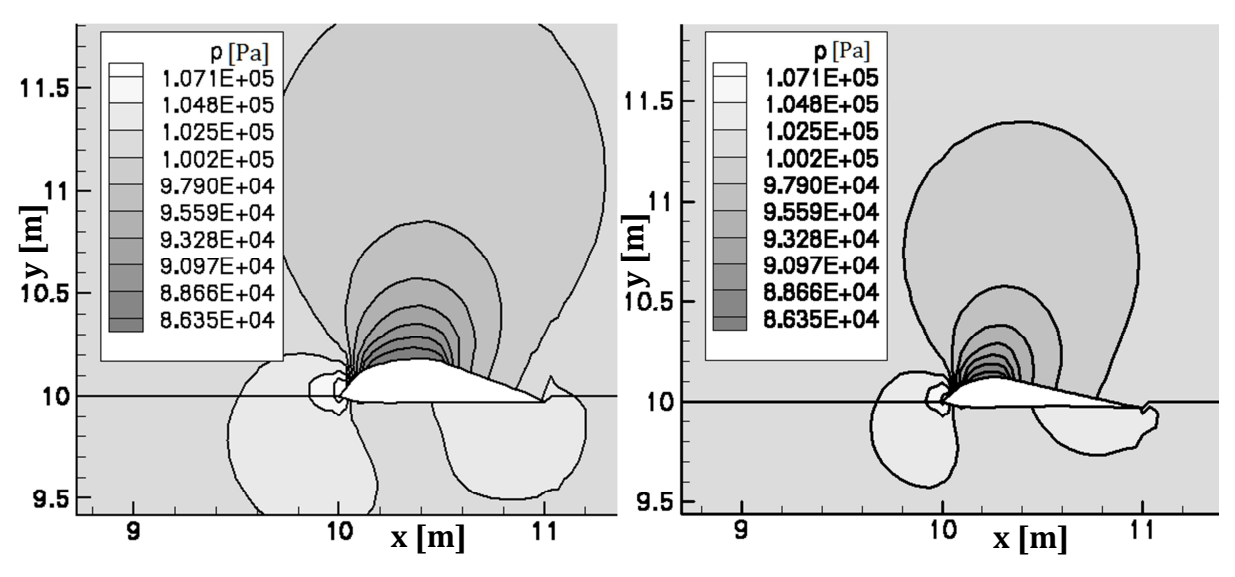

**23. ábra** – A nyomásértékek alakulása a különböző profilok körüli áramlási térben

A 23. ábrán mindkét fajta közegben való alkalmazásra kifejlesztett profil esetén jól látszik a torló pont hatása az áramlási térre, ahol a belépő élnél az áramló közeg fallal találkozik, és a torló-pont környékén csökkent sebességű és megnőtt nyomású zóna alakul ki. A 23. ábrán továbbá mindkét esetben tisztán látszik a felhajtóerőt létrehozó alacsony nyomású zóna a szívott oldal fölötti áramlási térrészben, ami az összenyomható áramlásban való alkalmazásra kifejlesztett profil esetén kisebb. Az előzőekben említésre került, hogy a 23. ábra jobboldali esetében a profilon generálódó felhajtóerő értéke a baloldali esetben generálódó felhajtóerőnek csupán mintegy 69 %-a. Figyelembe véve a felhajtóerő nagysága és a profil felett kialakuló környezetinél alacsonyabb nyomású zóna mértéke között fennálló egyenes arányosságú kapcsolatot, a 23. ábráról leolvasható eredmények a korábbi megállapítás helyességét igazolják.

# **5 Konklúzió**

A jelen kutatás célja egy olyan módszer kidolgozása, alkalmazása és bemutatása, amely képes az összenyomható közegben értelmezett olyan nyomáseloszlás meghatározására, amelyben az áramlás folyamatosan a leválás állapotának közelében, de attól biztonságos távolságban van. Az összenyomhatatlannak tekintett közegben érvényes optimális nyomáseloszlás meghatározásához Stratford [2] elméletén alapuló MATLAB programot használtam. Az elmélet összenyomható közegben való alkalmazhatósága érdekében Gerhard és Bober [59], valamint Sasman és Cresci [60] eredményeit használtam fel. Az összenyomhatatlannak és az összenyomhatónak feltételezett közegekre eredményül kapott nyomáseloszlások egy inverz tervező programba kerültek beolvasásra, melynek feladata az elvárt nyomáseloszlásokhoz tartozó profilok előállítása. Az elvégzett inverz tervezés során kapott eredményeket összehasonlítottam egymással és levontam a megfelelő konklúziókat. A jelenlegi eredmények az aktuális kutatás első lépései, a számítási folyamat további verifikációjára és validációjára van szükség.

Az alkalmazott módszer továbbfejlesztésének érdekében számos további cél határozható meg, amelyek közül a legfontosabbak a következők:

- Az optimális nyomáseloszlás kiválasztása az ellenálláserő figyelembe vételével,
- Különböző állásszögeken való repülés hatásainak vizsgálata,
- Az eredmények helyességének vizsgálata az áramlási sebesség növelése esetén.

A jelenlegi kutatás eredményei annak irányába mutatnak, hogy a jövőben az áramló közeggel kapcsolatba kerülő geometriák (például a szárnyprofilok) optimalizálása egyre gyorsabbá és költséghatékonyabbá válhatnak. A bemutatott módszer alkalmazásával légi-eszközeink széles repülési sebesség-tartományon válhatnak energiahatékonyabbá, ami a modern kori fejlesztések fontos szempontja. A módszerben rejlő jövőbeli lehetőségek tekintetében elképzelhető olyan repülőgép ipari alkalmazás, ahol a profilgeometria repülés közbeni változtatásával szélesebb sebességtartományon történő nagy hatásfokú repülés válik lehetővé. A repülőgépek külső felületeinek optimalizálásán túl a módszer többek között hajtómű lapátrácsok, rakéta-fúvókák, csőkönyökök, versenyautók, hajótestek, valamint szívócsatornák geometriájának módosítására és inverz-tervezéssel megvalósított optimalizálására is alkalmas lehet.

## **6 Hivatkozások**

- **[1] Joseph Katz (1995): Race Car Aerodynamics, Bentley Puplishers**, ISBN 0- 8376-0142-8
- **[2] Stratford B. S.: The Prediction of Separation of the Turbulent Boundary Layer,** *Journal of Fluid Mechanics, Vol. 5. pp 1-16,* 1959.
- **[3] MathWorks**: MATLAB online documentation, http://www.mathworks.com/
- **[4] Bradshaw, P.; and Ferris, D.H. (June 1972): Applications of a General Method of Calculating Turbulent Shear Layers,** ASME Trans. J. Basic Eng., vol. 94, Ser. D, pp. 345-352.
- **[5] Abbot: Summary of Airfoil Data**, NACA 824
- **[6] Olejniczak J., Lyrintzis A. S. Design of Optimized Airfoils in Subcritical Flow (May-June 1994)** Journal of Aircraft, Vol. 31., No. 3, University of Minnesota, Minneapolis, Minnesota 55455 June 1994
- **[7] Peter Kohnke, Ph.D. (1999): ANSYS Theory Reference**, Release 5.6
- **[8] ABC Science: Japanese aviator could have beaten Wright bros**, http://www.abc.net.au/science/articles/2003/04/30/843612.htm
- **[9] Jump up Telegram from Orville Wright in Kitty Hawk, North Carolina, to His Father Announcing Four Successful Flights, 1903 December 17**
- **[10] Révai nagy lexikon:** XII. kötet (Budapest, 1915) 585. o.
- **[11] Balló Rudolf, Beke József: A technika világa** Athenaeum Irodalmi és Nyomdai Részvénytársulat, 319. o.
- **[12]** A fejezet a Magyar Mérnök- és Építész-Egylet: Technikai fejlődésünk története (1867-1927) Budapest, 1928. 821. o. című művéből származik.
- **[13]** http://secondworlwarplanes.5mp.eu/web.php?a=secondworlwarplanes
- **[14]** Webkorridor --- http://www.webkorridor.hu/repulestortenet.htm
- **[15] Eivind S, Design of Airfoil for down wind wind turbine Rotor**, Norwegian University of Science and Technology, 2009.
- **[16] McDonald, H.; and Fish, R. W.: Practical Calculations of Transitional Boundary Layers, Boundary Layer Effects in Turbomachines**. AGARD-AG-164, J. Surugue, ed., North Atlantic Treaty Organization, 1972, pp. 29-54.
- **[17] Thomas Weise: Global Optimization Algorithms Theory and Application**, ebook: http://www.it-weise.de/, 2011.
- **[18] Lees, L.: Turbulent Boundary Layer with Vanishing or Small Skin Friction**. TRW-13593-6001-R0-00, TRW Systems Group (AD-869553L; SAMSO-TR-70-97), 1970.
- **[19] L. Prandtl,"The Mechanics of Viscous Fluids**," in *Aerodynamic Theory,* Vol. III, Berlin, J. Springer, 1935, edited by W. F. Durand.
- **[20] H. W. Emmons, R. E. Kronauer, Andj. A. Rockett,"A Survey of Stall Propagation - Experiment and Theory**," *3. Basic Engineering,* Vol. 81, Series D, p. 409 (1959).
- **[21] Veress Á., Felföldi A., Gausz T., Palkovics L.: Coupled Problem of the Inverse Design and Constraint Optimization**, Applied Mathematics and Computation, (special issues on Proceedings of ESCO 2010 Conference), 2011 (under revision).
- **[22] Theodorsen, T.: Theory of Wing Sections of Arbitrary Shape**, NACA TR-411,1932.
- **[23] Theodorsen, T. and Garrick, I. E., General Potential Theory of Arbitrary Wing Sections**, NACA Rept. 452, 1933.
- **[24] M. J. Lighthill, A Method of Two-dimensional Aerodynamic Design**, R&M 2112 (1945), *Aeronautical Research Council, London*.
- **[25] Campbell, R. L. and Smith, L. A., A Hybrid Algorithm for Transonic Airfoil and Wing Design**, *Collection of TechnicalPapers*, No. A87-49051, AIAA, New York, NY, pp. 527–538, AIAA Paper 1987-2552-CP from 5th AIAA Applied Aerodynamics Conference, Monterey, CA, Aug. 17-19. 1992,
- **[26] James, R. M., A General Class of Airfoils Conformally Mapped from a Circle, Rept.** MDC-J5108, Douglas Aircraft Corp., Long Beach, CA, May 1971.
- **[27] Daripa, P. and Sirovich, L., An Inverse Method for Subcritical Flows**, *Journal of Computational Physics*, Vol. 63, April pp. 311–328. 1986,
- **[28] M. Giles, M. Drela, Two-Dimensional Transonic Aerodynamic Design Method** *AIAA, Journal 25(9) (1987), 1199-1206.*
- **[29] A. Demeulenaere, An Euler/Navier-Stokes Inverse Method for Compressor and Turbine Blade Design**, *Von Kármán Institute for Fluid Dynamics, Inverse Design and Optimisation Methods,* Lecture Series (1997-05), 1-45.
- **[30] L. De Vito, R. Van den Braembussche, H. Deconinck, A Novel Twodimensional Viscous Inverse Design Method for Turbomachinery Blading**, *International Gas Turbine and Aeroengine Congress and Exhibition,* Amsterdam, PAYS-BAS (03/06/2002) 2003, vol. 125, n2, pp. 310-316.
- **[31] H. Cabuk, V. Modi, Optimum Plane Diffusers in Laminar Flow**, *J. Fluid Mechanics,* 237 (1992), 373-393.
- **[32] Vicini, A. and Quagliarella, D., Inverse and Direct Airfoil Design Using a Multiobjective Genetic Algorithm**, *AIAA Journal*, Vol. 35, No. 9, Sept. 1997, pp. 1499–1505.
- **[33] Kim, H. J. and Rho, O. H., Dual-Point Design of Transonic Airfoils Using the Hybrid Inverse Optimization Method**, *Journal of Aircraft*, Vol. 34, No. 5, Sept.- Oct. 1997, pp. 612–618.
- **[34] Dulikravich, G. S. and Baker, D. P., Aerodynamic Shape Inverse Design Using a Fourier Series Method**, AIAA Paper 1999-0185, 37th AIAA Aerospace Sciences Meeting and Exhibit, Reno, NV, Jan. 11-14, 1999.
- **[35] D. Kuzmin and M. Möller,** *Algebraic Flux Correction II. Compressible Euler Equations*, URL:http://www.mathematik.tu.dortmund.de/papers/KuzminMoeller2004a.pdf, 1990.
- **[36] C. B. Laney, Computational Gasdynamics**, *Cambridge University Press*, 1998.
- **[37] Szurdoki É. Z., Nyomásnövelés lehetőségének vizsgálata lapátrácsokban**, Budapesti Műszaki és Gazdaságtudományi Egyetem, Repülőgépek és Hajók Tanszék, 2011.
- **[38] Dr. Prof. Rohács József: Aerodinamika előadásjegyzet**, AERLECTURE5 BME, 2012.
- **[39] M. Manna, A Three Dimensional High Resolution Compressible Flow Solver**, *PhD thesis, Catholic University of Leuven*, 1992.
- **[40] O. Leonard, R. Van den Braembussche, Subsonic and Transonic Cascade Design**, *AGARD-VKI Special Course on Inverse Methods in Airfoil Design for Aeronautical and Turbomachinery Applications,* May, 14-18, 1990.
- **[41] P. L. Roe, Approximate Riemann Solvers, Parameter Vectors, and Difference Schemes**, *Journal of Computational Physics,* Vol. 43 pp. 357-372, 1981.
- **[42] H. C. Yee, Aclass of high-resolution explicit and implicit shock-capturing methods**, *VKI lecture series 1989-04, March 6-10, 1989;* NASA TM-101088, Feb. 1989.
- **[43] M. Lefebvre, T. Arts, Numericala ero-thermal prediction of laminar/turbulent flows in a two-dimensional high pressure turbine linear cascade**, *Second European Conference on Turbomachinery - Fluid Dynamics and Thermodynamics*, Antwerp, Belgium, pp. 401-409, 1997.
- **[44] E. Stein, R. Borst and T. Hughes,***Finite volume methods: foundation and analysis*, Edited by John Wiley&Sons, Ltd. c 2004.
- **[45] C. Hirsch, Numerical Computation of Internal and External Flows, Vol. II: Computational Methods for Inviscid and Viscous Flows**, *John Wiley & Sons*, Chichester, 1990.
- **[46] Tara Chklovski: Pointed-tip wings at low Reynolds numbers** Figure 2‑14 : Reversed flow in presence of an adverse pressure gradient. Redrawn from (Anderson 1985).
- **[47] A. M. O. Smith, High-Lift Aerodynamics**, *Journal of Aircraft, Vol. 12 No. 6, pp. 501-530*, 1975.
- **[48] Chang Paul K. Separation of Flow (1961)**: Journal of The Franklin Institute Devoted to Science and the Mechanic Arts, Vol. 272, No. 6 December 1961
- **[49] Wasistho Bono Spatial Direct Numerical Simulation of Compressible Boundary Layer Flow (1997)**: Doctoral Thesis, Universiteit Twente ISBN 9036510619 18 December 1997
- **[50] Stratford B. S. Flow in the Laminar Boundary Layer near Separation (1957):** R. & M. No. 3002 (17,230) A.R.C. Technical Report, Royal Aircraft Establishment BEDFORD November 1954
- **[51] S. Goldstein: Modern Developments in Fluid Dynamics Vol. I**, Chapter 4, pp. 173 and 174. (The method of Howarth.) Oxford University Press. 1938.
- **[52] D. R. Hartree: A solution of the laminar boundary-layer equation for retarded flow** R. & M. 2426. March, 1939.
- **[53] Schlichting, H., Boundary-Layer Theory,** 6th ed. McGraw-Hill, New York, 1968.
- [**54] Sutherland, W., The viscosity of gases and molecular forc**e, *Philosophical Magazine*, S. 5, 36, pp. 507-531, 1893.
- **[55] Herring, H. J.; and Mellor, G. L.: A Method for Calculating Compressible Turbulent Boundary Layers**: NASA CR-1144, 1968.
- **[56] Young A. D., M. A., F.R.Ae.S. The Calculation of the Profile Drag of Aerofoils and Bodies of Revolution at Supersonic Speeds**, The College of Aeronautics Cranfield, Report No. 73, 3 8006 10058 0698 (April 1953)
- **[57] Cebeci Tuncer An Inverse Boundary-Layer Method for Compressible Laminar and Turbulent Flows Office of Naval Research**, California State University, AD-A010 270, 160037, Report No. TR-75-1, Contract No. N00014-74- A-0203-0001, NR 215-234 (8 April 1975)
- **[58] Stoddart J. A. P., Gardner D. Procedure for the Determination of Cascade Characteristics (1966)**: A.R.C., C.P. No. 870, Royal Aircraft Establishment BEDFORD November, 1964
- **[59] Gerhart Philip M., BOBER Lawrence J. Comparision of Several Methods for Predicting Separation in a Compressible Turbulent Boundary Layer** NASA TM X-3102, E-7802, 501-24, Washington, D. C. 20546, Lewis Research Center Cleveland, Ohio 44135 (August 1974)
- **[60] Sasman Philip K., CRESCI Robert J. Compressible Turbulent Boundary Layer with Pressure Gradient and Heat Transfer**: AIAA Journal, Volume 4, Number 1, p 19-25, Polytechnic Institute of Brooklyn, Freeport, N. Y. (January 1966)
- **[61] Narramore J.C., Malone J.B., Vermeland R. Application of New Navier-Stokes Inverse Method to the Design of Advanced Airfoils**: 46th Annual Forum Proceedings; Washington, D.C. Vol. 2, pages 1089-1098. (1990 may 21-23)
- **[62] Lyrintzis A. S., Farmer, J. D. On the Design of Maximum Lift Airfoils:** University of Minesota Supercomputer Institute Research Report UMSI 91/132, Minneapolis, MN 55455 (April 1991)
- **[63] Cebeci, Tuncer; Mosinskis, G. J.; and Smith, A. M. O.: Calculation of Separation Points in Incompressible Turbulent Flows**: J. Aircraft, vol. 9, no. 9, Sept. 1972 pp. 618-624.
- **[64] Goldschmied, Fabio R.: An Approach to Turbulent Incompressible Separation Under Adverse Pressure Gradients**. J. Aircraft, vol. 2, no. 2, Mar.- Apr. 1965, pp. 108-115.
- **[65] White, F. M..; and Christoph, G. H.: A Simple Theory for the Two-Dimensional Compressible Turbulent Boundary Layer**: ASME Trans. J. Basic Eng., vol. 94, Ser. D, Sept. 1972, pp. 636-642.
- **[66] Herd R. J.: The Distribution of Wall Pressure Rise in a Turbulent Boundary Layer** (1967) A.R.C., C.P. No. 967, Royal Aircraft Establishment BEDFORD, November 1965
- **[67] Stratford B. S., Beavers, G. S.: The Calculation of the Compressible Turbulent Boundary Layer in an Arbitrary Pressure Gradient - A Correlation of certain previous Methods** (1961) R. & M. No. 3207, A.R.C. Royal Aircraft Establishment BEDFORD, September 1959

# **7 Mellékletek**

## **1. számú melléklet: a kifejlesztett MATLAB programkód**

```
 % STRATFORD FÉLE LEVÁLÁS ELŐREJELZÉS ÉS LIMITÁLT 
NYOMÁSELOSZLÁS
close all; % Az összes ábra törlése
clear all; % Az összes adat törlése a memóriából 
clc; % Az összes bejegyzés törlése a Command 
Window-ból
%format long % 15 tizdesjegy pontosságú 
kiírás
% Kiindulási adatok MEGADÁSA
%{
%comments go here
%}
nvomastenvezok=[ -1 -1.7 -2.5 -3];\S[-1 -1.7 -2.5 -3]; -1.75432434p_00=113134.5; 
T_00=297.3707; 
p_inf=101325;
%p_00=112799.61019; 
T_{00}=293.15;%p inf=101729;
kappa=1.4; 
R=287.0580;
Cp TE REGI=-1;p_TE_REGI=101325;
% Kiindulási adatok SZÁMOLÁSA
T_inf=T_00/((p_00/p_inf)^((kappa-1)/kappa));
M inf=sqrt(((T_00/T_inf)-1)*(2/(kappa-1)));
% Ezt esetleg lehet majd változtatgatni 
a_inf=sqrt(kappa*R*T_inf);
v inf=M inf*a inf;
ro\_inf=p_00/(R*T_00);v_TE=sqrt(0.8)*v_inf;
```
p\_TE\_UJ=Cp\_TE\_REGI\*0.5\*ro\_inf\*v\_TE^2+p\_00; %p TE UJ=103353.407094019510000 ; kin visc= $((1.458*10^{\circ})$  (-6) \*T\_inf^(3/2))/(T\_inf+110.4))/ro inf; % Cp\_TE=(p\_TE\_UJ-p\_inf)/p\_inf\*100; % További adatok előállításához szükséges mátrixok %\*\*\*\*\*\*\*\*\*\*\*\*\*\*\*\*\*\*\*\*\*\*\*\*\*\*\*\*\*\*\*\*\*\*\*\*\*\*\*\*\*\*\*\*\*\*\*\*\*\*\*\* \*\*\*\*\*\*\*\*\*\*\*\*\*\*\*\*\*\*\*\*\*\*\*\*\*\*\*\*\*\*\*\*\*\*\*\*\*\*\*\*% %%%%%%%%%%%%%%%%%%%%%%%%%%%%%%%%%%%%%%%%%%%%%%%%%%%%%  $8888888888888888888888888$  %%% ÖSSZENYOMHATATLAN KÖZEG %%% %%%%%%%%%%%%%%%%%%%%%%%%%%%%%%%%%%%%%%%%%%%%%%%%%%%%% %%%%%%%%%%%%%%%%%%%%%%%%%%%%%%%%%%%%%%%%% %\*\*\*\*\*\*\*\*\*\*\*\*\*\*\*\*\*\*\*\*\*\*\*\*\*\*\*\*\*\*\*\*\*\*\*\*\*\*\*\*\*\*\*\*\*\*\*\*\*\*\*\* \*\*\*\*\*\*\*\*\*\*\*\*\*\*\*\*\*\*\*\*\*\*\*\*\*\*\*\*\*\*\*\*\*\*\*\*\*\*\*\*%  $\approx$  $k=[ ] ; ] = [ ] ;$  m=[];  $k$ ul=0; % Kiindulunk egy szabadon választott p\_0 nyomásból disp('----------------------------------------------- --------'); disp('-------> ÖSSZENYOMHATATLAN KÖZEGET FELTÉTELEZVE<-------'); disp('-----------------------------------------------  $------'$ ) ; for p\_TE=[p\_TE\_UJ p\_TE\_REGI]; for Cp=nyomastenyezok; %nyomástényező felvétele: egyes értékek vagy intervallum % ezt változtatjuk míg megkajuk a max területet p\_0=Cp\*0.7\*p\_inf\*M\_inf^2+p\_inf;  $\frac{1}{2}$   $\frac{1}{2}$ nyomás meghatározása

% p\_0 hoz tartoz? param?terek meghat?roz?sa

```
M_0=sqrt((((1+0.2*M_inf^2)/((Cp*0.7*M_inf^2+1)^(1/3.5
)))-1)/0.2);
  T 0=T 00/(1+0.2*M 0^2);
  ro 0=p_0/(R*T_0); u_0=M_0*sqrt(kappa*R*T_0);
  Cp fv=(p TE-p 0)/(0.5*ro 0*u 0^2);
% kanonikus nyomástényező
% megkeressük melyik x_0-nél kapjuk vissza ugyanezt
az értéket
% Stratford egyenleteivel számítva
  x=0:0.01:1;% A profil felosztása a belépőéltől a kilépőélig
  x norm=x/1; \frac{1}{x} \frac{1}{x} \frac{1}{x} \frac{1}{x} \frac{1}{x} \frac{1}{x} \frac{1}{x} \frac{1}{x} \frac{1}{x} \frac{1}{x} \frac{1}{x} \frac{1}{x} \frac{1}{x} \frac{1}{x} \frac{1}{x} \frac{1}{x} \frac{1}{x} \frac{1}{x} \frac{1}{x} \frac{1}{x} \frac{1for t=0:0.00001:1;% x_0 nyomásnövekedés kezdete
% végig futattjuk a profil mentén meghatározott 
lépésközzel 
      x_0_norm=t/1; % x_0 normálva
     mu_0=(1.458*10^{\circ}(-6)*T_0^{\circ}(3/2))/(T_0+110.4);% dinamikai viszkozitás Sutherland törvénye szerint
     Re_0 = r_0_0 * u_0 * x_0 \nonumbernorm/mu_0;
% Reynolds-szám
Cp_fv_f=0.645.*(0.435.*Re_0.^(1/5).*((x_norm./x_0_nor
m).^{\wedge}(1/5)-1)).^{\wedge}(2/6);
% kanoniukus nyomástényező, Smith EQ.4.11a
      % a és b konstansok meghatározása
     A = (1.598517953/Re_0^(1/5)+1)^5*x_0 norm;
     K=0.4887155229*Re 0^(1/15);
```

```
C=(K/15)*(1/x_0_{norm}^*(1/5))^*((A/x_0_{norm})^*(1/5)-1) ^(-2/3) *A^(-4/5);
     b=(0.4285714/(2*C*x_0_norm))-A/x_0_norm;
    a=0.4285714*(A/x 0 norm+b)^(1/2);Cp_fv_a=1-(a.}/((x_norm./x_0-norm)+b).^(1/2));% kanonikus nymástényező, Smith EQ.4.11b
      if Cp_fv_a(1,length(x)) - Cp_fv < 0.00001 &
Cp_fv_a(1,length(x)) - Cp_fv >-0.00001;
% megkeressi melyik t-nél kapjuk vissza a 
         x 0=t;% kiszámított Cp_fv-t a meghatározott pontossággal
       end; 
% az a t lesz x_0 a nyomásnövekedés kezdete 
     end;
     % A rögzített x_0 értékkel meghatározzuk 
Stratford szerint a kanonikus nyomástényezőt
    x_0_{norm}=x_0/1; %
x_0 normálva
    mu_0=(1.458*10^{\circ}(-6)*T_0^{\circ}(3/2))/(T_0+110.4); %
dinamikai viszkozitás Sutherland törvénye szerint
    Re_0 = r \cdot 0 \cdot 0 \cdot u_0 \cdot x_0 \cdot n \cdot m / m u_0;Reynolds-szám
Cp_fv_f=0.645.*(0.435.*Re_0.^(1/5).*((x_norm./x_0_nor
m).(1/5)-1).(2/6); % kanoniukus nyomástényező,
Smith EQ.4.11a
     % a ?s b konstansok meghatározása
    A = (1.598517953/Re_0^(1/5)+1)^5*x_0 norm;
    K=0.4887155229*Re 0^(1/15);C=(K/15)*(1/x_0norm'(1/5))*((A/x_0norm)^(1/5)-1) ^ (-2/3) *A^(-4/5);
```

```
b=(0.4285714/(2*C*x_0norm)) - A/x_0norm;a=0.4285714*(A/x 0 norm+b)^(1/2);
```

```
Cp_fv_a=1-(a.}/((x_norm./x_0norm)+b).^(1/2));% kanonikus nymástényező, Smith EQ.4.11b
     % Smith Fig.21 meghatározása:
    % amennyiben Cp fv f<(n-2)/(n+1), n=6; Smith
EQ.4.11a -t használjuk ?s
    % amennyiben Cp_fv_a>(n-2)/(n+1), n=6; Smith
EQ.4.11a -t használjuk
    c = \lceil \cdot \rceil% egy olyan mátrixot(vektort) képez aminek elemei a
Cp fv a elemeit
      for j=1:length(x);
% tartalmazza amennyiben Cp_fv_a>(n-2)/(n+1), n=6
             if Cp_fv_a(1,j)>0.5714286 & 
Cp_fv_a(1,j)<0.99;
              d=Cp_fv_a(1,j);c = [c, d];
            end;
       end;
     % Smith Fig.21 megrajzol?sa
     %figure(1);
    \phiplot(x_norm,Cp_fv_a,'.',x_norm,Cp_fv_f,'x');
     %hold on;
    e = Cp_fv_f(1:(length(x)-length(c))));
% előállítja azt a mátrixot ami a Cp_fv_f elemeit 
tartalmazza am?g
\frac{2}{3} amíg Cp fv f<(n-2)/(n+1), n=6
    f=[e,c];
% előállítja eg?sz Cp_fv-t Startford egyenletei 
alapján
     % Kiszámítjuk a hagyományos nyomástényezőt a 
     % a kanoniukus és hagyományos nyomástényező
közötti kapcsolat
```
% segítségével

```
 p=f.*0.5.*ro_0.*u_0.^2+p_0;
```

```
Cp sz=(p-p \in inf)/(0.7*p \in inf*M \in inf^2);
% megkapjuk a hagyomásnyos nyomástényező értékeit
      % Mivel nem lehet p_0-n?l kisebb nyomás ezért az 
annál kisebb értékeket
      % egyenlővé tesszük a kiindulásnál megadott Cp-
vel
    n = length(x);for i=1:n;if Cp\_sz(1,i)>1 | Cp\_sz(1,i)<p |
imag(Cp\_sz(1,i))>0;Cpsz(1,i)=Cp; end;
        end;
      %Smith Fig.24 megrajzolása
     if p TE==p TE UJ
       r=0; g=0; b=1; w=2; else
       r = .6; q = .6; b = 1; w = 1; end;
      figure(2); % A második 
ábra rajzolása
     plot(x_norm,Cp_sz,'Color',[r g b],'LineWidth',w); 
% A nyomástényező ábrázolása x_norm függvényében
      set(gca,'YDir','reverse'); % y koordináta 
tengely fordított irányban növekszik
     \frac{2}{3}ylim([0,5 -3,5]);
     hold on; 
      title('Stratford görbék összenyomhatatlannak 
tekintett közegben'); % A garfikonok egy ábrába 
rajzolása
    xlabel('x/c'); \frac{1}{x} \frac{1}{x} \frac{1}{x} \frac{1}{x} \frac{1}{x} \frac{1}{x} \frac{1}{x} \frac{1}{x} \frac{1}{x} \frac{1}{x} \frac{1}{x} \frac{1}{x} \frac{1}{x} \frac{1}{x} \frac{1}{x} \frac{1}{x} \frac{1}{x} \frac{1}{x} \frac{1}{x} \frac{1}{x} \frac{1}{x} felirata
     ylabel('Cp'); % y tengely 
felirata
```
 % A grafikon alatti ter?let sz?m?t?sa Y=Cp sz;  $\frac{1}{2}$  and  $\frac{1}{2}$  and  $\frac$ g?rbe alatti ter?letet t=trapz(x\_norm,Y); % A ter?let ?rt?k?nek ki?r?sa Command Windowban % A legnagyobb nagys?g? ter?letn?l % lesz a sz?munkra megfelel? Cp ?s x\_0 ?rt?k % A megadott Cp értékek és a hozzá tartozó x\_0 és t értékek matrixba rendezése  $k=[k, Cp]$ ;  $l=[1,x_0];$  $m = [m, t]$ ; end; %\*\*\*\*\*\*\*\*\*\*\*\*\*\*\*\*\*\*\*\*\*\*\*\*\*\*\*\*\*\*\*\*\*\*\*\*\*\*\*\*\*\*\*\*\*\*\*\*\*\*\*\* \*\*\*\*\*\*\*\*\*\*\*\*\*\*\*\*\*\*\*\*\*\*\*\*\*\*\*\*\*\*\*\*\*\*\*\*\*\*\*\*% %%%%%%%%%%%%%%%%%%%%%%%%%%%%%%%%%%%%%%%%%%%%%%%%%%%%%  $888888888888888888888888$  %%% A LEGJOBB Cp VÉGIGSZÁMOLÁSA ÚJRA %%% %%%%%%%%%%%%%%%%%%%%%%%%%%%%%%%%%%%%%%%%%%%%%%%%%%%%% %%%%%%%%%%%%%%%%%%%%%%%%%%%%%%%%%%%%%%%%% %\*\*\*\*\*\*\*\*\*\*\*\*\*\*\*\*\*\*\*\*\*\*\*\*\*\*\*\*\*\*\*\*\*\*\*\*\*\*\*\*\*\*\*\*\*\*\*\*\*\*\*\* \*\*\*\*\*\*\*\*\*\*\*\*\*\*\*\*\*\*\*\*\*\*\*\*\*\*\*\*\*\*\*\*\*\*\*\*\*\*\*\*% % A legnagyobb görbe alatti terülthez tartozó értékek kiválasztása és kiiratása Command Window-ban  $[r,c]=find(m=min(m));$ m\_max=m( $r,c$ ); k\_m\_max=k( $r,c$ ); 1 m max= $l(r,c);$ % KIÉRTÉKELÉS KIIRATÁSA COMMAND WINDOW-BA if  $p$  TE== $p$  TE UJ; disp('-------> az új módszer eredménye <-------  $\left\vert \ \right\rangle$  ;

```
else disp('-------> a régi módszer eredménye <-------
\left\langle \cdot\right\rangle ;
end;
disp('Max terület nagysága:');
disp(m_max);
disp('hozzá tartozó Cp értéke:');
disp(k m max);
disp('és a hozzá tartozó x 0 értéke:');
disp(l m max);
kul=kul+m max;
if p TE==p TE REGI;
disp('-------> KIÉRTÉKELÉS <-------');
disp('Max területek különbsége:');
disp((-1)*kul);
disp('Ami az eredeti módszerhez képest:');
disp(kul/m max*100);
disp('százalék veszteséget jelent.');
else kul=-kul;
end;
%%%%%%%%%%%%%%%%%%%%%%%%%%%%%%%%%%%%%%%%%%%%%%%%%%%%%
%%%%%%%%%%%%%%%%%%%%%%%%%%%%%%%%%%%%%%%%%
                            %%% CSAK AZ ELŐZŐEK 
ISMÉTLÉSE %%%
88888888888888888888888888888888888%%%%%%%%%%%%%%%%%%%%%%%%%%%%%%%%%%%%%%%%%
% A kiválasztott Cp és x_0 értékekhez tartozó görbe
ájrarajzolása piros színnel
% és a hozzá tartozó nyomásértékek kiszámítása és 
kiiratása txt-fájlba
  Cp=k_m_max;
   p_0=Cp*0.7*p_inf*M_inf^2+p_inf; % nyomás 
meghatározása
   % p_0 hoz tartozó paraméterek meghatározása
M_0=sqrt((((1+0.2*M_inf^2)/((Cp*0.7*M_inf^2+1)^(1/3.5
)))-1)/0.2);
  T_0=T_00/(1+0.2*M_0^2);
```
 $r_{O_0=0} = p_0 / (R * T_0);$  u\_0=M\_0\*sqrt(kappa\*R\*T\_0);  $Cp_fv=(p_fE-p_0)/(0.5*ro_0*u_0^2);$  % kanonikus nyomástényező % megkeressük melyik x\_0-nál kapjuk vissza ugyanezt az értéket % Stratford egyenleteivel számítva

```
x=0:0.01:1; % profil
felosztása belépőéltől kilépőélig
  x_norm=x/1; % x normálva
 x_0 = 1_m max; x_0 = 0kiiratása Command Window-ban
 x 0 norm=x 0/1; \frac{1}{8} x 0
normálva
```
 $mu_0 = (1.458 * 10^(-6) * T_0^*(3/2)) / (T_0 + 110.4);$  % dinamikai viszkozitás Sutherland törvénye szerint Re  $0=$ ro $0*$ u $0*$ x $0$  norm/mu $0$ ; % Reynolds-szám

Cp\_fv\_f=0.645.\*(0.435.\*Re\_0.^(1/5).\*((x\_norm./x\_0\_nor m). $(1/5)-1)$ . $(2/6)$ ; % kanoniukus nyomástényező, Smith EQ.4.11a

% a és b konstansok meghatározása

 A=(1.598517953/Re\_0^(1/5)+1)^5\*x\_0\_norm;  $K=0.4887155229*Re_0^(1/15);$  $C = (K/15)*(1/x_0\text{norm}((1/5))*( (A/x_0\text{norm})((1/5) 1)$  ^ (-2/3) \*A^(-4/5);

 $b=(0.4285714/(2*C*x_0norm)) - A/x_0norm;$  $a=0.4285714*(A/x0norm+b)^(1/2);$ 

Cp\_fv\_a=1-(a./((x\_norm./x\_0\_norm)+b).^(1/2)); % kanonikus nymástényező, Smith EQ.4.11b

```
 % Smith Fig.21 meghatározása:
   % amennyiben Cp_fv_f<(n-2)/(n+1), n=6; Smith 
EQ.4.11a -t használjuk ?s
   % amennyiben Cp_fv_a>(n-2)/(n+1), n=6; Smith 
EQ.4.11a -t használjuk
  c = \lceil \cdot \rceil% egy olyan mátrixot(vektort) képez aminek elemei a
Cp fv a elemeit
  for j=1:length(x);
% tartalmazza amennyiben Cp_fv_a>(n-2)/(n+1), n=6
       if Cp fv a(1,j)>0.5714286 & Cp fv a(1,j)<0.99;
       d=Cp_fv_a(1,i);c=[c,d];
       end;
   end;
   % Smith Fig.21 megrajzol?sa
   %figure(1);
   %plot(x_norm,Cp_fv_a,'.',x_norm,Cp_fv_f,'x');
   %hold on;
  e = Cp_fv_f(1:(length(x)-length(c)));
% előállítja azt a mátrixot ami a Cp_fv_f elemeit 
tartalmazza
% amíg Cp_fv_f<(n-2)/(n+1), n=6
  f=[e,c];
% előállítja egész Cp_fv-t Startford egyenletei 
alapján
   % Kiszámítjuk a hagyományos nyomástényezőt a 
   % a kanoniukus és hagyományos nyomástényező közötti 
kapcsolat
   % segítségével 
   p=f.*0.5.*ro_0.*u_0.^2+p_0; 
  Cp sz=(p-p_inf)/(0.7*p_inf*M_inf^2);
```

```
% megkapjuk a hagyomásnyos nyomástényező értékeit
```

```
 % Mivel nem lehet p_0-nál kisebb nyomás ezért az 
annál kisebb értékeket
   % egyenlővé teszi a kiindulásnál megadott Cp_vel
  q = lenqth(x); for i=1:g;
         if Cp\_sz(1,i)>1 | Cp\_sz(1,i)<p |
imag(Cp\_sz(1,i))>0;Cpsz(1,i)=Cp; end;
     end;
      if p_TE==p_TE_UJ
       r=1; q=0; b=0; w=2; else
       r=1; q=.6; b=.6; w=1; end;
   plot(x_norm,Cp_sz,'Color',[r g b],'LineWidth',w); 
% A legnagyobb terültehez tartozó görbe megrjazolása 
piros színnel
   for i=1:length(p); \% A
nyomáseloszlás meghatározása
       if C_{P sz(1,i) == Cp;p(1,i)=p 0;
        end;
   end;
if p_TE==p_TE_UJ
    Y=Cp sz; \frac{1}{2} and \frac{1}{2} and \frac{1}{2} and \frac{1}{2} and \frac{1}{2} and \frac{1}{2} and \frac{1}{2} and \frac{1}{2} and \frac{1}{2} and \frac{1}{2} and \frac{1}{2} and \frac{1}{2} and \frac{1}{2} and \frac{1}{2} and \frac{1}{2} and \fracgörbe alatti területet
    h = \text{trapz}(x \text{ norm}, Y);end;
%%%%%%%%%%%%%%%%%%%%%%%%%%%%%%%%%%%%%%%%%%%%%%%%%%%%%
888888888888888888888888 %%% VÉGE 
22%%%%%%%%%%%%%%%%%%%%%%%%%%%%%%%%%%%%%%%%%%%%%%%%%%%%%
%%%%%%%%%%%%%%%%%%%%%%%%%%%%%%%%%%%%%%%%%
if p_TE==p_TE_UJ
   r=0; q=0; b=1; w=2;else
```
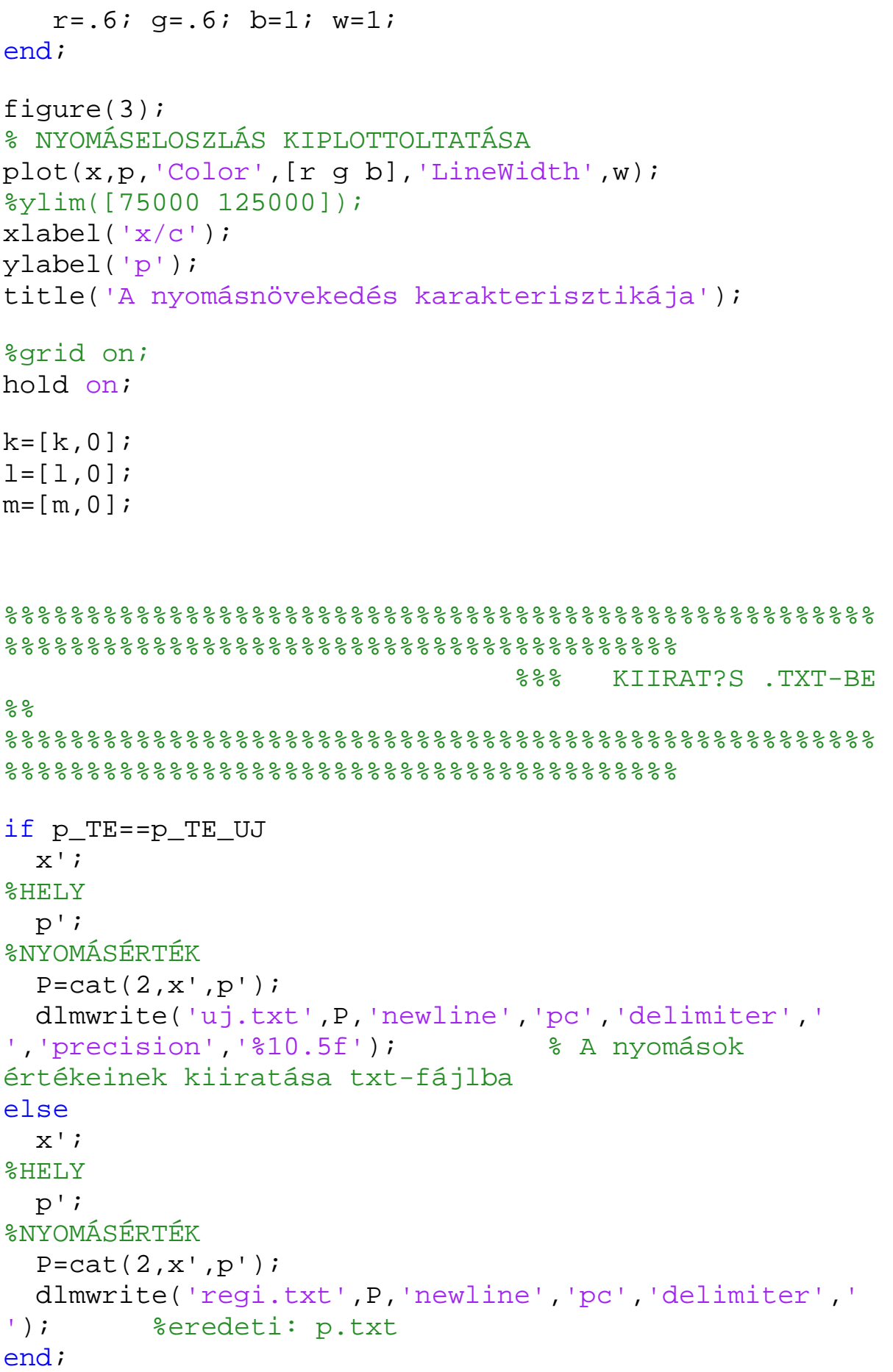

```
end;
```

```
%}
%****************************************************
****************************************%
%%%%%%%%%%%%%%%%%%%%%%%%%%%%%%%%%%%%%%%%%%%%%%%%%%%%%
%%%%%%%%%%%%%%%%%%%%%%%%%%%%%%%%%%%%%%%%%
                           %%% ÖSSZENYOMHATÓ KÖZEG 
%8888888888888888888888888888888888%%%%%%%%%%%%%%%%%%%%%%%%%%%%%%%%%%%%%%%%%
%****************************************************
****************************************%
p_ertek=[];
S ertek=[];
M_ertek=[];
Cp e ertek=[];
x_e_ertek=[];
% érzékenység-állítás:
M_kereso_erzekenyseg=0.00001;
step=0.01;
% megoldó
for Cp=nyomastenyezok; 
p_ertek=[];
S ertek=[];
M ertek=[];
Cp e ertek=[];
x_e_ertek=[];
t=0.0;
boolean3=0;
while 1>boolean3
  t=t+step;
```
%%%%%%%%%%%%% nulladik és az azelőtti paraméterek számítása

```
 p_0=Cp*0.7*p_inf*M_inf^2+p_inf;
  T_0=T_inf/((p_TE_UJ/p_0)^((kappa-1)/kappa));
  M_0 = sqrt((T_0)/T_0)-1)*(2/(kappa-1));
   u_0=M_0*sqrt(kappa*R*T_0);
   integr_P_previo=0.0;
  if t>0 for i=0:step:t
    x e=i;M e=M 0;
    P=(M_e/(1+(M_e^2)/5))^2;
    integr P=integr P previo+P*step;
     integr_P_previo=integr_P;
   end; 
   end;
   integr_alpha_previo=0.0;
%%%%%%%%%%%%% első paraméter számítása
boolean2=0;
M_previo=M_0;
M_e=M_0+M_kereso_erzekenyseg;
x e=x e+step;
while 1>boolean2 
   M_e=M_e-M_kereso_erzekenyseg;
   % integrál számítása
  P=(M_e/(1+(M_e^2)/5))^4; integr_P=integr_P_previo+P*step;
  X=1/P*interger P;Re x=a inf/kin visc*X*M e*(1+M e^2/5)^(-2.25);
  Theta=0.022*(1+0.16*M_e^2)^(-0.6)*X*Re_x^(-1/6);
   % meredekség számítása
   deriv_M_e=(M_e-M_previo)/step; %a 6-os paraméter
```
% egyéb paraméterek számítása

módosítható!

```
 T_e=T_00/(M_e^2*(kappa-1)/2+1);
  p_e=p_TE_UJ/((T_inf/T_e)^(kappa/(kappa-1)));
  a_{e} = (kappa * R * T_{e}) (1/2);
  v e=M e*a_e;
  alpha=(T_00/T_0)*(T_e/T_00)^*((kappa+1)/(2*(kappa-
1)));
   integr_alpha=integr_alpha_previo+alpha*step;
   % a Sasman-Cresci egyenlet tagjai
  Elso=1-(M e/M 0)^2;
Masodik=integr_alpha+94.4*Theta*(a_inf*M_0*Theta/kin_
visc)<sup>\land</sup>(1/5);
  Harmadik=(-1)*(2*M_e/(alpha*m_0^2)*deriv_M_e); Negyedik=a_inf*M_0/kin_visc;
  S=Elso*(Masodik*Harmadik)^(1/2)*(10^(-1))6)*Masodik*Negyedik)^(-0.1);
  if (S-0.35) > (0) integr_P;
   boolean2=1;
  x e=x e+step;
   integr_P_previo=integr_P;
   integr_alpha_previo=integr_alpha;
   end;
end;
%%%%%%%%%%%%% második és az összes többi paraméter
számítása
  x_e=t+2*step;x prev 2=x e-2*step; M_prev_2=M_0;
   x_previo=x_e-step;
   M_previo=M_e;
   M_e=M_previo;
for i=x_e:step:1.02
     boolean=0;
```

```
while 1>boolean
```

```
 % integrál számítása
```

```
P = (M_e/(1+(M_e^2)/5))^4;integr P=integr P previo+P*step;
X=1/P*interger P;
Re x=a inf/kin visc*X*M e*(1+M e^2/5)^(-2.25);
Theta=0.022*(1+0.16*M e^2)^(-0.6)*X*Re x^*(-1/6);
```
### % meredekség számítása

```
C=((M_prev_2-M_previo)*(x_previo^2-x_e^2)-
(M_previo-M_e)*(x_prev_2^2-
x previo^2))/(2*((x_prev_2-x_previo)*(M_previo-M_e)-
(x\_previous-x_e)*(M\_prev_2-M\_previous));
  B=(M_prev_2-M_previo)/((x_prev_2+C)^2-
(x|previo+C)^2);
  deriv M_e=2*B*(x_e+C); if deriv_M_e>0
      deriv M e=0;
   end;
   % egyéb paraméterek számítása
  T_e=T_00/(M_e^2*(kappa-1)/2+1);
  p_e=p_TE_UJ/((T_inf/T_e)^(kappa/(kappa-1)));
  a_{e} = (kappa * R * T_{e}) (1/2);
  v e=M e*a e;
  alpha=(T_00/T_0)*(T_e/T_00)^*((kappa+1)/(2*(kappa-
1)));
  integr alpha=integr alpha previo+alpha*step;
   % a Sasman-Cresci egyenlet tagjai
  Elso=1-(M_e/M_0)^2;Masodik=integr_alpha+94.4*Theta*(a_inf*M_0*Theta/kin_
visc)<sup>\land</sup>(1/5);
  Harmadik = (-1)*(2*M_e/(alpha*m_0^2)*deriv_e); Negyedik=a_inf*M_0/kin_visc;
   S=Elso*(Masodik*Harmadik)^(1/2)*(10^(-
```

```
6)*Masodik*Neqyedik)^(-0.1);
```

```
if (S-0.35) > (0) x_e;
M e;
 S;
 integr_P;
 boolean=1;
 integr_P_previo=integr_P;
 integr_alpha_previo=integr_alpha;
 x_prev_2=x_previo;
 M_prev_2=M_previo;
x previo=x e;
 M_previo=M_e;
 x_e=x_e+step;
```
#### end;

M\_e=M\_e-M\_kereso\_erzekenyseg;

#### end;

#### end;

```
 if (p_TE_UJ-p_e)>0
 boolean3=1;
 end;
```
#### end;

%%%%%%%%%%%%%%%%%%%%%%%%%%%%%%%%%%%%%%%%%%%%%%%%%%%%%  $%$ %%%%%%%%%%%%%%%%%%%%%%%%%%%%% %%%%%%%%%%%%%%%% újraszámolás a meghatározott t kezdőponttal %%%%%%%%%%%%% %%%%%%%%%%%%%%%%%%%%%%%%%%%%%%%%%%%%%%%%%%%%%%%%%%%%%  $%$ %%%%%%%%%%%%%%%%%%%%%%%%%%%%%

%%%%%%%%%%%%% nulladik és az azelőtti paraméterek számítása

```
 p_0=Cp*0.7*p_inf*M_inf^2+p_inf;
T_0 = T_inf / ((p_TE_UJ/p_0)^(kappa-1)/kappa);
M_0 = sqrt((T_00/T_0)-1)*(2/(kappa-1)));
 u_0=M_0*sqrt(kappa*R*T_0);
 integr_Cp=0;
 integr_P_previo=0.0;
```

```
 for r=0:step:1
    x_e ertek=[x_e ertek;r];
end;
if t>0 for i=0:step:t
  x e=i;M_{e} = M_{0};
  p_e=p_0;S=0;Cp_e=(p_e-p_inf)/(0.7*p_inf*M_inf^2); if i>0.01
      Cp e ertek=[Cp e ertek;Cp e];
       integr_Cp=integr_Cp+Cp_e*step;
       p_ertek=[p_ertek;p_e];
      S_ertek=[S_ertek;S];
       M_ertek=[M_ertek;M_e];
   end;
  P=(M_e/(1+(M_e^2)/5))^2;
   integr_P=integr_P_previo+P*step;
   integr_P_previo=integr_P;
 end; 
 end;
```

```
 integr_alpha_previo=0.0;
```
%%%%%%%%%%%%% első paraméter számítása

```
boolean2=0;
M_previo=M_0;
M_e=M_0+M_kereso_erzekenyseg;
x_e=x_e+step;
```

```
while 1>boolean2
```

```
 M_e=M_e-M_kereso_erzekenyseg;
```
% integrál számítása

 $P=(M_e/(1+(M_e^2)/5))^2$ ; integr P=integr P previo+P\*step;

 $X=1/P*interger_P;$ Re\_x=a\_inf/kin\_visc\*X\*M\_e\*(1+M\_e^2/5)^(-2.25); Theta=0.022\*(1+0.16\*M\_e^2)^(-0.6)\*X\*Re\_x^(-1/6); % meredekség számítása deriv\_M\_e=(M\_e-M\_previo)/step; %a 6-os paraméter módosítható! % egyéb paraméterek számítása  $T_e=T_00/(M_e^2*(kappa-1)/2+1);$  $p$  e=p TE UJ/((T inf/T e)^(kappa/(kappa-1)));  $a_{e} = (kappa * R * T_{e}) (1/2)$ ; v e=M e\*a e;  $alpha=(T_00/T_0)*(T_e/T_00)^*$ ((kappa+1)/(2\*(kappa-1))); integr\_alpha=integr\_alpha\_previo+alpha\*step; % a Sasman-Cresci egyenlet tagjai  $Elso=1-(M_e/M_0)^2;$ Masodik=integr\_alpha+94.4\*Theta\*(a\_inf\*M\_0\*Theta/kin\_  $visc)$ <sup> $\land$ </sup> $(1/5)$ ; Harmadik= $(-1)*(2*M e/(alpha*m 0^2)*deriv$  Me); Negyedik=a\_inf\*M\_0/kin\_visc;  $S=Elso*(Masodik*Harmadik)^(1/2)*(10^(-1))$ 6)\*Masodik\*Neqyedik)^ $(-0.1)$ ; if  $(S-0.35) > (0)$ Cp e=(p e-p inf)/(0.7\*p inf\*M inf^2); integr\_Cp=integr\_Cp+Cp\_e\*step; Cp\_e\_ertek=[Cp\_e\_ertek;Cp\_e]; p\_ertek=[p\_ertek;p\_e]; S\_ertek=[S\_ertek;S]; M\_ertek=[M\_ertek;M\_e]; boolean2=1;  $x$  e= $x$  e+step; integr P previo=integr P; integr\_alpha\_previo=integr\_alpha;

end;

end;

%%%%%%%%%%%%% második és az összes többi paraméter számítása

```
x e=t+2*step;x prev 2=x e-2*step;M_{\text{prev}_2=M_0;} x_previo=x_e-step;
M previo=M e;
 M_e=M_previo;
```
for i=x\_e:step:1.02

boolean=0;

while 1>boolean

% integrál számítása

```
P = (M_e/(1+(M_e^2)/5))^4; integr_P=integr_P_previo+P*step;
X=1/P*interger_P;Re_x=a_inf/kin_visc*X*M_e*(1+M_e^2/5)^(-2.25);
Theta=0.022*(1+0.16*M e^2)^(-0.6)*X*Re x^*(-1/6);
```
% meredekség számítása

```
C = ((M_{prev_2-M_{previo})*(x_{previo})^2-x_e^2)-(M previo-M e)*(x prev 2^2-
x_previo^2))/(2*((x_prev_2-x_previo)*(M_previo-M_e)-
(x pervio-x e)*(M prev 2-M previo)));
  B=(M_prev_2-M_previo)/((x_prev_2+C)^2-
(x\_previo+C)^2;
  deriv M_e=2*B*(x_e+C); if deriv_M_e>0
      deriv M e=0;
  end;
   % egyéb paraméterek számítása
  T_e = T_00/(M_e^2*(kappa-1)/2+1);p e=p_TE_UJ/((T_inf/T_e)^(kappa/(kappa-1)));
  a_e=(kappa*R*T_e)^(1/2);
```
```
v<sup>e=Me<sup>*</sup>aei</sup>
  alpha=(T_00/T_0)*(T_e/T_00)^*((kappa+1)/(2*(kappa-
1)));
   integr_alpha=integr_alpha_previo+alpha*step;
   % a Sasman-Cresci egyenlet tagjai
  Elso=1-(M_e/M_0)^2;Masodik=integr_alpha+94.4*Theta*(a_inf*M_0*Theta/kin_
visc)<sup>\land</sup>(1/5);
   Harmadik=(-1)*(2*M_e/(alpha*M_0^2)*deriv_M_e);
   Negyedik=a_inf*M_0/kin_visc;
  S=Elso*(Masodik*Harmadik)^(1/2)*(10^(-1))6)*Masodik*Neqyedik)^(-0.1);
  if (S-0.35) > (0)Cp e=(p e-p inf)/(0.7*p inf*M inf^2);
   integr_Cp=integr_Cp+Cp_e*step;
   Cp_e_ertek=[Cp_e_ertek;Cp_e];
   p_ertek=[p_ertek;p_e];
  S_ertek=[S_ertek;S];
   M_ertek=[M_ertek;M_e];
   boolean=1;
   integr_P_previo=integr_P;
   integr_alpha_previo=integr_alpha;
   x_prev_2=x_previo;
   M_prev_2=M_previo;
  x previo=x e;
   M_previo=M_e;
  x e=x e+step;
   end;
   M_e=M_e-M_kereso_erzekenyseg;
```
## end;

## end;

p\_ertek; S\_ertek;

```
M_ertek;
Cp_e_ertek;
x_e_ertek;
r=0; q=0; b=1; w=2;figure(4);
% NYOMÁSELOSZLÁS KIPLOTTOLTATÁSA
plot(x e ertek, Cp e ertek, 'Color', [r q
b],'LineWidth',w);
set(gca,'YDir','reverse');
%grid on;
hold on;
xlabel('x/c');
ylabel('Cp'); 
if Cp==-1.7 %nyomastenyezok %-1.7
r=1; g=0; b=0; w=2;
figure(4);
% NYOMÁSELOSZLÁS KIPLOTTOLTATÁSA
plot(x_e_ertek,Cp_e_ertek,'Color',[r g 
b],'LineWidth',w);
set(gca,'YDir','reverse'); 
%grid on;
hold on;
title('Stratford görbék összenyomhatónak tekintett 
közegben');
xlabel('x/c');
ylabel('Cp'); 
r=1; g=0; b=1; w=2;figure(3);
% NYOMÁSELOSZLÁS KIPLOTTOLTATÁSA
plot(x_e_ertek,p_ertek,'Color',[r g 
b],'LineWidth',w);
%set(gca,'YDir','reverse'); 
%grid on;
hold on;
title('A nyomásnövekedés karakterisztikája');
xlabel('x/c');
```

```
ylabel('p'); 
  Y=Cp_e_ertek;% Meghatározza a görbe alatti területet
 t = \text{trapz}(x_e = \text{ertek}, Y);disp('-----------------------------------------------
------');
disp('-------> ÖSSZENYOMHATATÓ KÖZEGET FELTÉTELEZVE<-
-----') ;
disp('-----------------------------------------------
------');
disp('Az összenyomhatatlan esetben maximális 
felhajtóerőt produkáló Cp-nek megfelelő terület ebben 
az esetben');
disp(t);
disp('Míg összenyomhatatlanra az előzőek szerint:');
disp(h);
disp('Következésképpen az új módszerrel elérhető
felhajtóerő a réginek ennyi százaléka:');
kulonbseg=100-(-h+t)/(-h)*100;
disp(kulonbseg);
%%%%%%%%%% KIIRATÁS .TXT-BE %%%%%%%%%
  P=cat(2,x e ertek, p ertek);
dlmwrite('uj_osszenyomhato.txt',P,'newline','pc','del
imiter',' ','precision','%10.5f'); 
end;
x e ertek=[0];
Cp e ertek=[0];
p ertek=[0];
Cp;
integr_Cp;
end;
```